© 2016 Apple Inc. All rights reserved. Redistribution or public display not permitted without written permission from Apple.

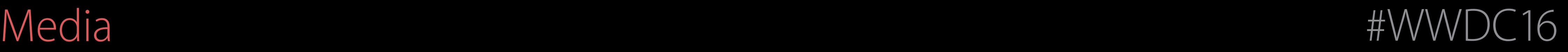

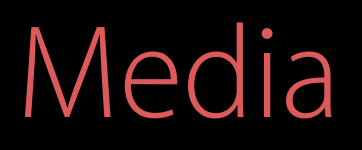

#### A guide to audio best practices and APIs Session 507 Delivering an Exceptional Audio Experience

Saleem Mohammed Audio Craftsman Doug Wyatt Audio Plumber

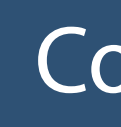

CoreAudio and Drivers

#### Application

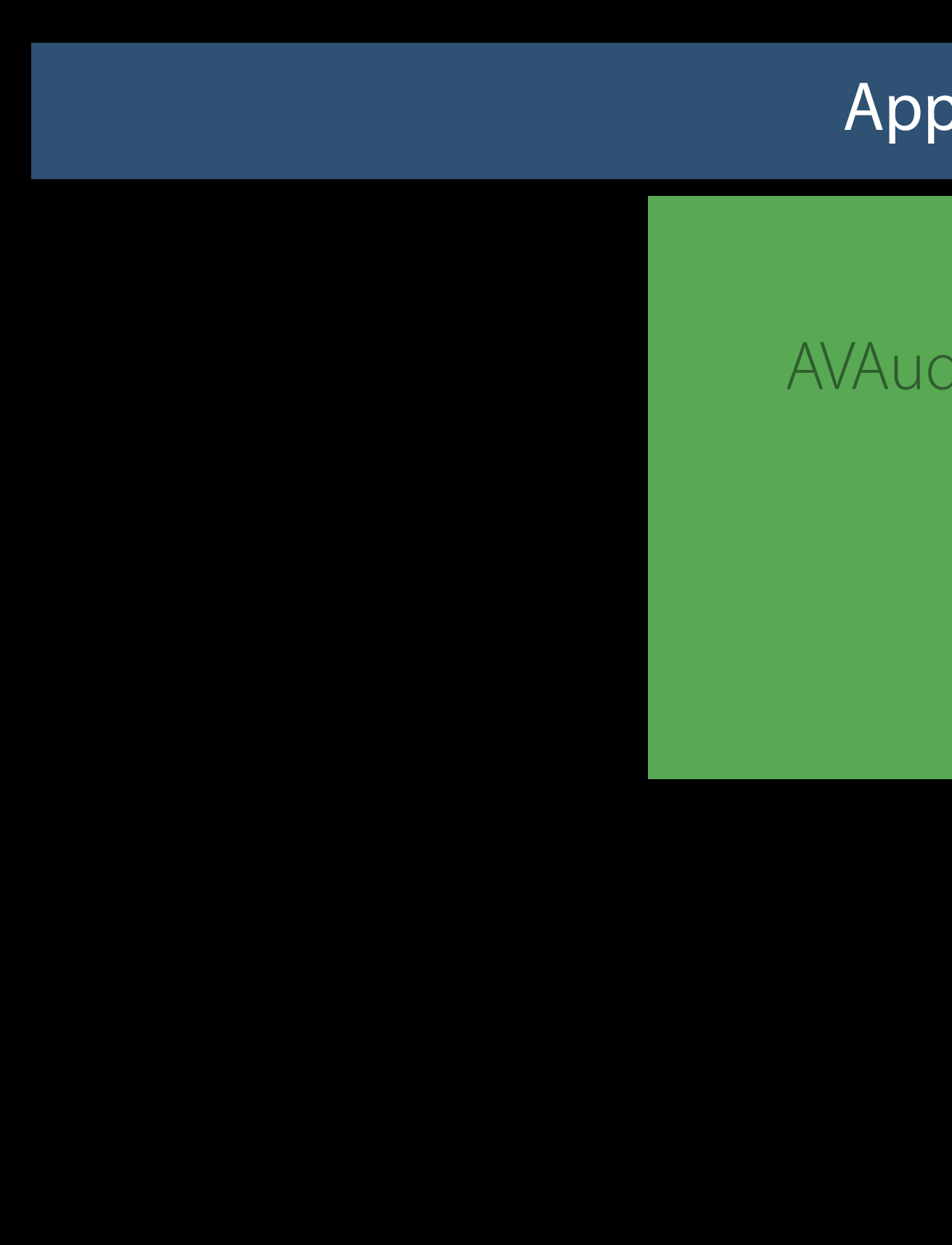

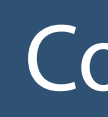

CoreAudio and Drivers

#### Application AVFoundation AVAudioPlayer AVAudioRecorder AVPlayer AVAudioSession

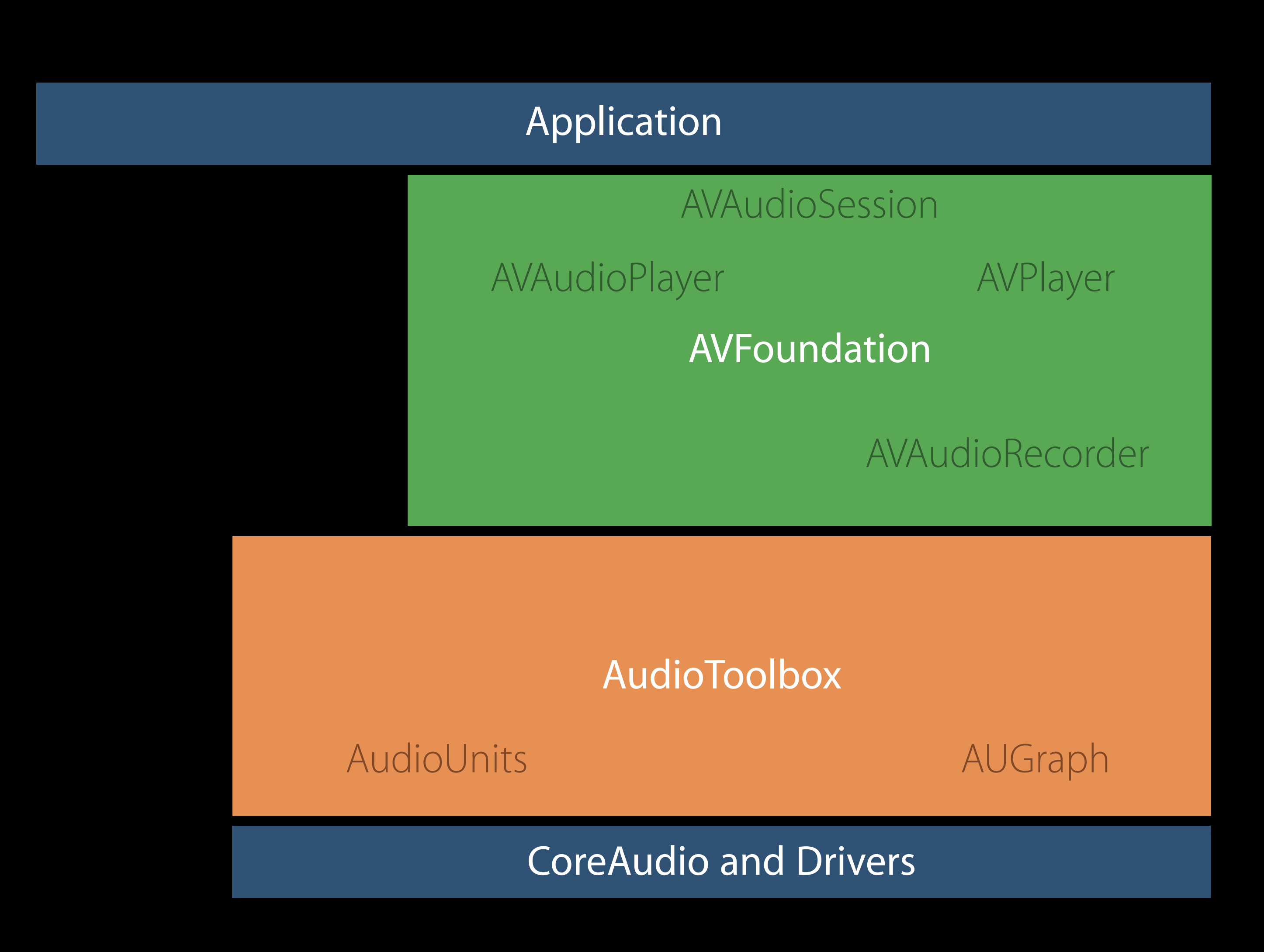

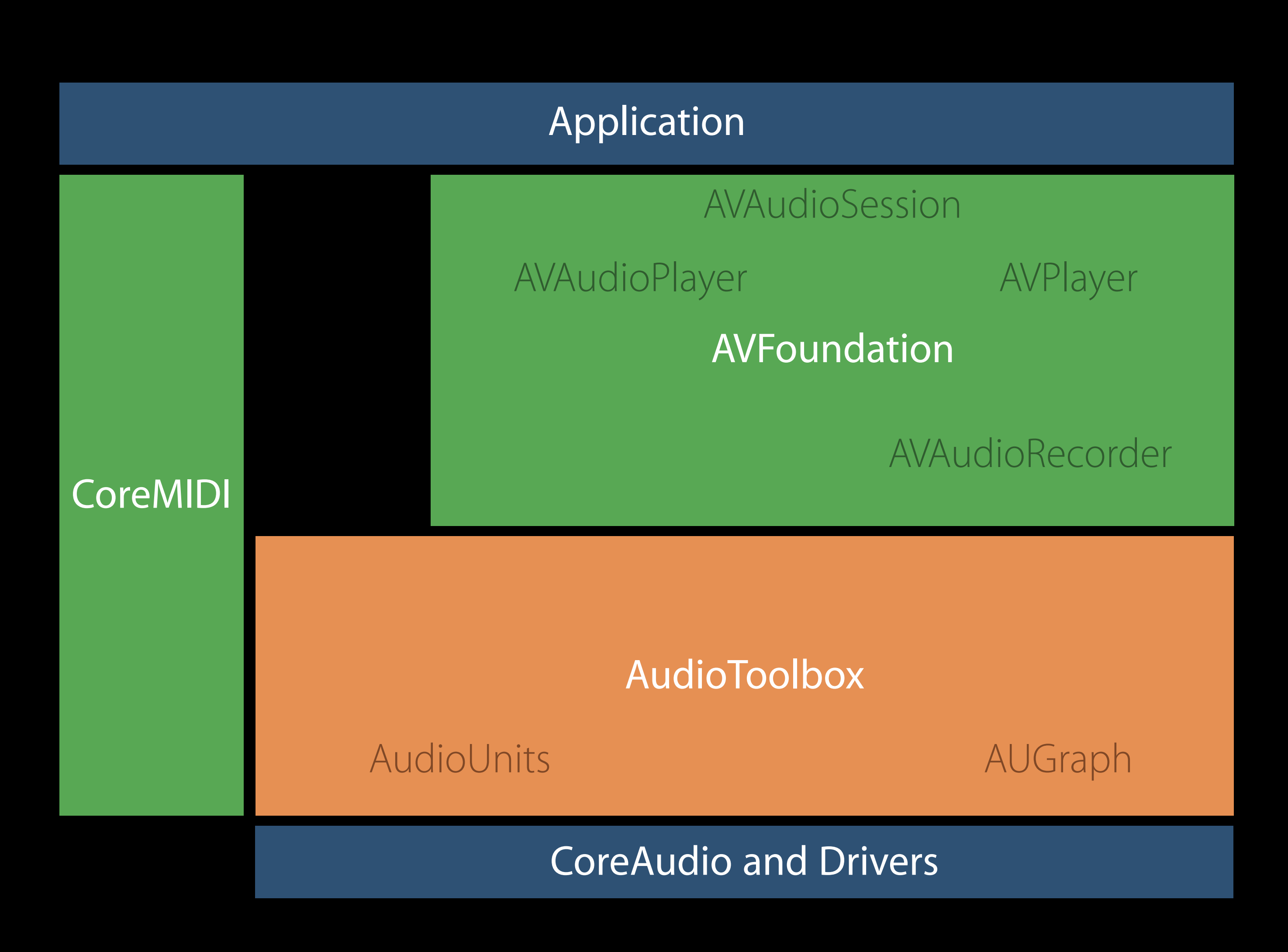

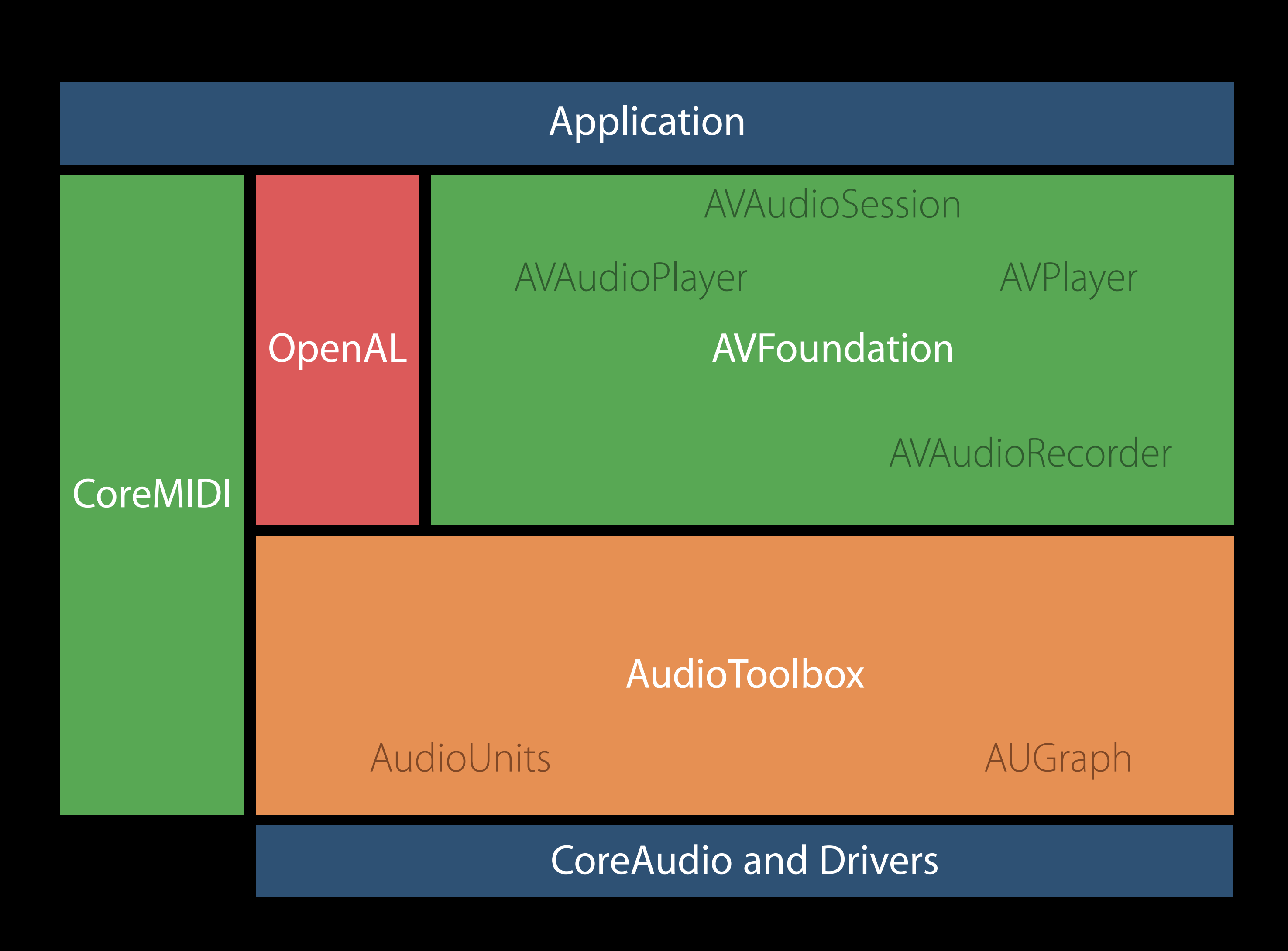

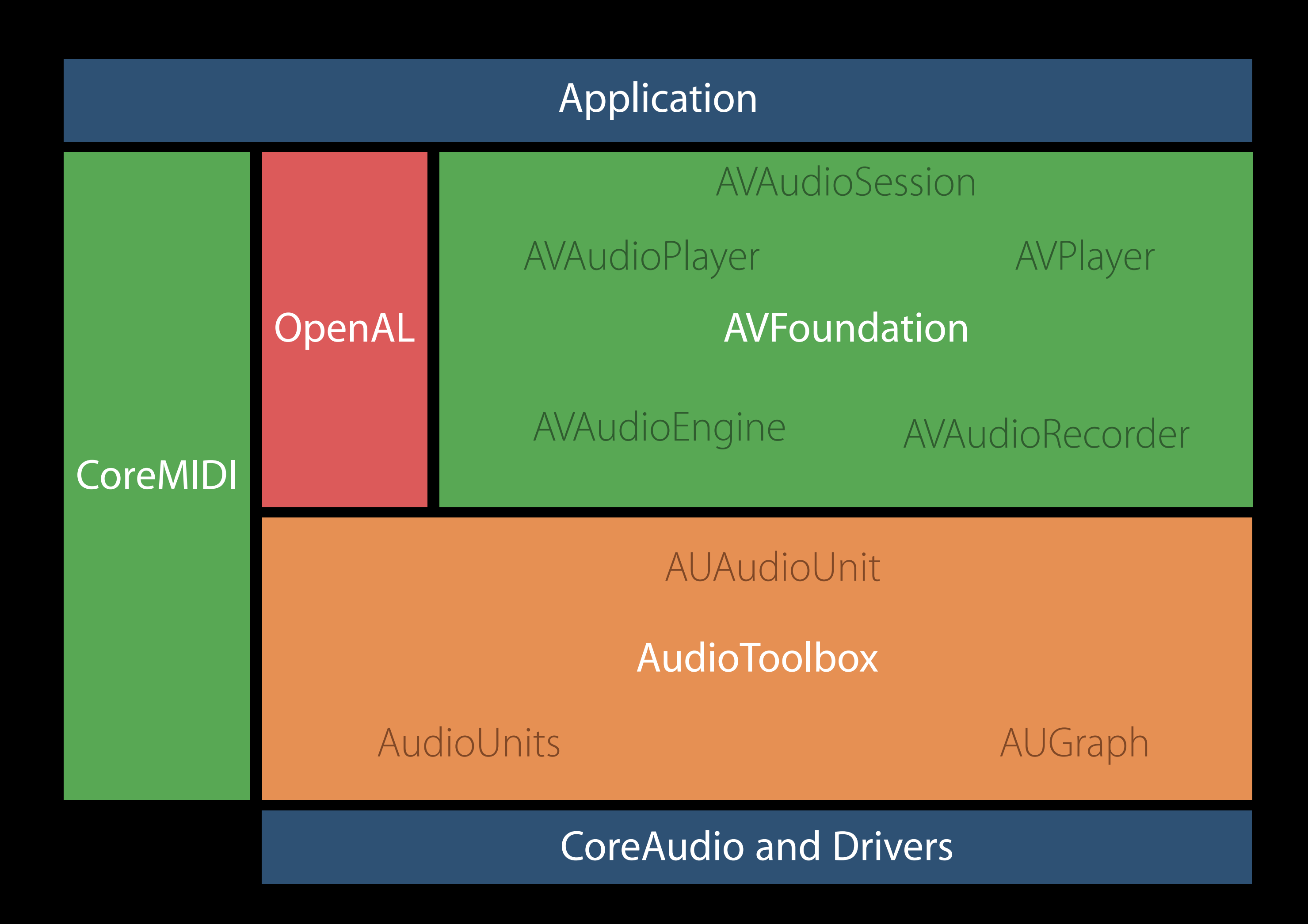

#### Agenda Introduction

#### Agenda Introduction

Essential Setup Simple Playback and Recording Scenarios Advanced Playback and Recording Scenarios Multichannel Audio

#### Agenda Introduction

Essential Setup Simple Playback and Recording Scenarios Advanced Playback and Recording Scenarios Multichannel Audio Real-time Audio Instruments, Effects, and Generators MIDI

Configuration for iOS, tvOS, and watchOS Essential Setup

Operating System

**Device** 

**Drivers** 

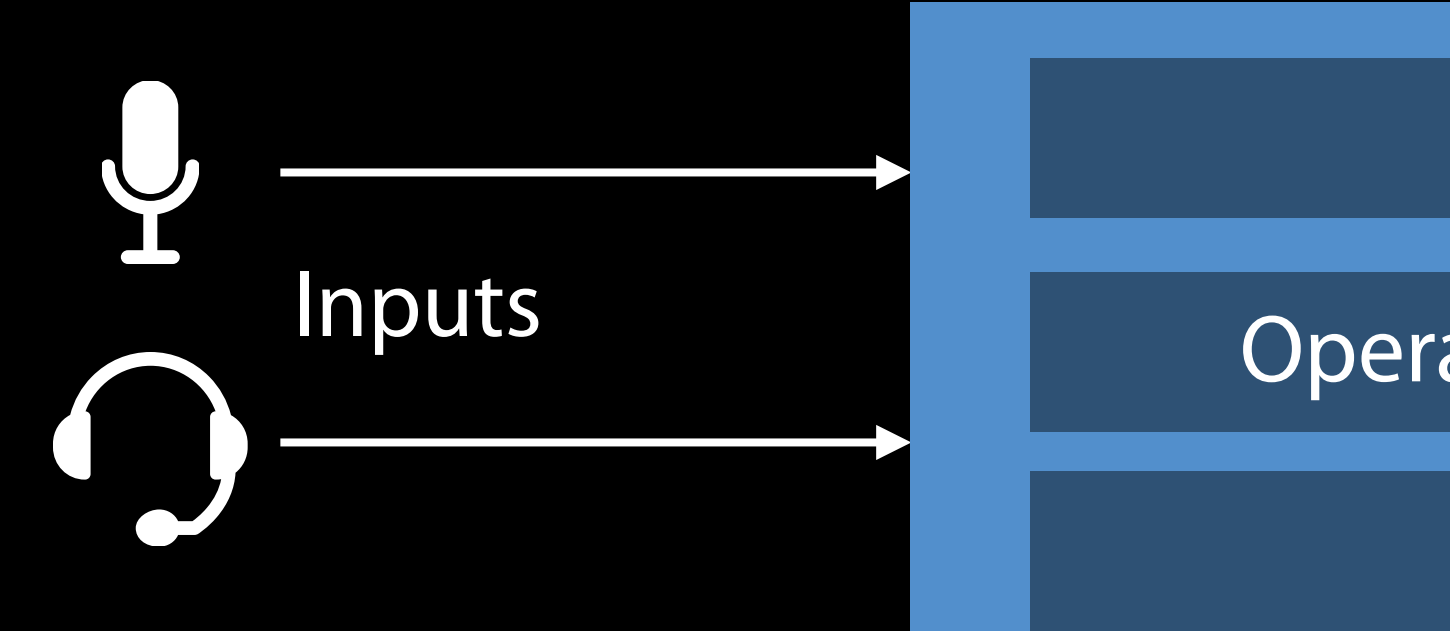

Device

Operating System

**Drivers** 

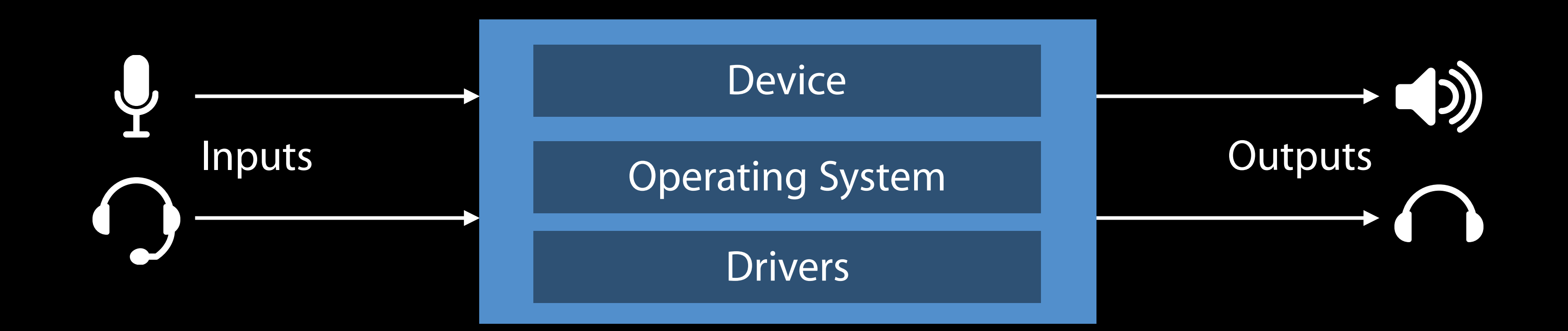

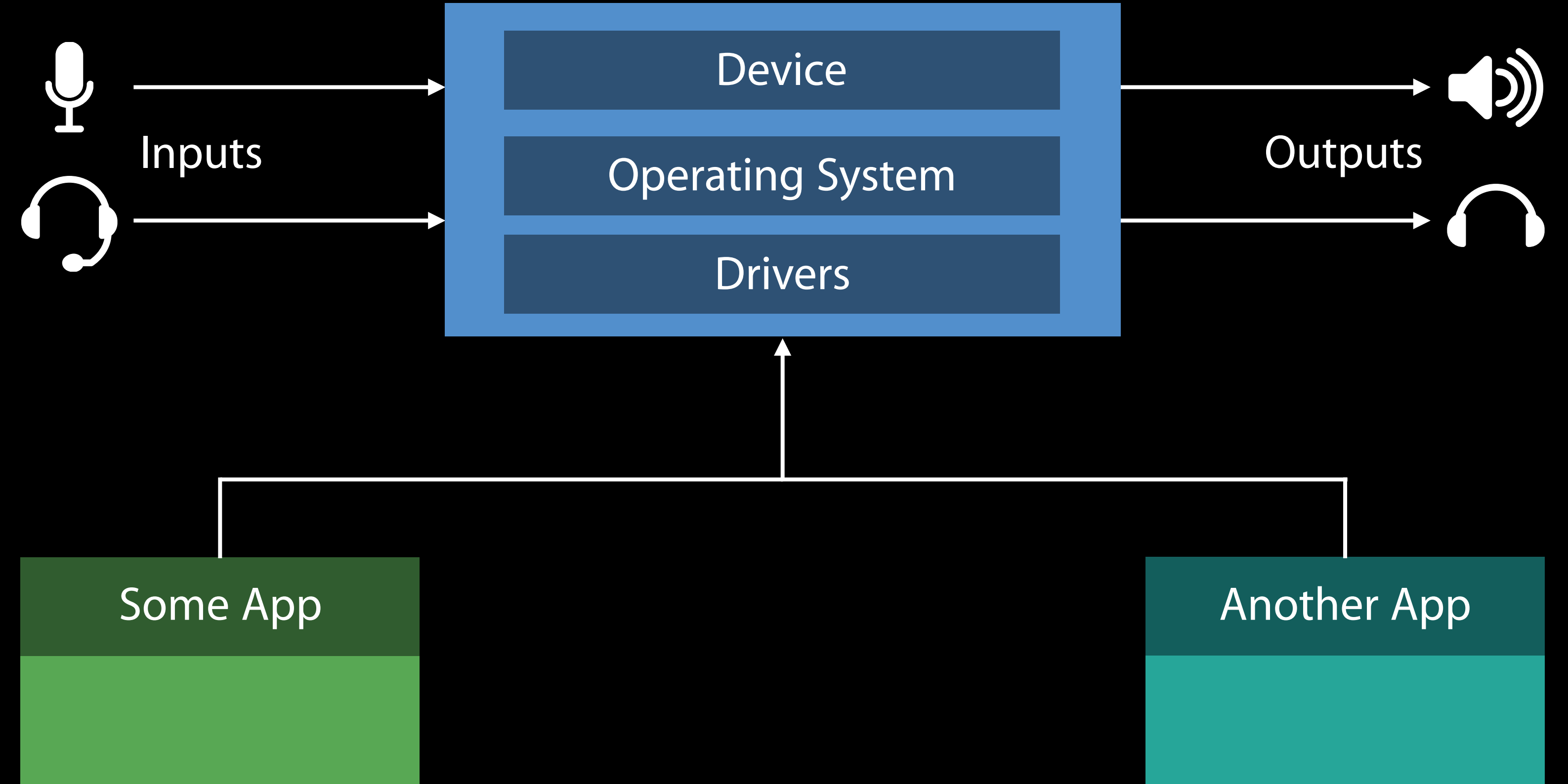

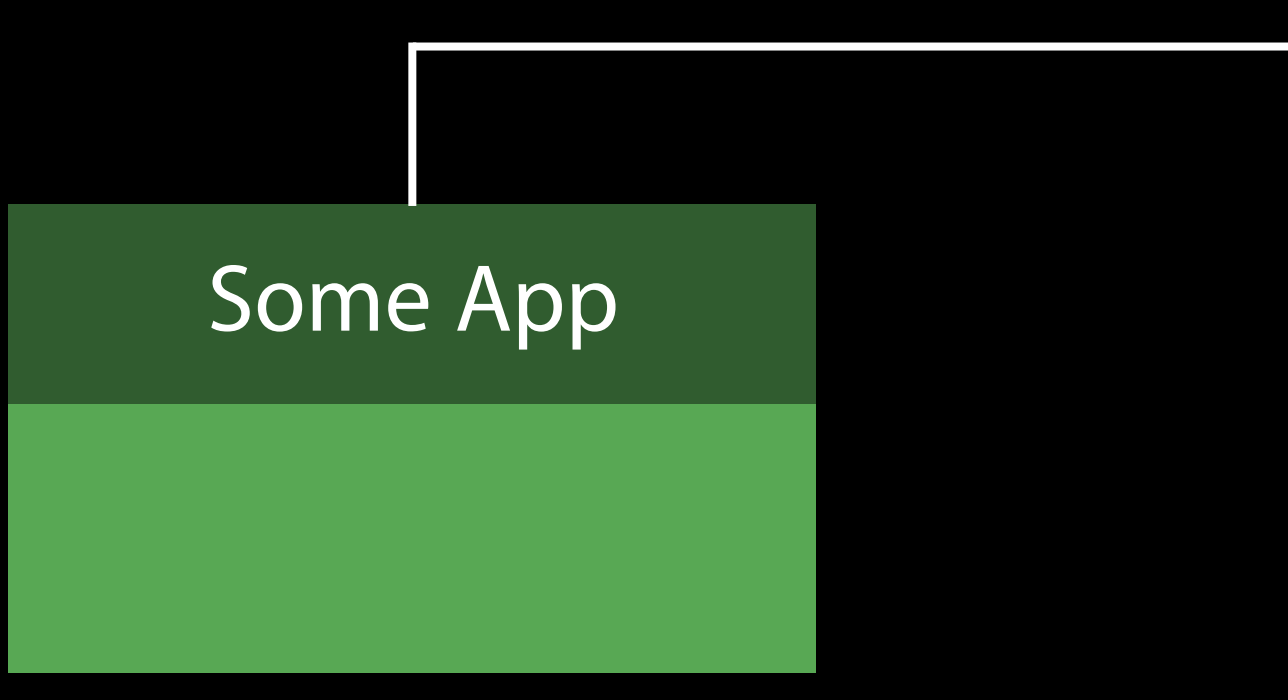

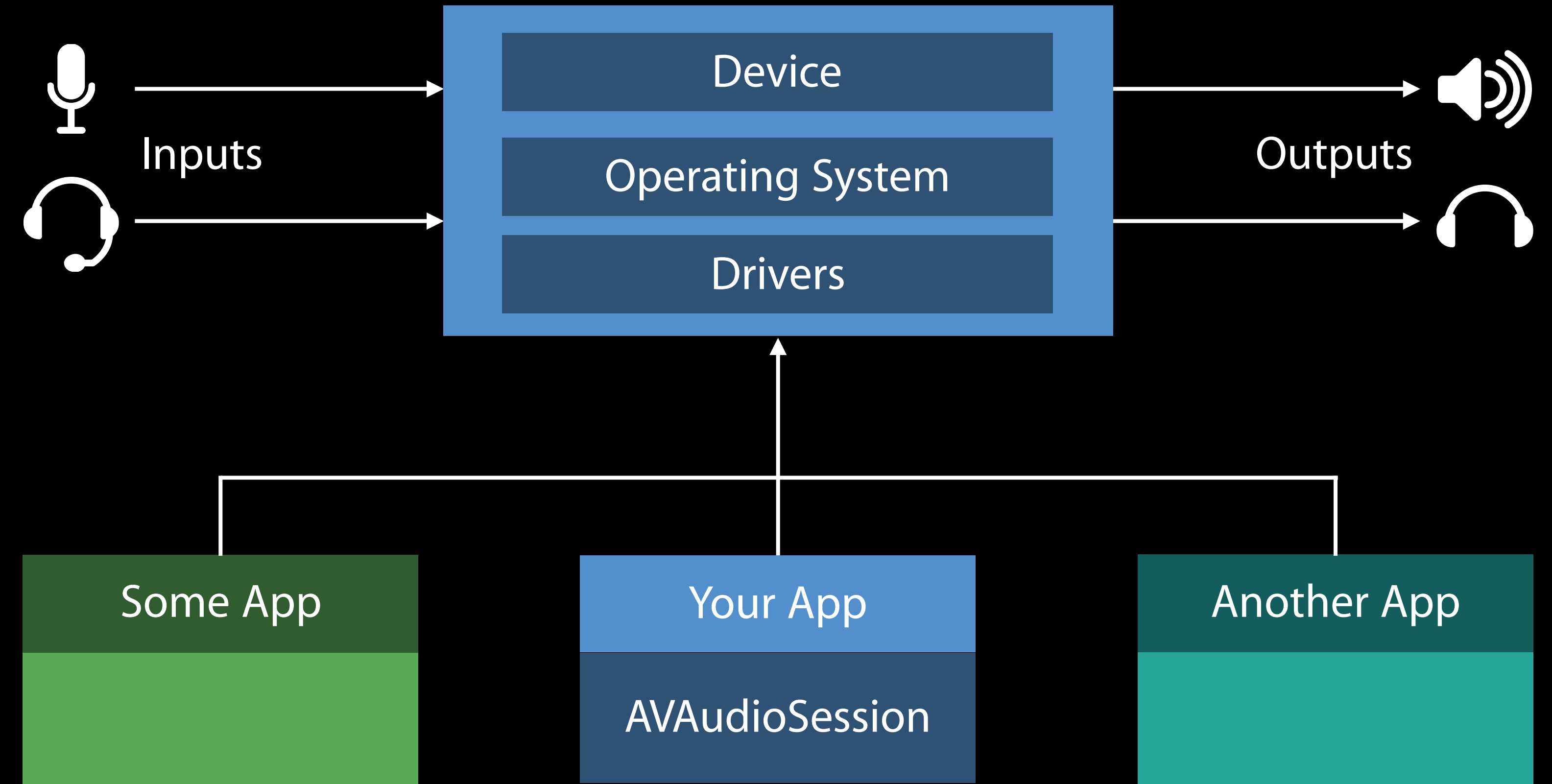

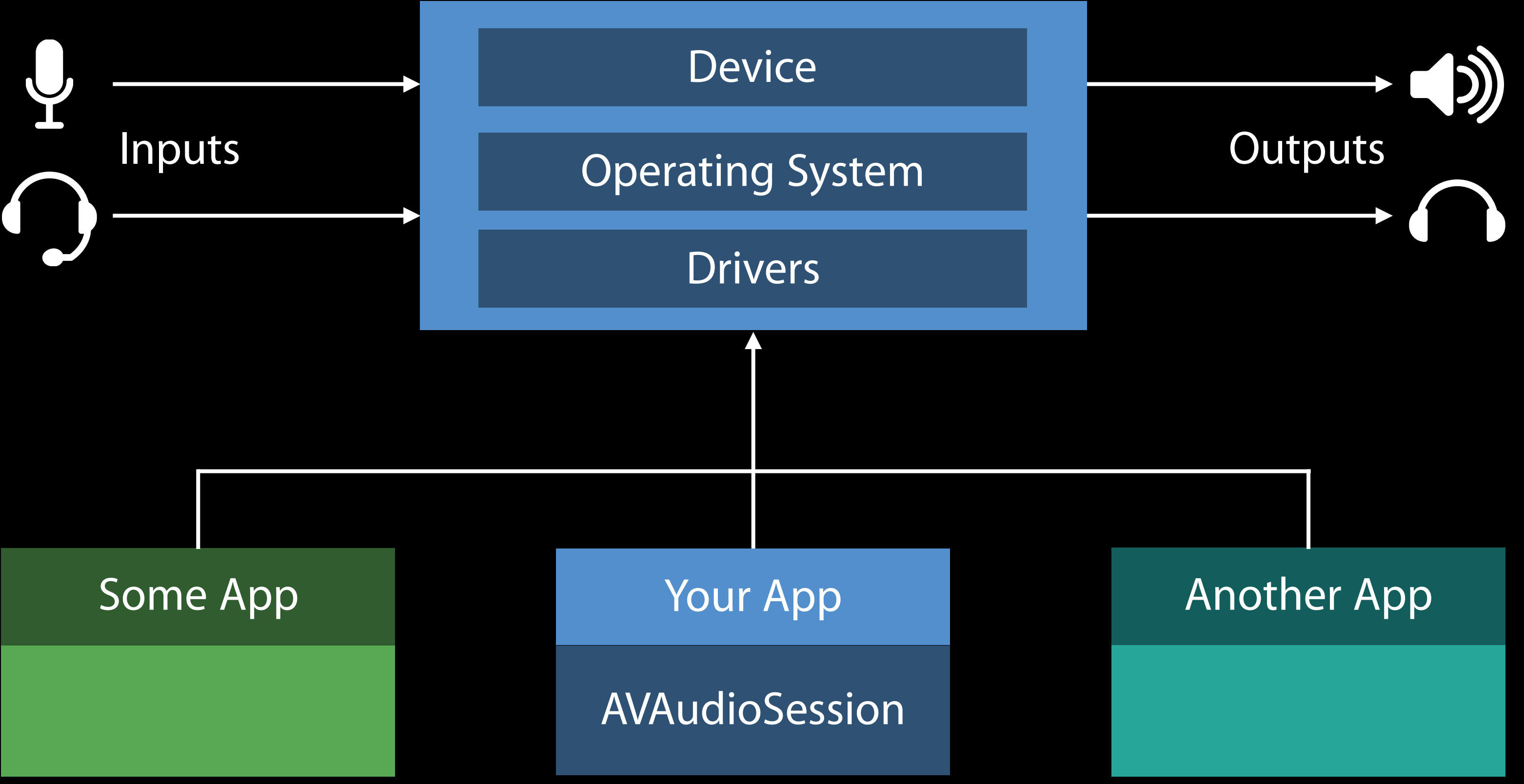

#### Express app's high-level audio needs AVAudioSession

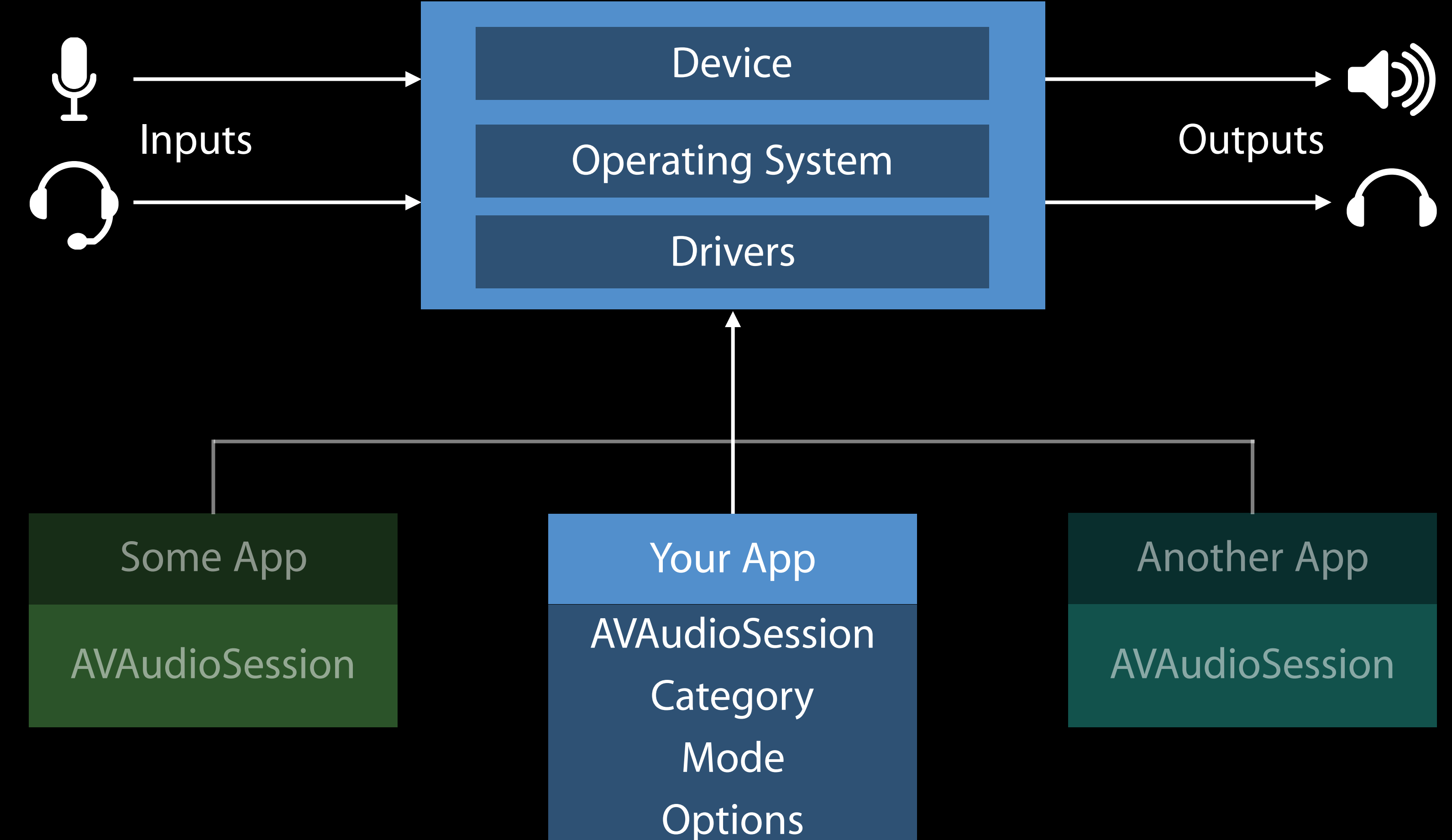

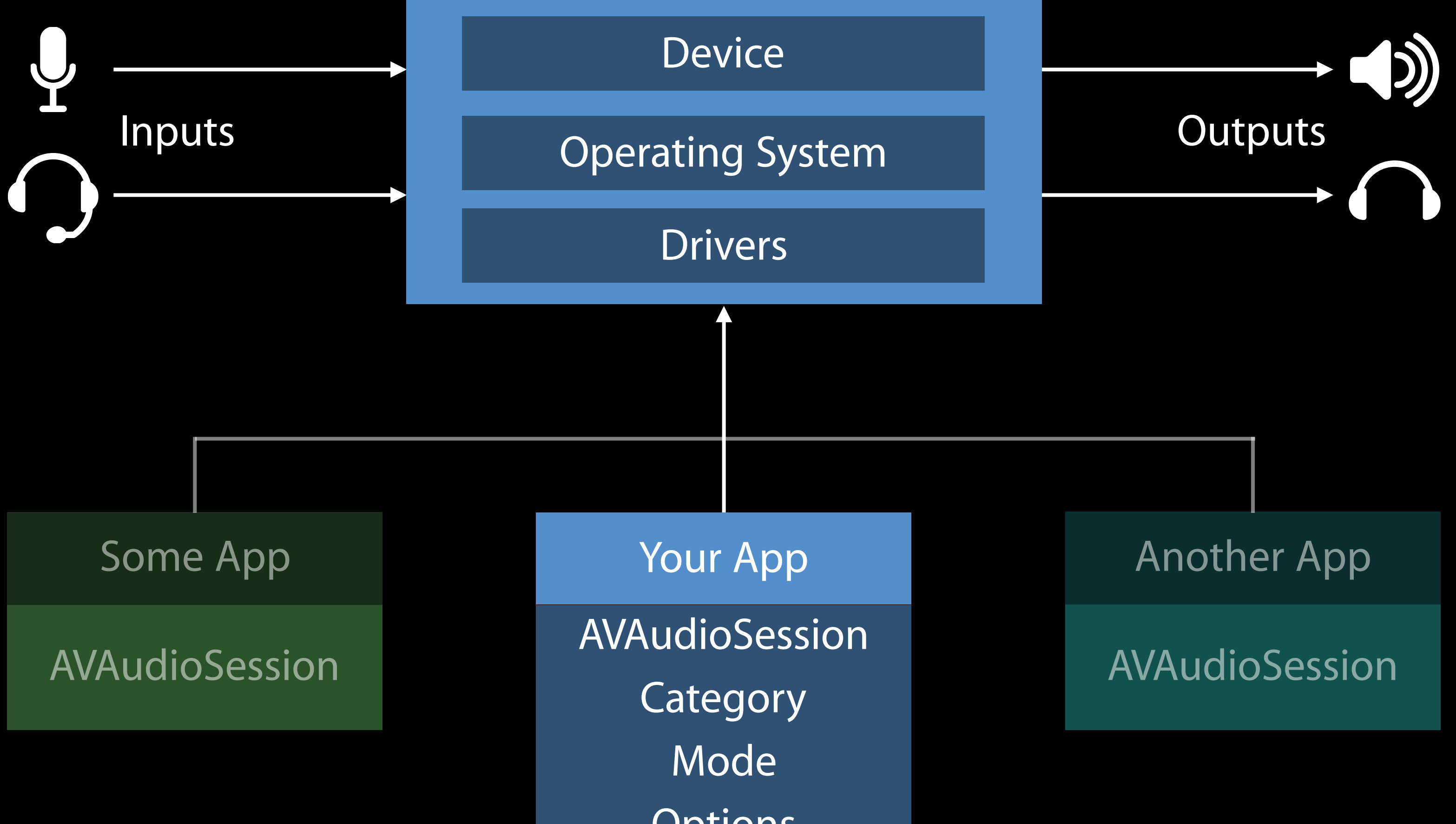

#### Advanced configuration AVAudioSession

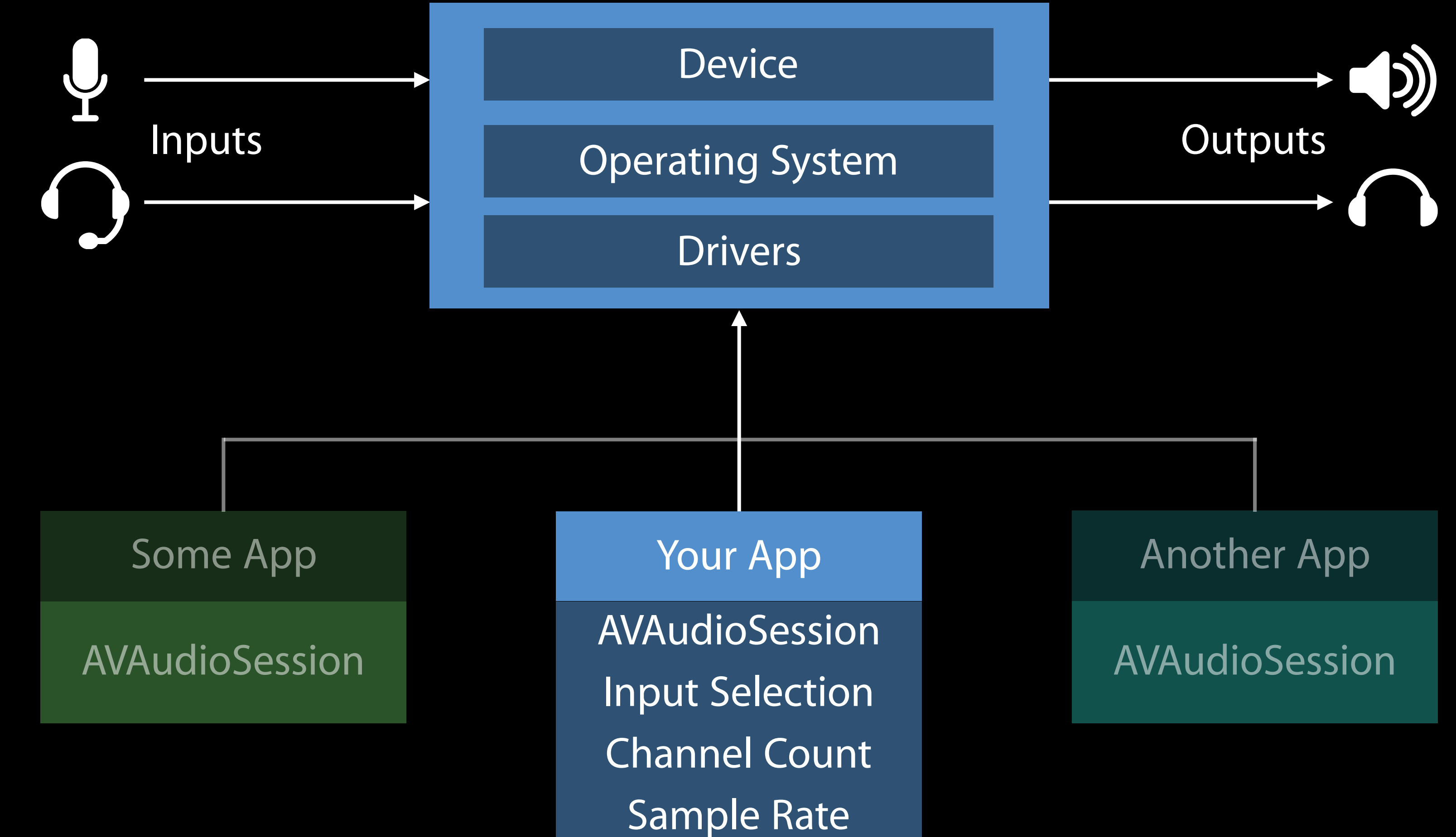

#### Interact with other audio apps AVAudioSession

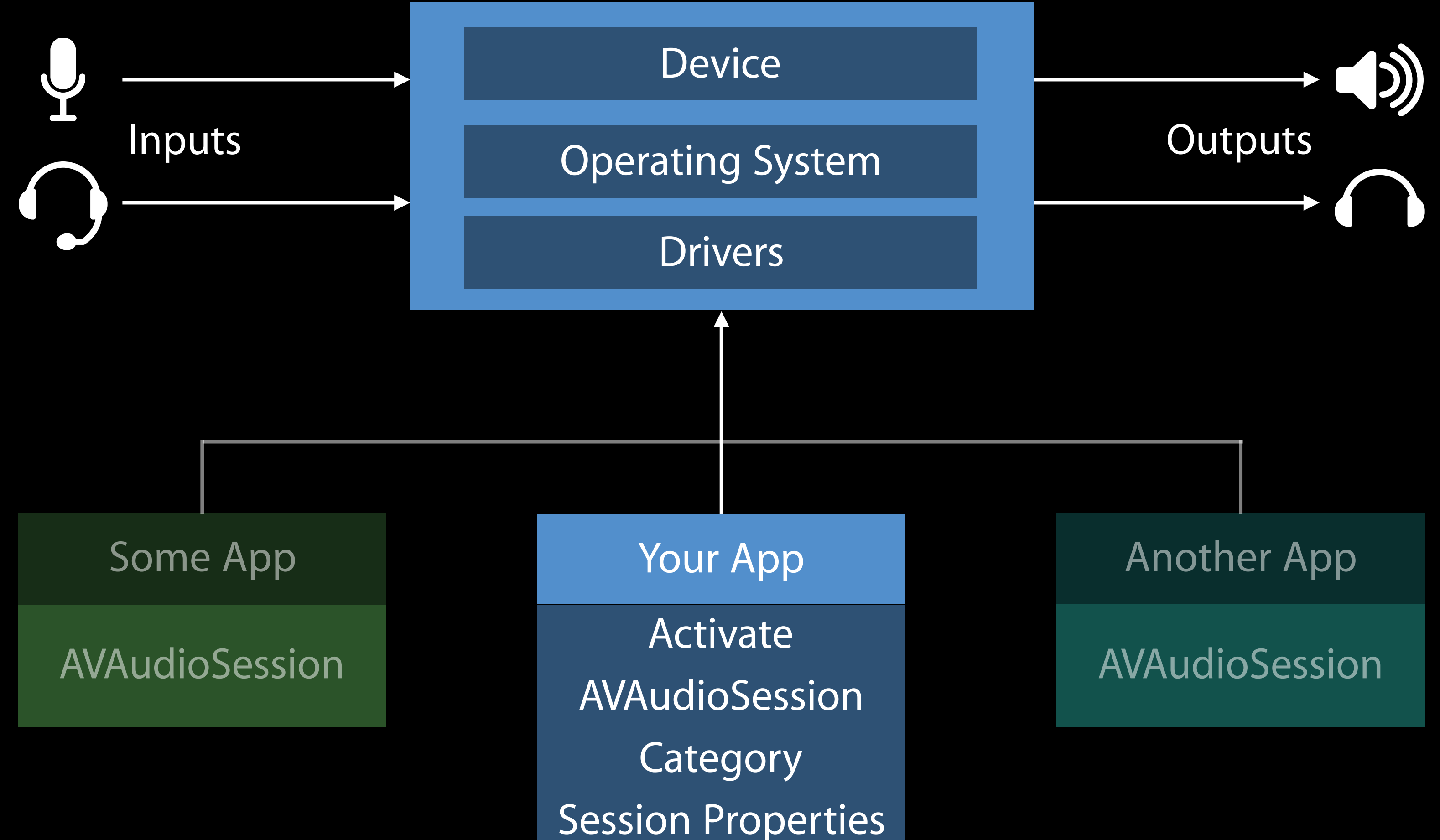

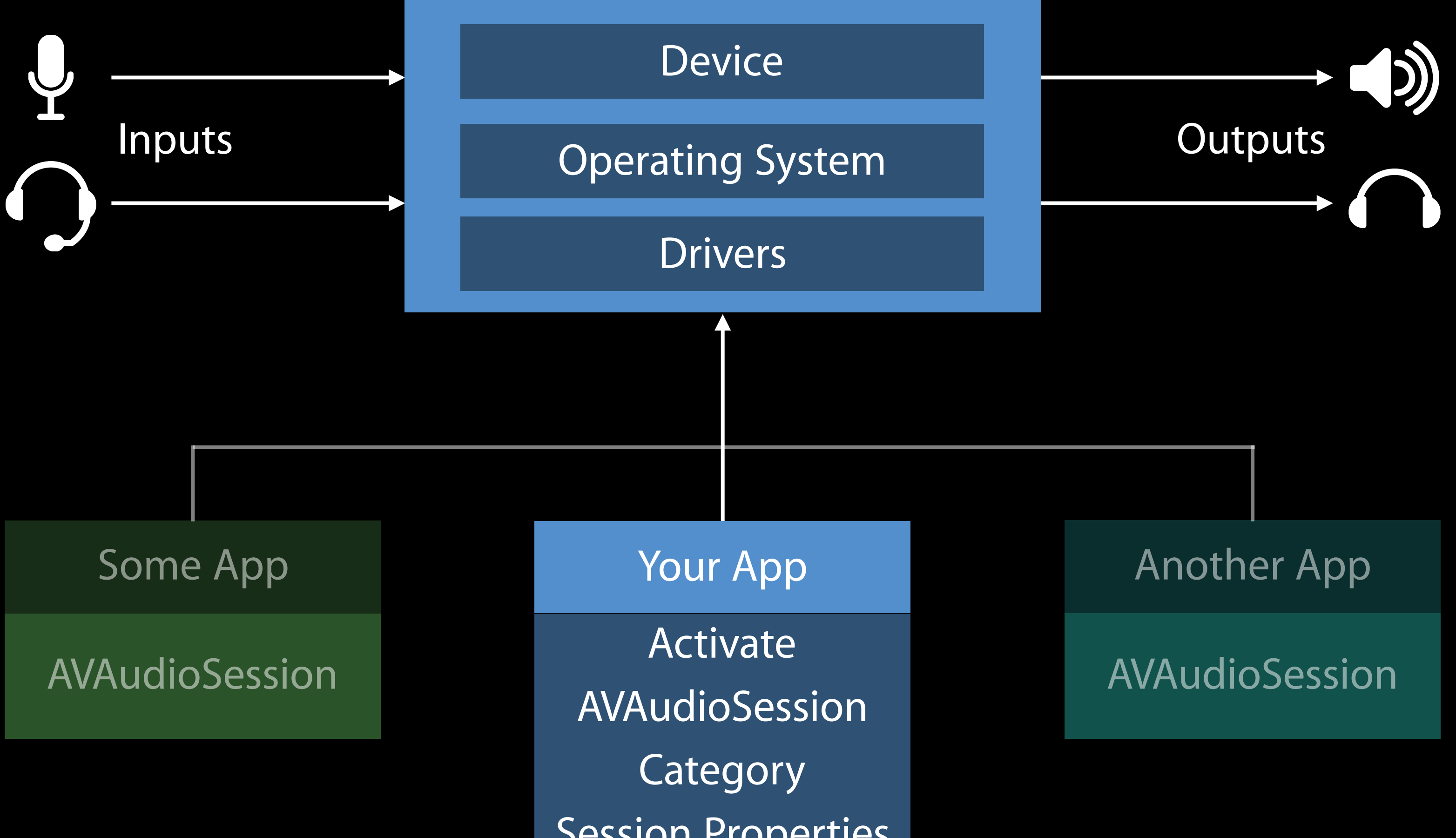

#### Essential steps AVAudioSession

Sign up for notifications Set category, mode, and options Manage activation Handle notifications

#### Essential steps AVAudioSession

Sign up for notifications Set category, mode, and options Manage activation Handle notifications

# Sign up for Notifications

AVAudioSessionInterruptionNotification AVAudioSessionRouteChangeNotification AVAudioSessionMediaServicesWereResetNotification

#### Essential steps AVAudioSession

Sign up for notifications Set category, mode, and options Manage activation Handle notifications

#### Productivity app Set Category, Mode, and Options

```
do { 
     try AVAudioSession.sharedInstance().setCategory(AVAudioSessionCategoryAmbient) 
} 
catch {
     print(error) 
}
```
#### Productivity app Set Category, Mode, and Options

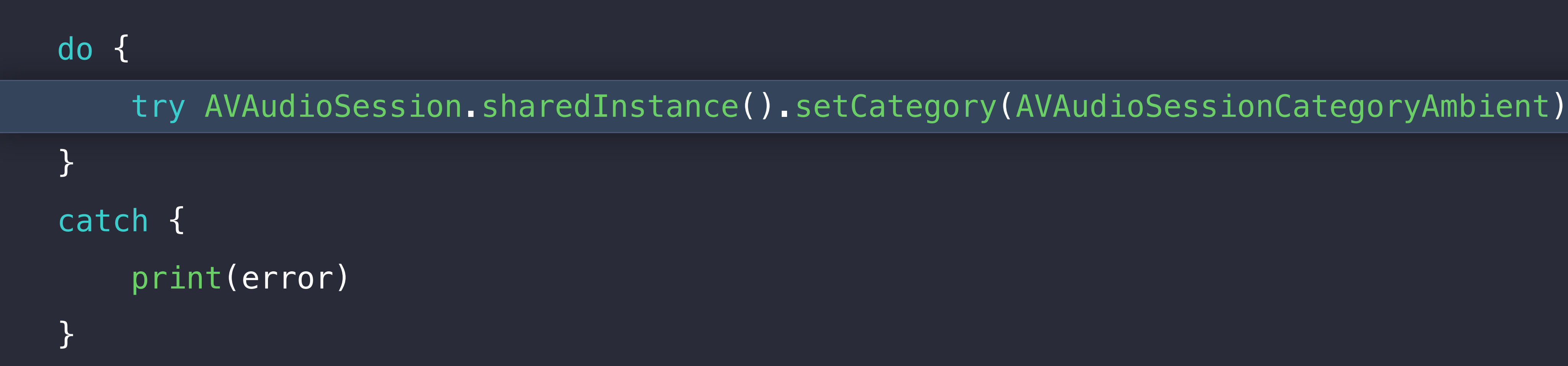

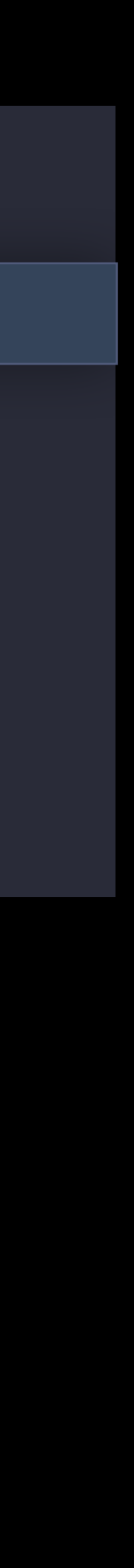

#### Productivity app Set Category, Mode, and Options

Will obey ringer switch Will not play audio in the background Will always mix with others

:Category (AVAudioSessionCategoryAmbient)

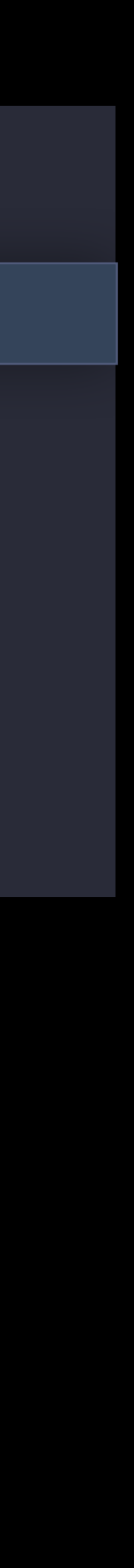

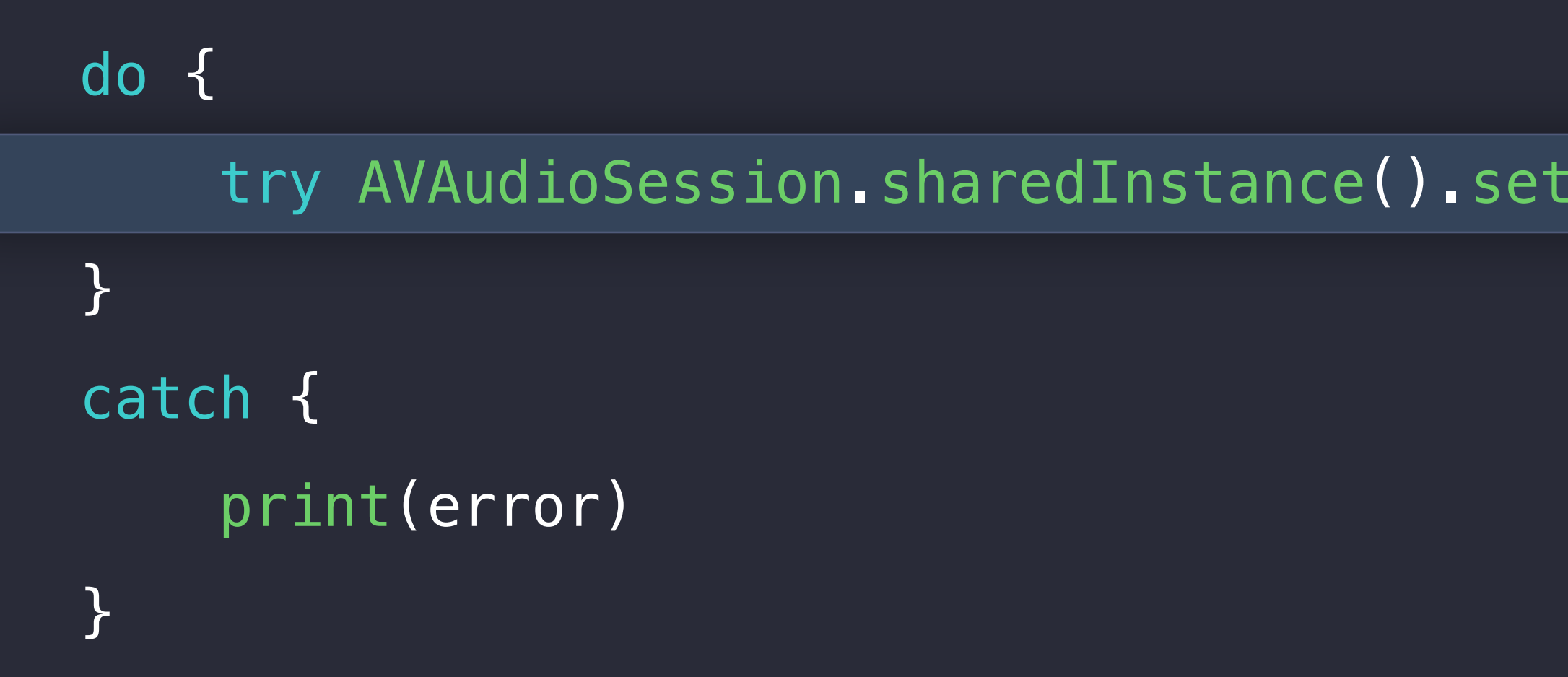

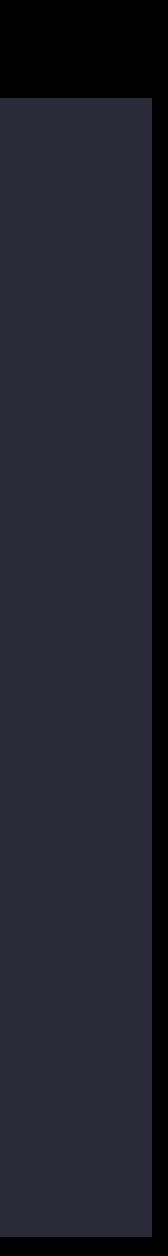

```
do { 
     try AVAudioSession.sharedInstance().setMode(AVAudioSessionModeSpokenAudio) 
} 
catch {
     print(error) 
}
```
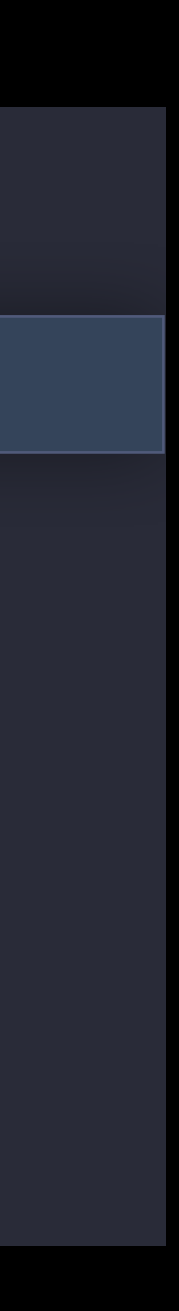

```
do { 
     try AVAudioSession.sharedInstance().setMode(AVAudioSessionModeSpokenAudio) 
} 
catch {
     print(error) 
}
```
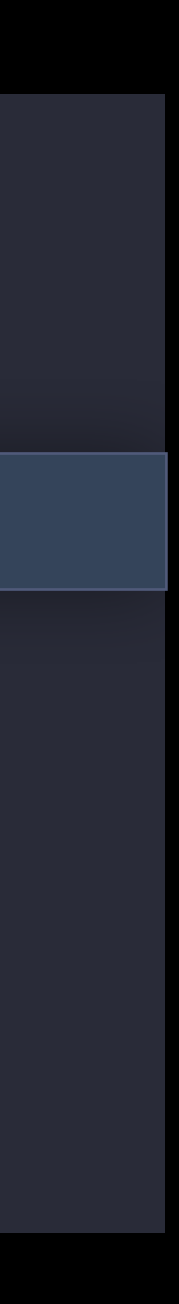

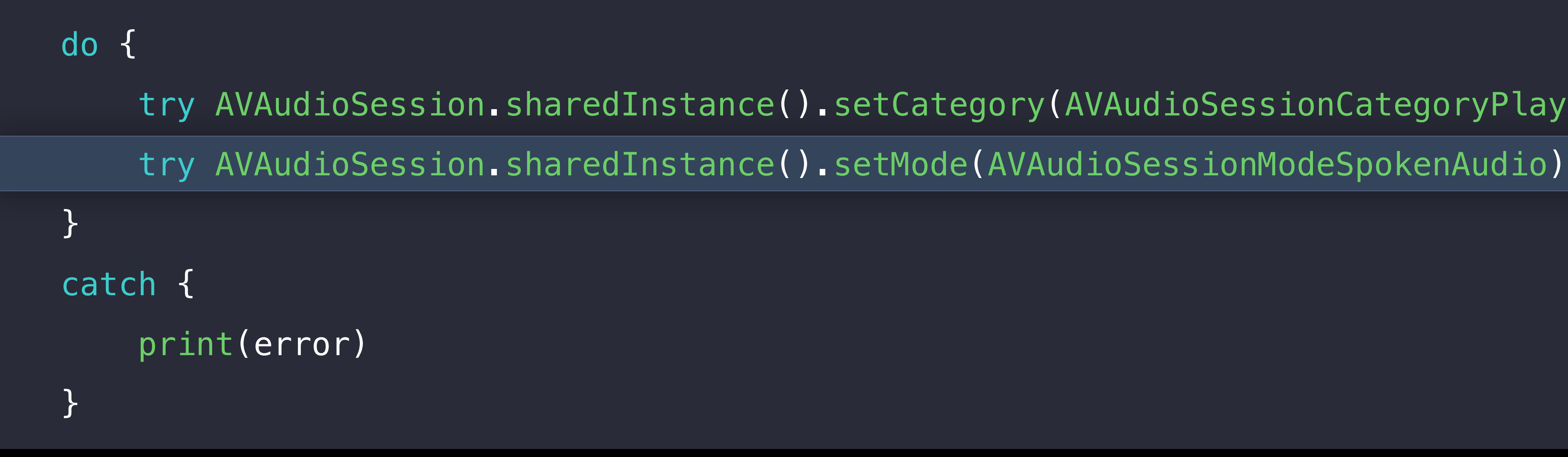

Will interrupt other applications \*Background audio key

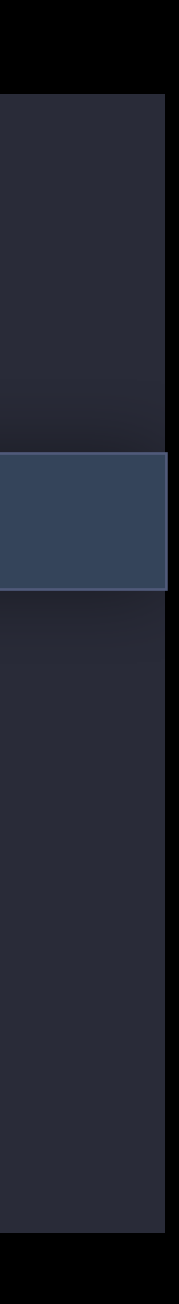

```
do { 
     try AVAudioSession.sharedInstance().setMode(AVAudioSessionModeSpokenAudio) 
} 
catch {
     print(error) 
}
```
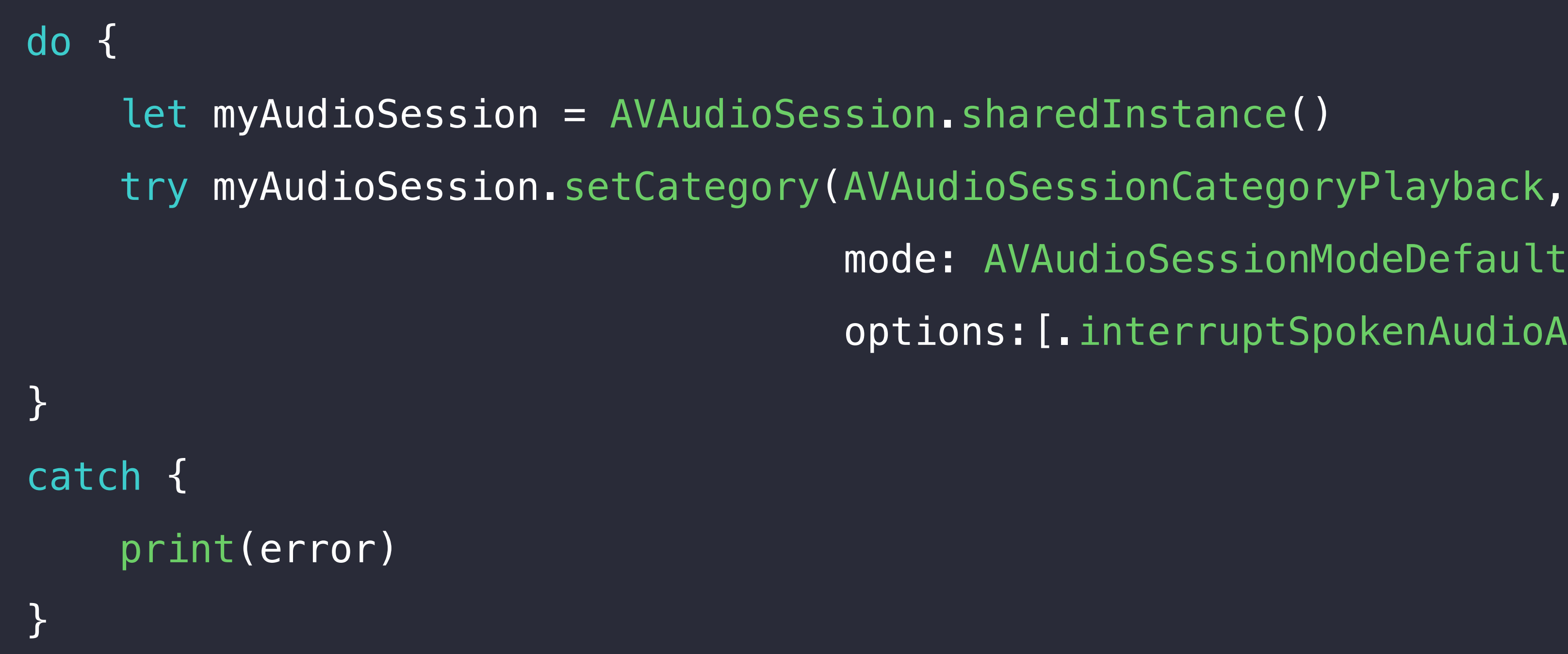

- 
- 
- mode: AVAudioSessionModeDefault,
- options:[.interruptSpokenAudioAndMixWithOthers, .duckOthers])

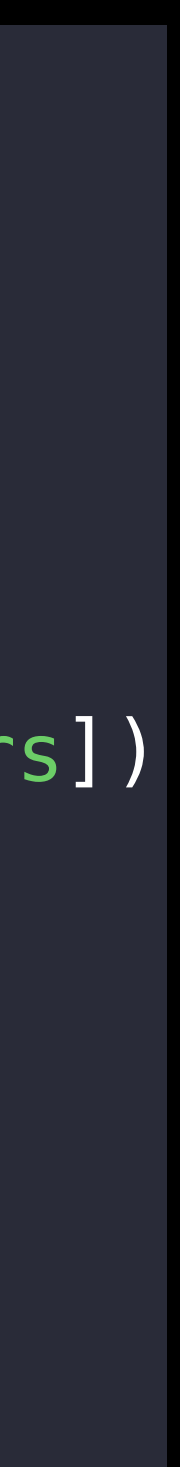

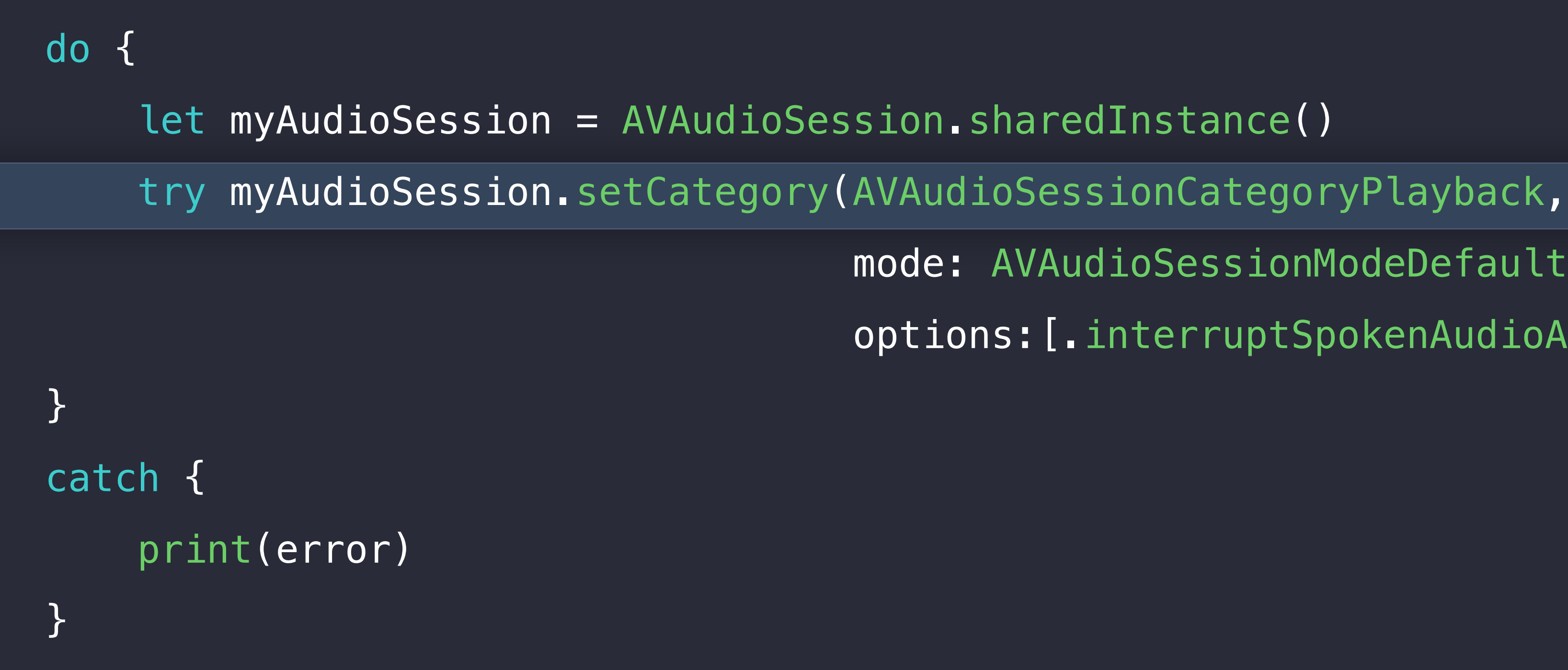

- 
- 
- mode: AVAudioSessionModeDefault,
- options:[.interruptSpokenAudioAndMixWithOthers, .duckOthers])

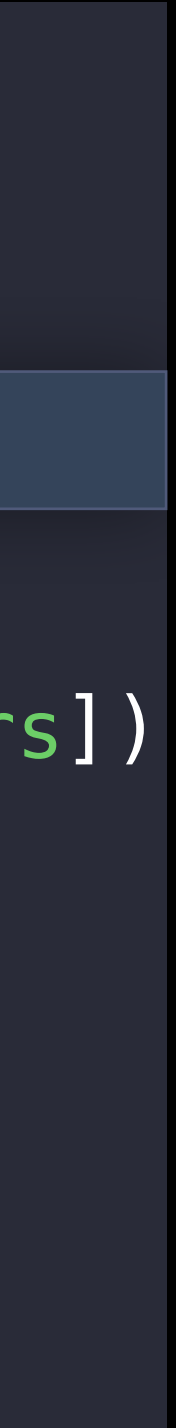

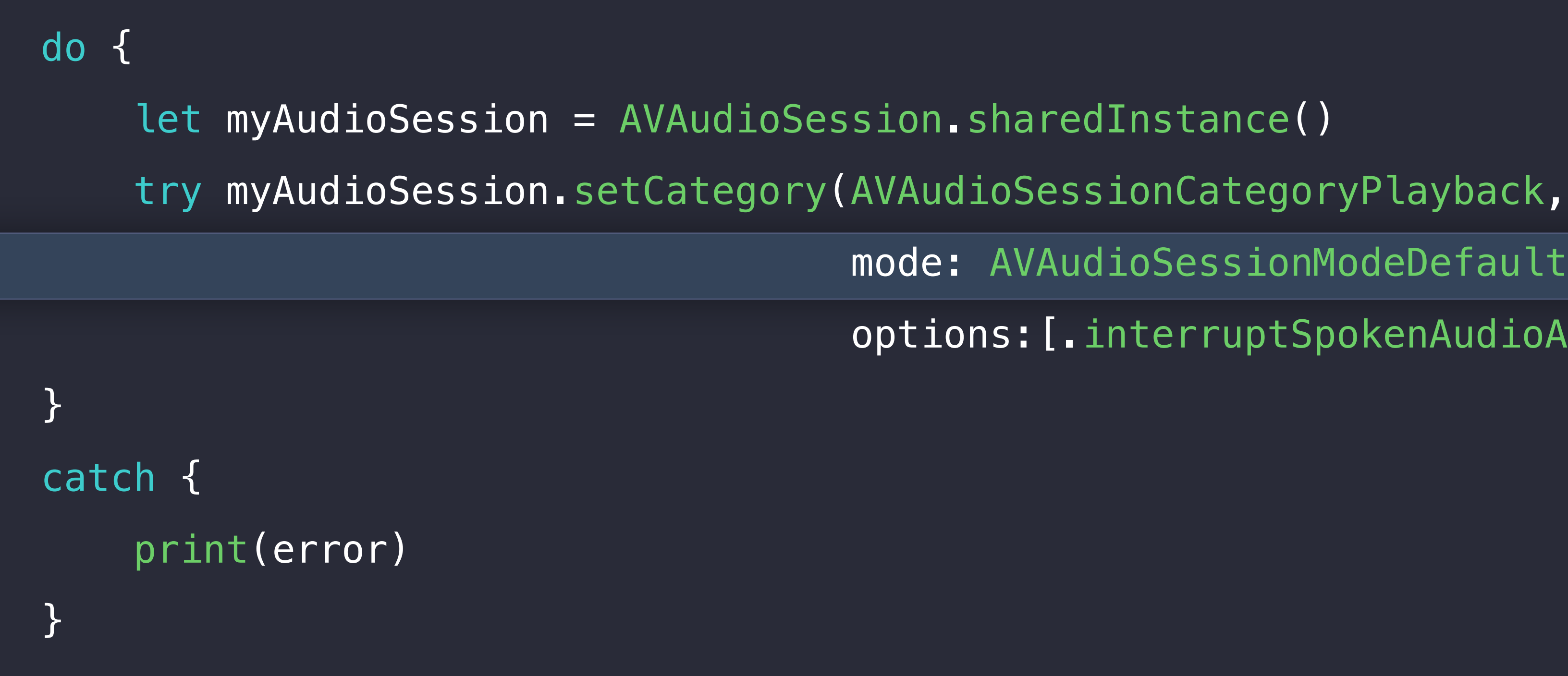

- 
- 
- mode: AVAudioSessionModeDefault,
- options:[.interruptSpokenAudioAndMixWithOthers, .duckOthers])

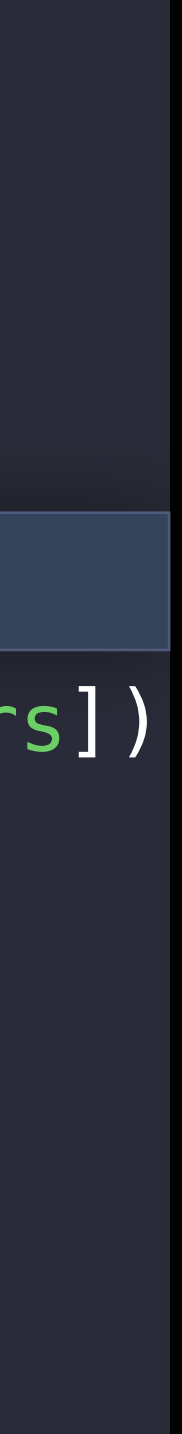

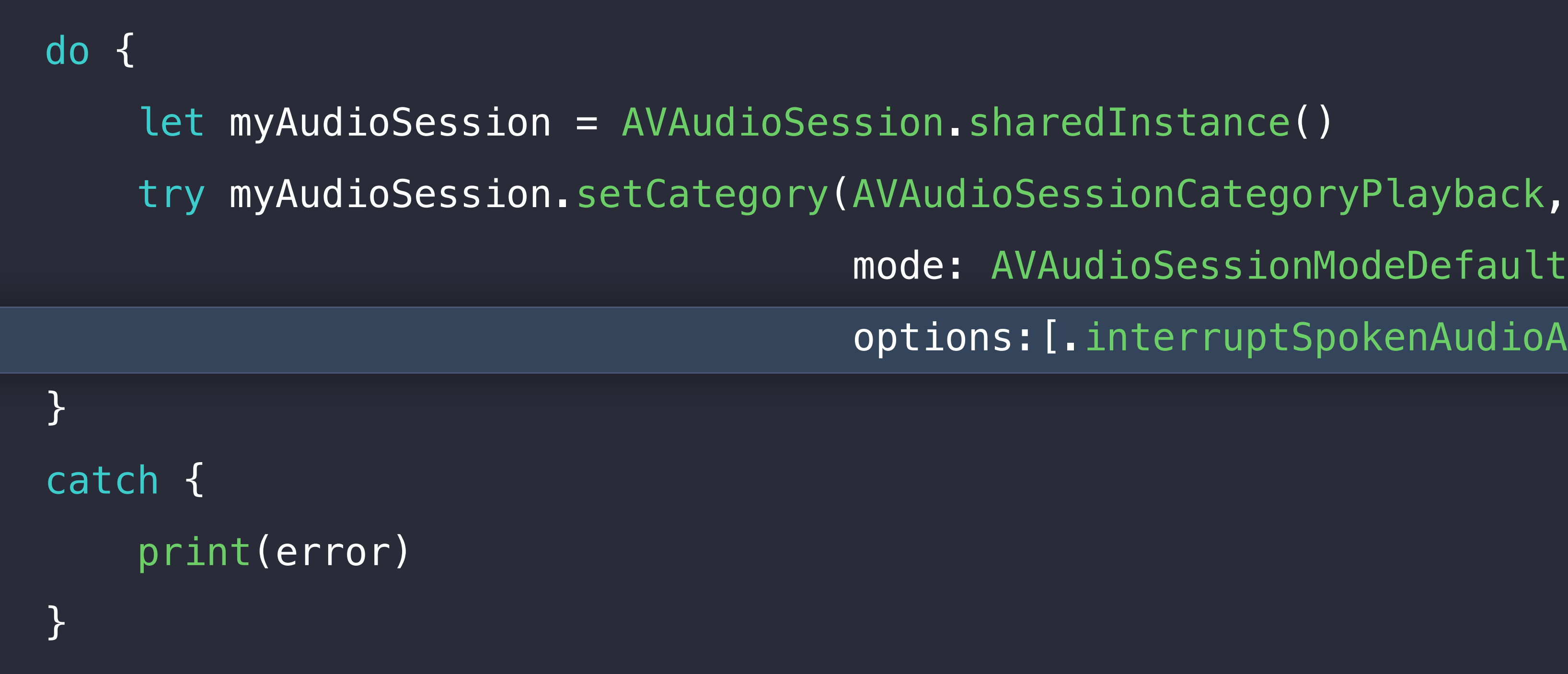

- 
- 
- mode: AVAudioSessionModeDefault,
- options:[.interruptSpokenAudioAndMixWithOthers, .duckOthers])

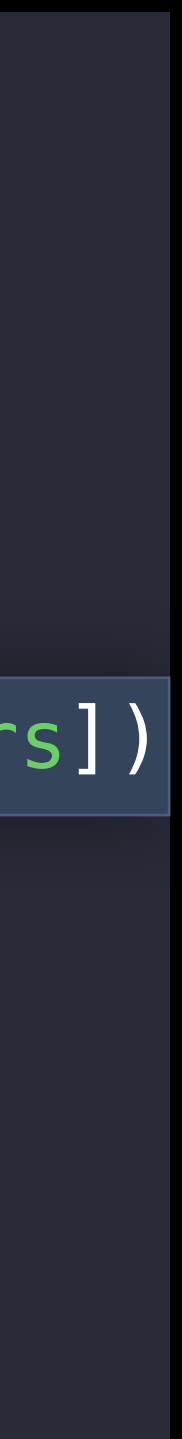

\*Background audio key

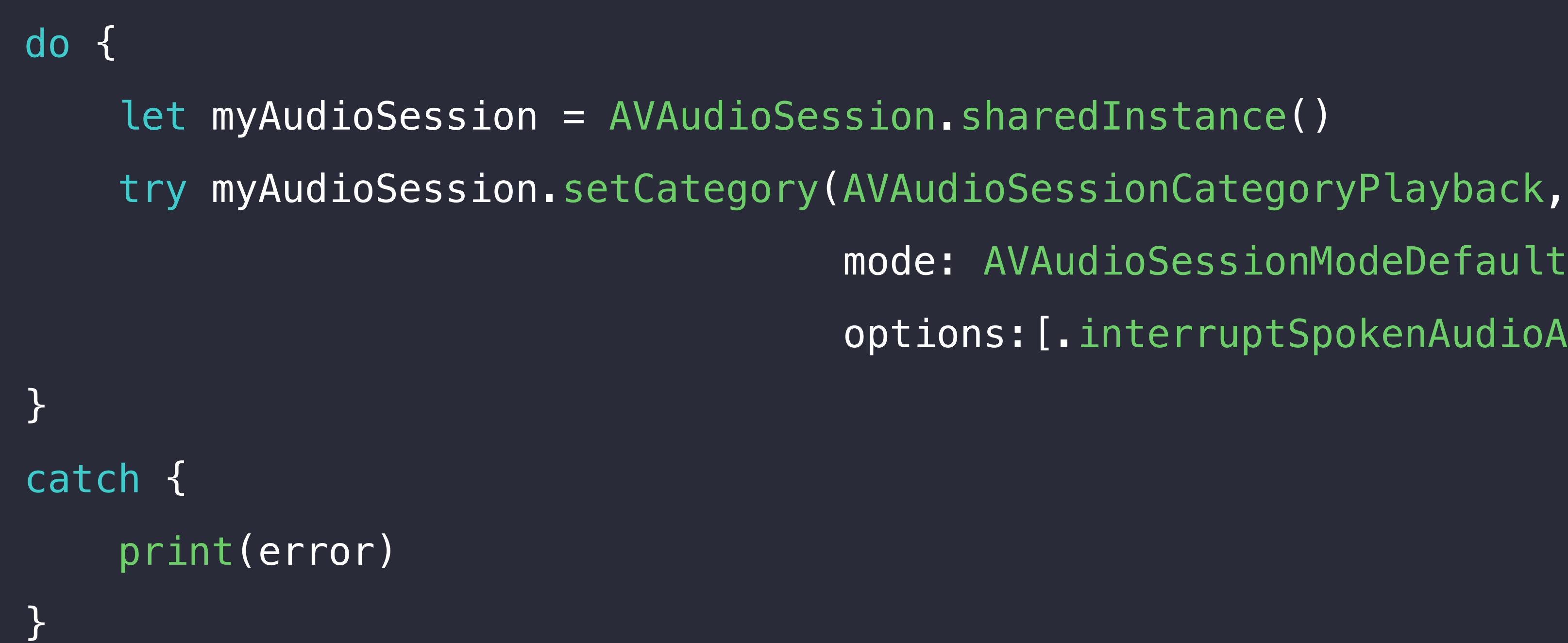

- 
- 
- mode: AVAudioSessionModeDefault,
- options:[.interruptSpokenAudioAndMixWithOthers, .duckOthers])

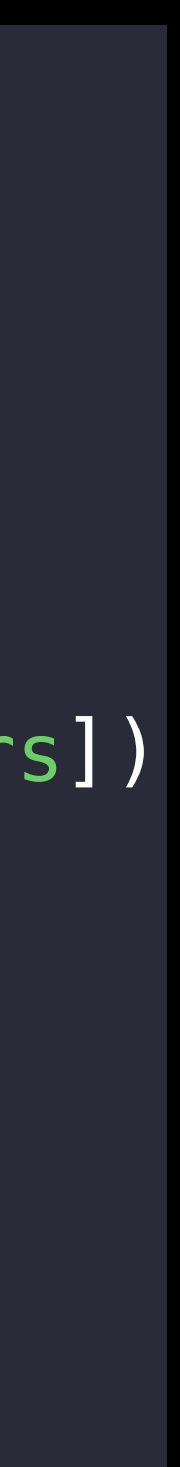

#### Essential steps AVAudioSession

Sign up for notifications Set category, mode, and options Manage activation Handle notifications
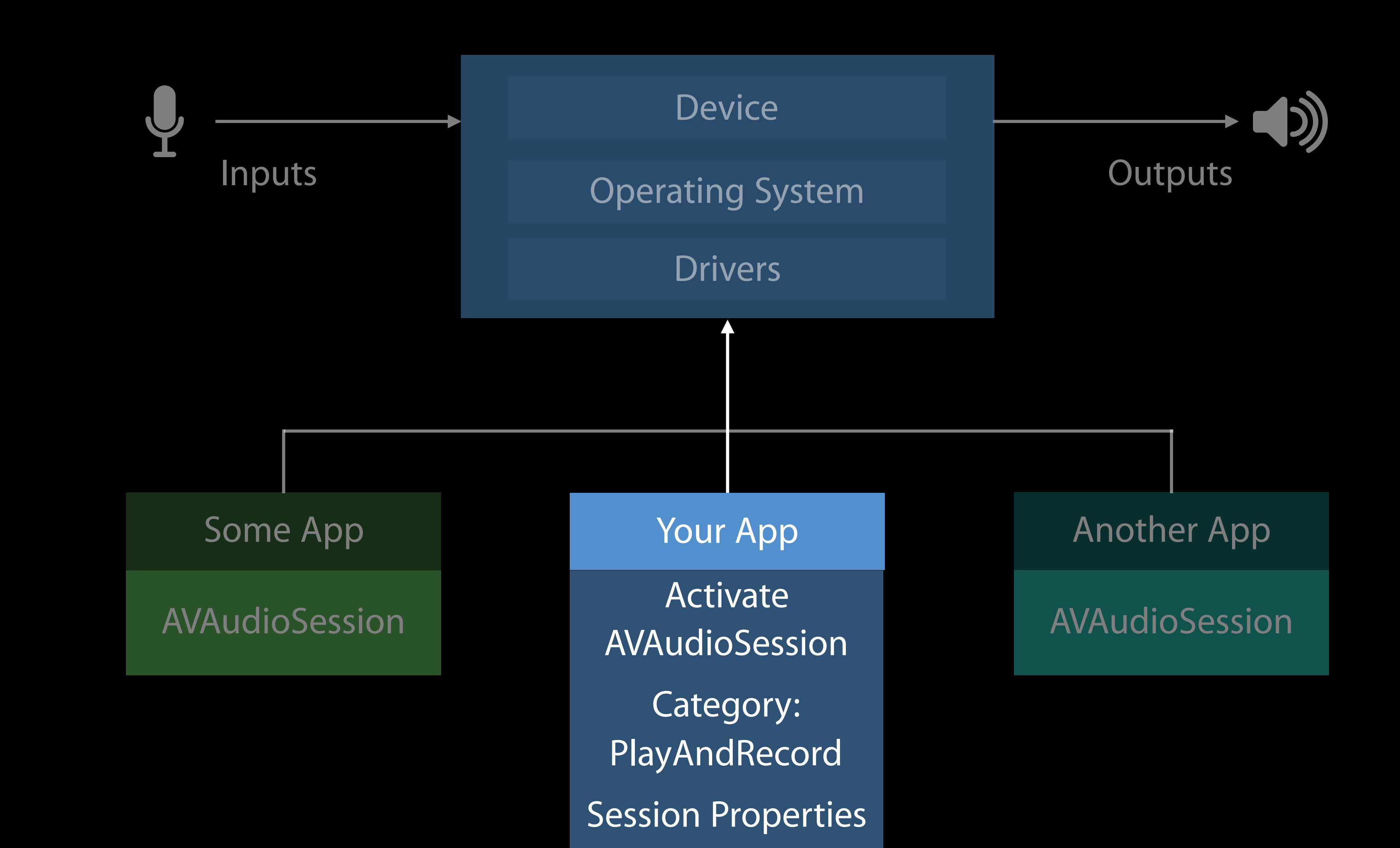

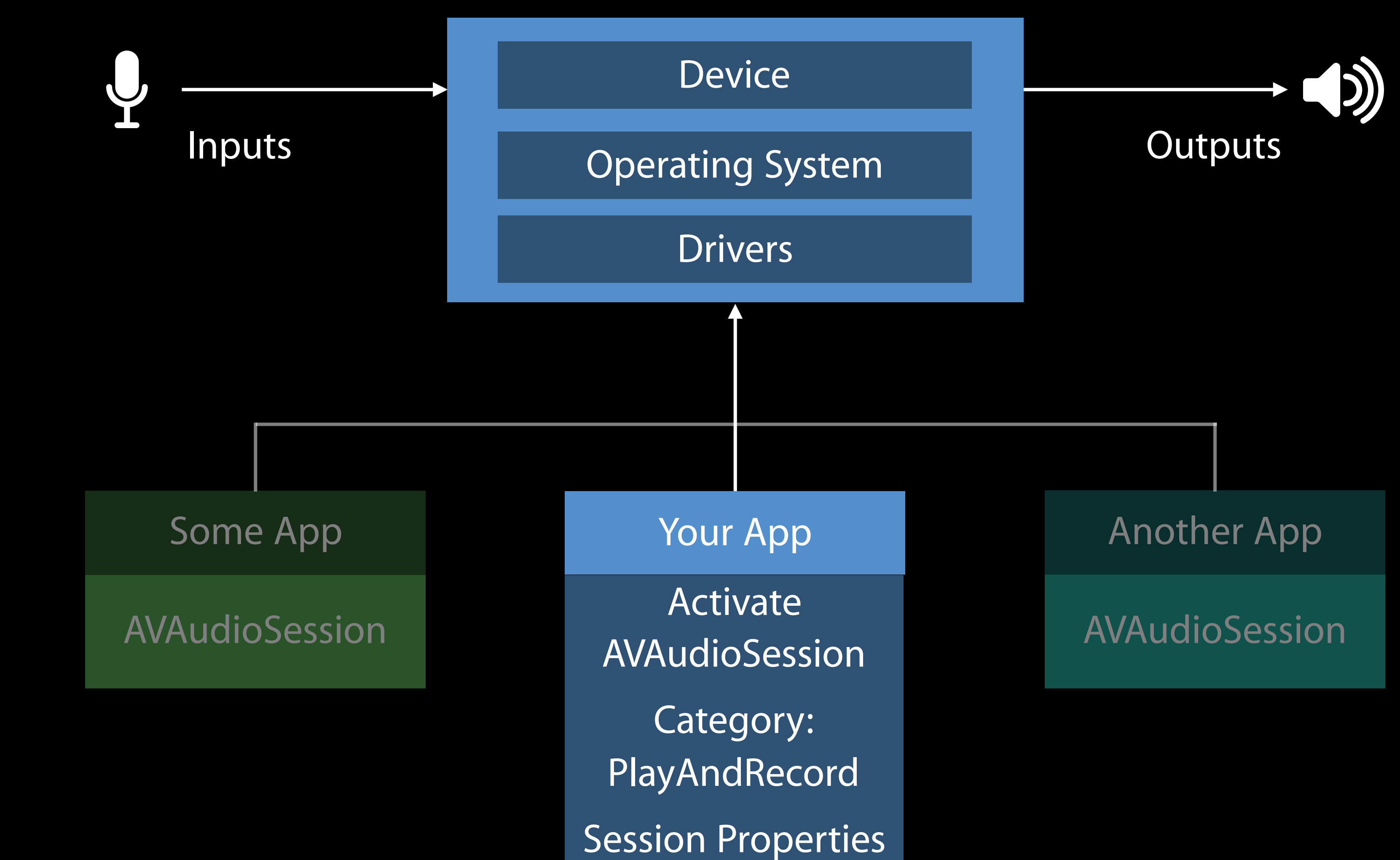

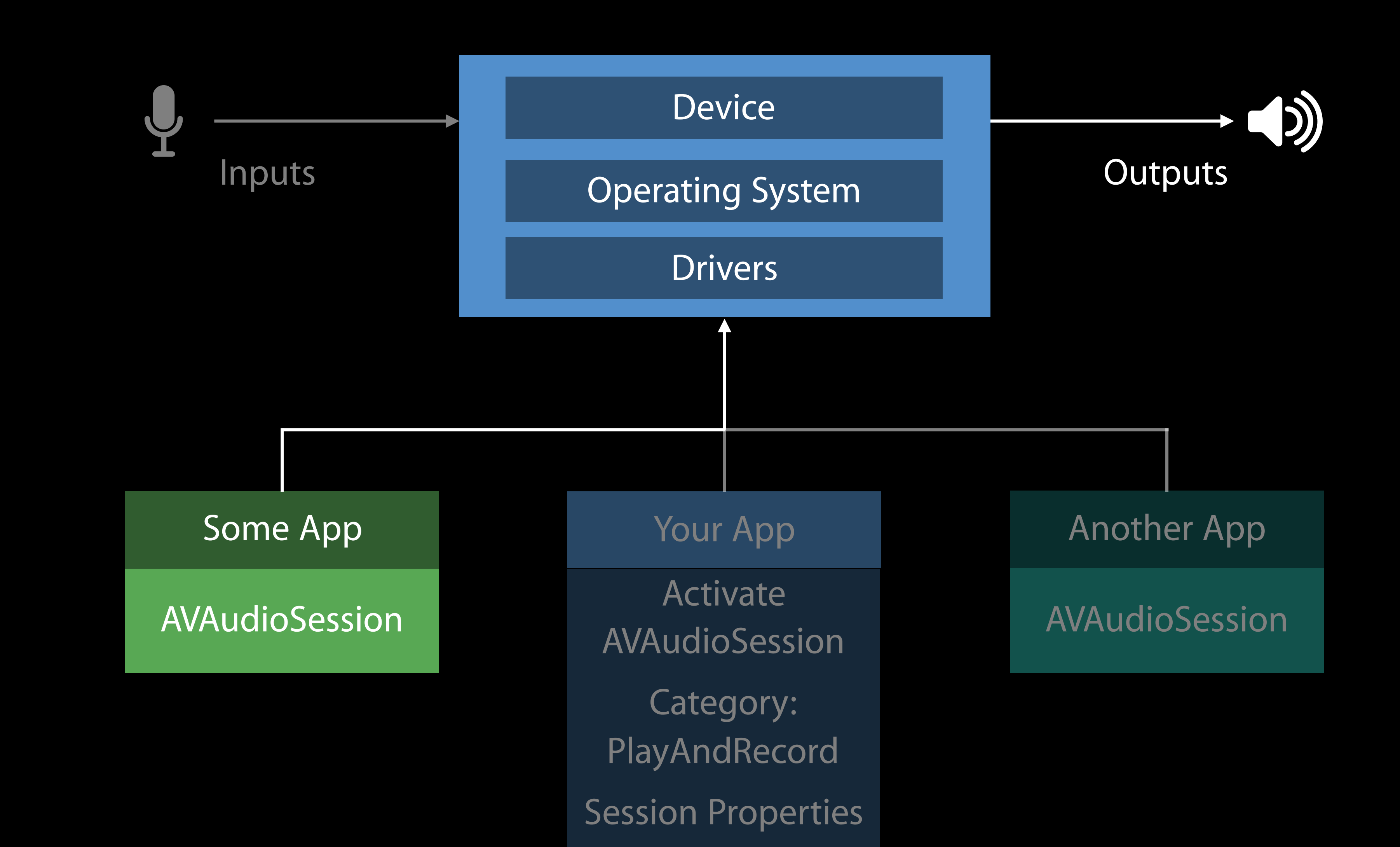

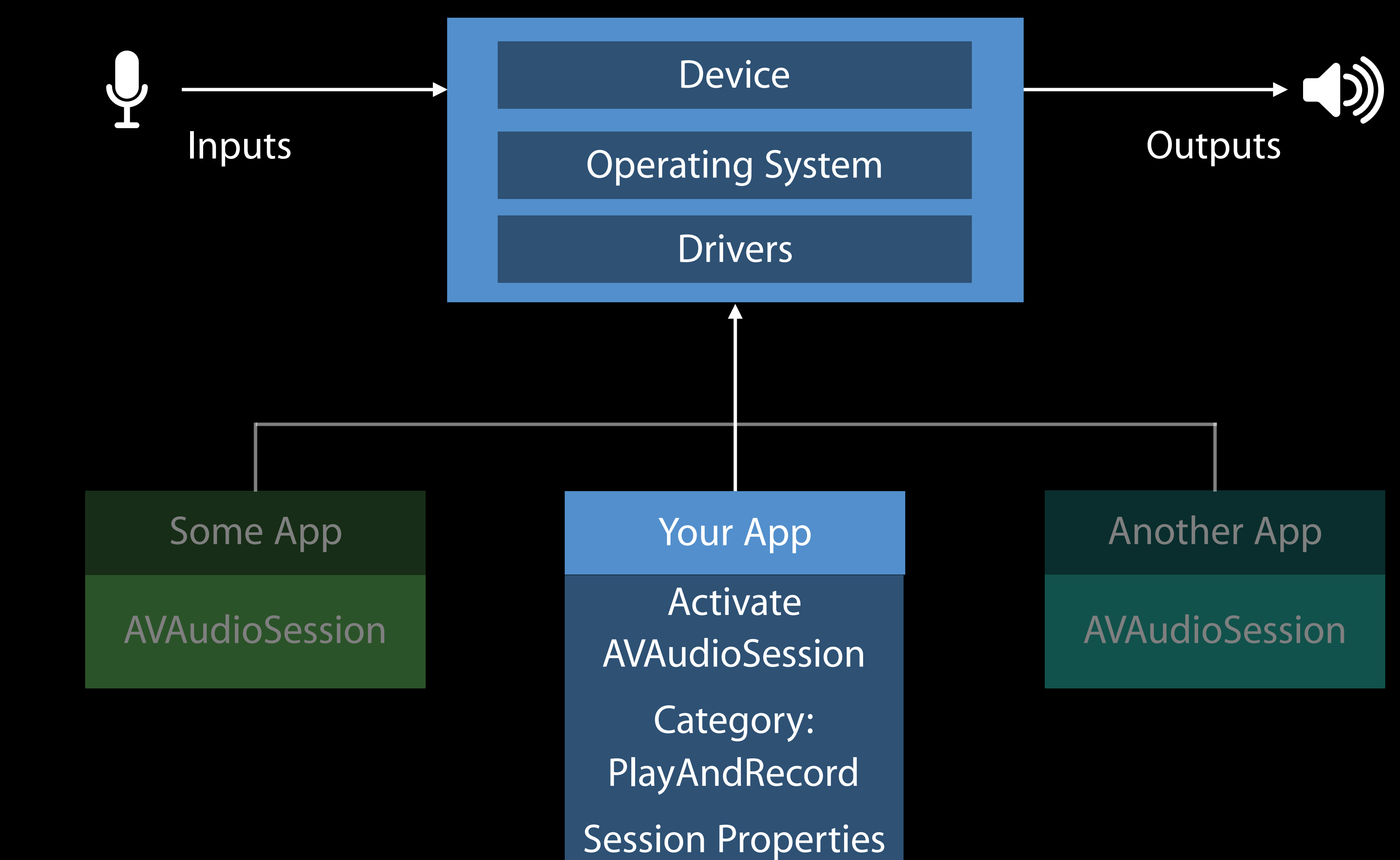

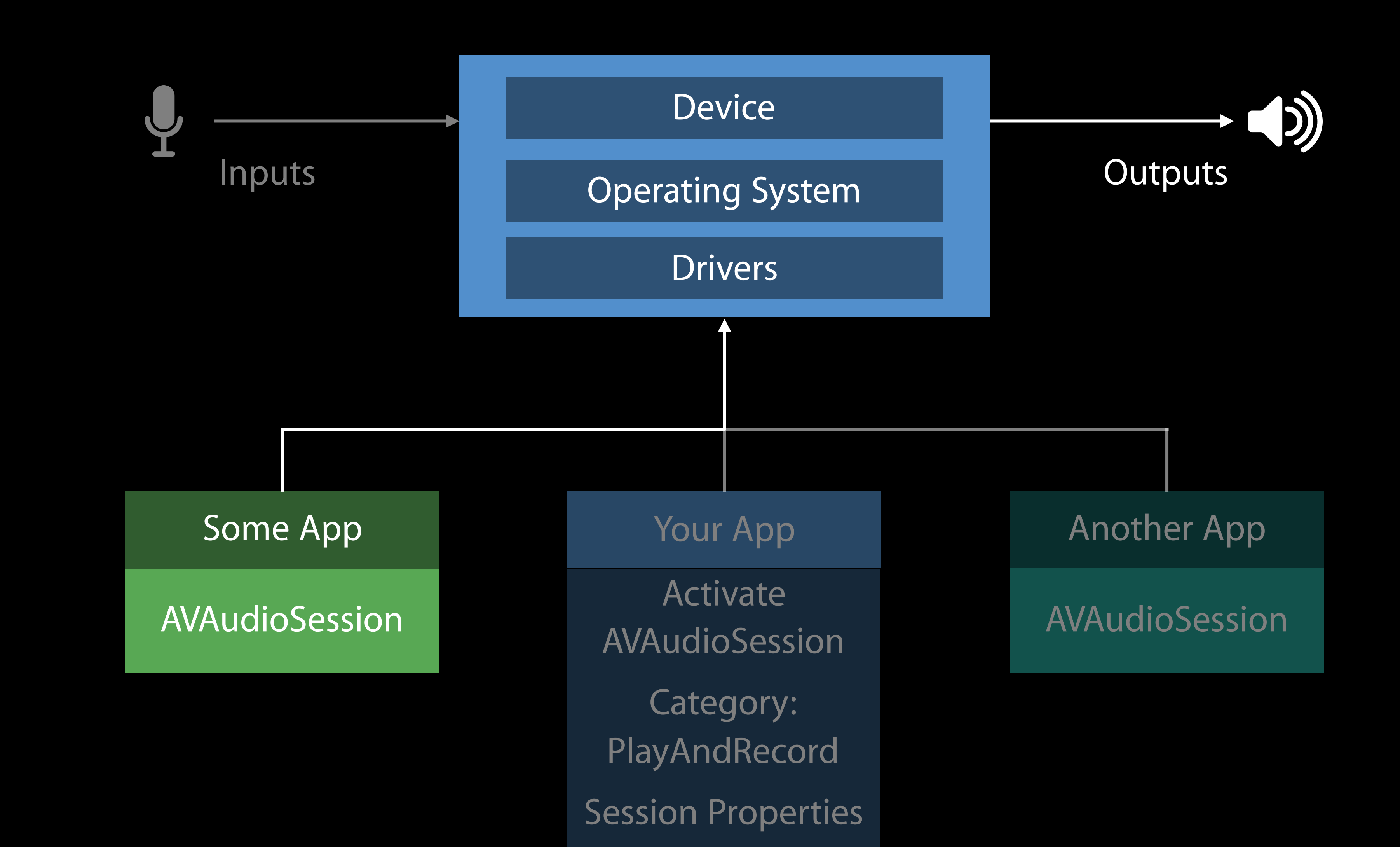

### Essential steps AVAudioSession

Sign up for notifications Set category, mode, and options Manage activation Handle notifications

No Playback UI

 if interruptionType == AVAudioSessionInterruptionType.began { //session inactive, players have been paused; update any internal state } else { //end interruption // activate session, start playing, update internal state **}** 

 func handleInterruption(notification: NSNotification) { let interruptionType = notification.userInfo![AVAudioSessionInterruptionTypeKey] as! AVAudioSessionInterruptionType

No Playback UI

 if interruptionType == AVAudioSessionInterruptionType.began { //session inactive, players have been paused; update any internal state } else { //end interruption // activate session, start playing, update internal state **}** 

 func handleInterruption(notification: NSNotification) { let interruptionType = notification.userInfo![AVAudioSessionInterruptionTypeKey] as! AVAudioSessionInterruptionType

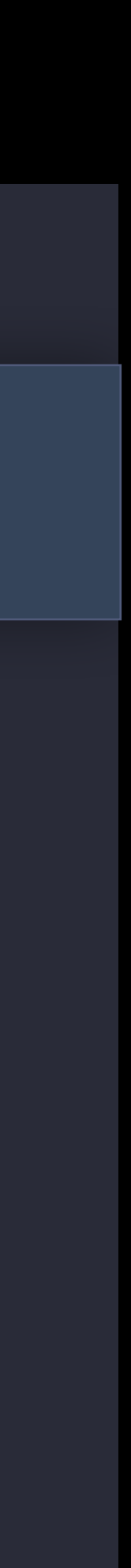

No Playback UI

 func handleInterruption(notification: NSNotification) { let interruptionType = notification.userInfo![AVAudioSessionInterruptionTypeKey] as! AVAudioSessionInterruptionType

if interruptionType == AVAudioSessionInterruptionType.began { //session inactive, players have been paused; update any internal state } else { //end interruption // activate session, start playing, update internal state **}** 

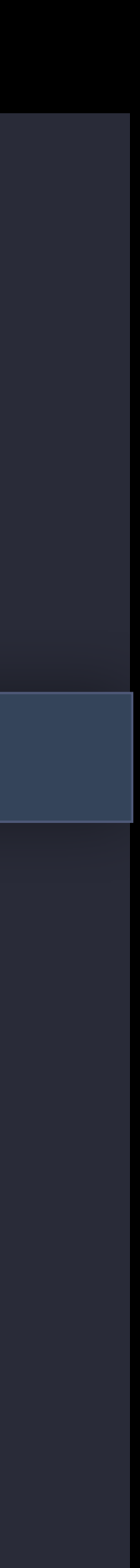

No Playback UI

 func handleInterruption(notification: NSNotification) { let interruptionType = notification.userInfo![AVAudioSessionInterruptionTypeKey] as! AVAudioSessionInterruptionType

 if interruptionType == AVAudioSessionInterruptionType.began { //session inactive, players have been paused; update any internal state

else { //end interruption,

// activate session, start playing, update internal state

**}** 

————————————<u>}</u>

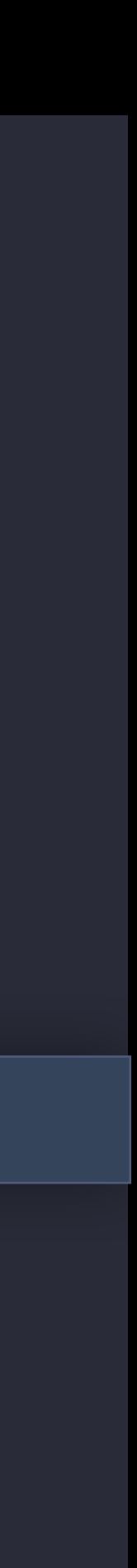

Playback UI

```
... 
if interruptionType == AVAudioSessionInterruptionType.began {
        //session inactive, update internal state as well as UI!
} 
else { //end interruption
             as? AVAudioSessionInterruptionOptions {
                    if interruptionOption == .shouldResume {
                            // activate session, start playing, update UI & internal state
de la construcción de la propia de la propia de la propia de la propia de la propia de la propia de la propia<br>En 1930, en 1930, en 1930, en 1930, en 1930, en 1930, en 1930, en 1930, en 1930, en 1930, en 1930, en 1930, en
 }
```
if let interruptionOption = notification.userInfo![AVAudioSessionInterruptionOptionKey]

...

Playback UI

if let interruptionOption = notification.userInfo![AVAudioSessionInterruptionOptionKey]

```
... 
if interruptionType == AVAudioSessionInterruptionType.began {
        //session inactive, update internal state as well as UI!
} 
else { //end interruption
               as? AVAudioSessionInterruptionOptions {
                      if interruptionOption == .shouldResume {
de la construcción de la propia de la propia de la propia de la propia de la propia de la propia de la propia<br>En 1930, en 1930, en 1930, en 1930, en 1930, en 1930, en 1930, en 1930, en 1930, en 1930, en 1930, en 1930, en
 }
...
```
// activate session, start playing, update UI & internal state

Playback UI

if let interruptionOption = notification.userInfo![AVAudioSessionInterruptionOptionKey]

```
... 
if interruptionType == AVAudioSessionInterruptionType.began {
        //session inactive, update internal state as well as UI!
} 
else { //end interruption
               as? AVAudioSessionInterruptionOptions {
                      if interruptionOption == .shouldResume {
de la construcción de la propia de la propia de la propia de la propia de la propia de la propia de la propia<br>En 1930, en 1930, en 1930, en 1930, en 1930, en 1930, en 1930, en 1930, en 1930, en 1930, en 1930, en 1930, en
 }
...
```
// activate session, start playing, update UI & internal state

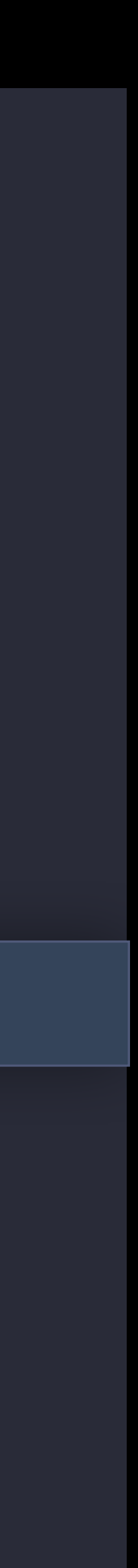

Not every Begin is followed by an End

• e.g., media players that interrupt each other

### Route changes Handle Notifications

Met routeChangeReason = notification userInfo![AVAudioSessionRouteChangeReasonKev] as! AVAudioSessionRouteChangeReason let routeChangeReason = notification.userInfo![AVAudioSessionRouteChangeReasonKey]

 $R_{\text{F}}$ if routeChangeReason == .oldDeviceUnavailable { //media players stop playback; ex. headsets unplugged while listening to music **}** 

if routeChangeReason == .oldDeviceUnavailable || routeChangeReason == .newDeviceAvailable { //advanced use cases; re-evaluate session properties; ex. Sample rate }<br>}

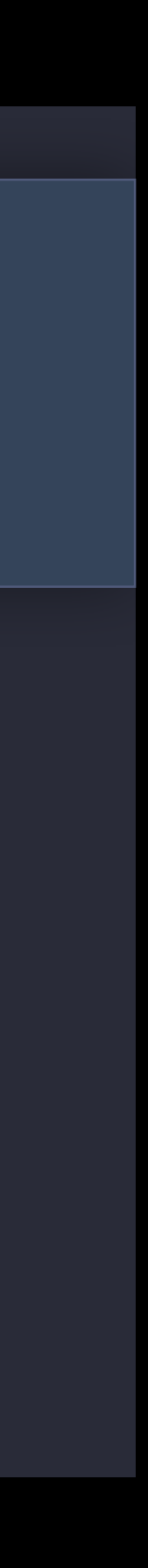

### Route changes Handle Notifications

Met routeChangeReason = notification userInfo![AVAudioSessionRouteChangeReasonKev] as! AVAudioSessionRouteChangeReason let routeChangeReason = notification.userInfo![AVAudioSessionRouteChangeReasonKey]

 $R_{\text{F}}$ if routeChangeReason == .oldDeviceUnavailable { //media players stop playback; ex. headsets unplugged while listening to music

}

}<br>*}* 

if routeChangeReason == .oldDeviceUnavailable || routeChangeReason == .newDeviceAvailable { //advanced use cases; re-evaluate session properties; ex. Sample rate

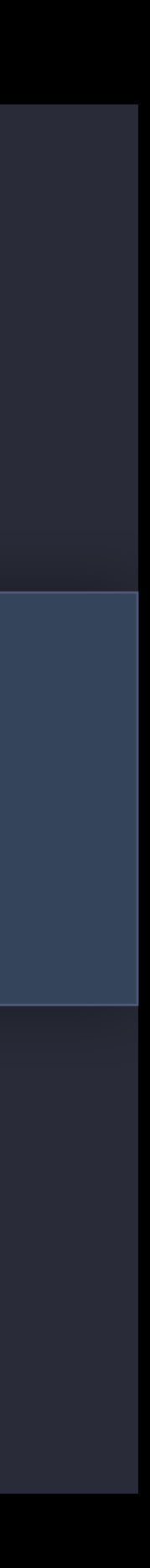

### Route changes Handle Notifications

- Met routeChangeReason = notification userInfo![AVAudioSessionRouteChangeReasonKev] as! AVAudioSessionRouteChangeReason let routeChangeReason = notification.userInfo![AVAudioSessionRouteChangeReasonKey]
- $R_{\text{F}}$  coute change  $R_{\text{F}}$ if routeChangeReason == .oldDeviceUnavailable { //media players stop playback; ex. headsets unplugged while listening to music

}

if routeChangeReason == .oldDeviceUnavailable || routeChangeReason == .newDeviceAvailable {

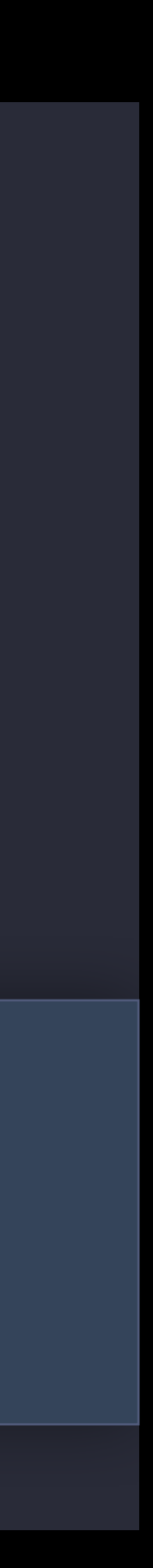

 //advanced use cases; re-evaluate session properties; ex. Sample rate }

- 
- 
- 
- 
- 
- 

Rare, but it does happen

Rare, but it does happen AVAudioSession sharedInstance pointer still valid

Rare, but it does happen AVAudioSession sharedInstance pointer still valid Need to reset category, mode, options, etc

Rare, but it does happen AVAudioSession sharedInstance pointer still valid Need to reset category, mode, options, etc Need to destroy and recreate objects

• AVAudioEngine, queues, remote I/Os, players, etc

Rare, but it does happen AVAudioSession sharedInstance pointer still valid Need to reset category, mode, options, etc Need to destroy and recreate objects

• AVAudioEngine, queues, remote I/Os, players, etc Test with Settings -> Developer -> Reset Media Services

### Essential steps review AVAudioSession

Sign up for notifications Set category, mode, and options Manage activation Handle notifications

# AirPlay and A2DP in PlayAndRecord NEW

Stereo audio over Bluetooth and AirPlay

try AVAudioSession.sharedInstance().setCategory(AVAudioSessionCategoryPlayAndRecord, mode: AVAudioSessionModeDefault, options: [.allowAirPlay, .allowBluetoothA2DP])

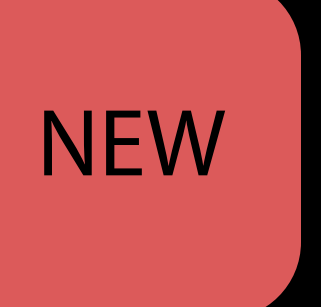

# AirPlay and A2DP in PlayAndRecord NEW

Stereo audio over Bluetooth and AirPlay

try AVAudioSession.sharedInstance().setCategory(AVAudioSessionCategoryPlayAndRecord,

mode: AVAudioSessionModeDefault,

options: [.allowAirPlay, .allowBluetoothA2DP])

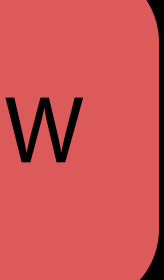

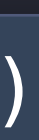

# AirPlay and A2DP in PlayAndRecord NEW

Stereo audio over Bluetooth and AirPlay

Now you can use microphone while playing to Bluetooth/AirPlay

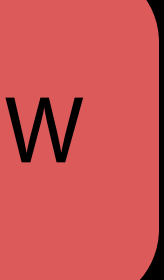

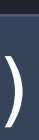

try AVAudioSession.sharedInstance().setCategory(AVAudioSessionCategoryPlayAndRecord, mode: AVAudioSessionModeDefault, options: [.allowAirPlay, .allowBluetoothA2DP])

# AirPlay and A2DP in PlayAndRecord MEW

Stereo audio over Bluetooth and AirPlay

Now you can use microphone while playing to Bluetooth/AirPlay Let the user pick the route from Control Center or a MPVolumeView

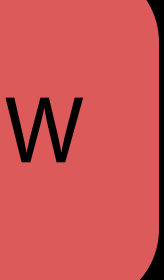

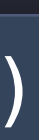

try AVAudioSession.sharedInstance().setCategory(AVAudioSessionCategoryPlayAndRecord, mode: AVAudioSessionModeDefault, options: [.allowAirPlay, .allowBluetoothA2DP])

let audioSession = AVAudioSession.sharedInstance() if let currentPort:AVAudioSessionPortDescription = audioSession.currentRoute.inputs.first { let disableSoftwareVoiceProcessing = currentPort.hasHardwareVoiceCallProcessing

}

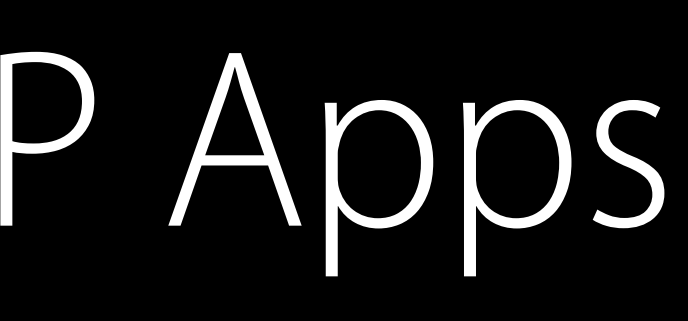

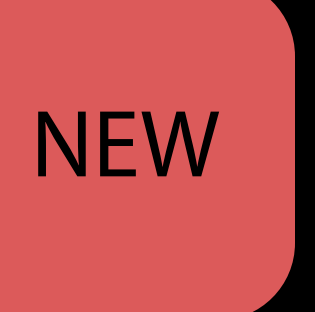

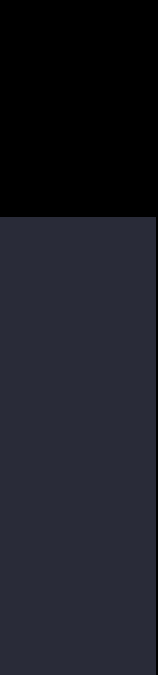

let audioSession = AVAudioSession.sharedInstance() if let currentPort:AVAudioSessionPortDescription = audioSession.currentRoute.inputs.first { let disableSoftwareVoiceProcessing = currentPort.hasHardwareVoiceCallProcessing }

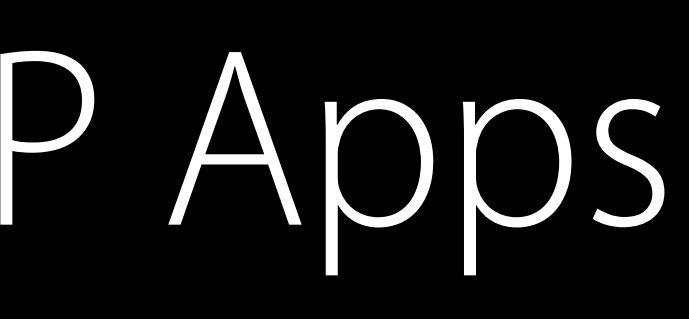

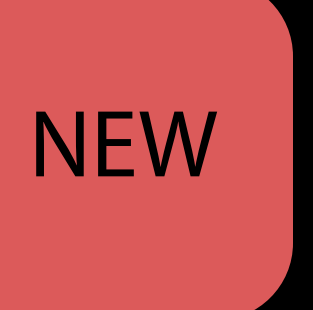

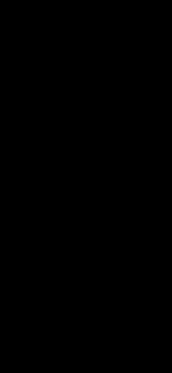

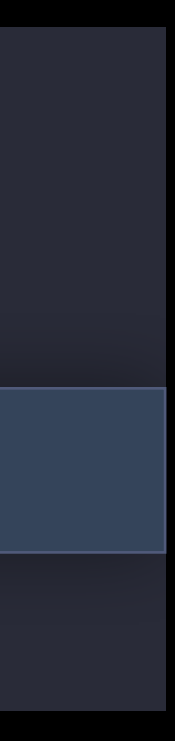

Not needed if using Apple's Voice Processing IO kAudioUnitSubType\_VoiceProcessingIO

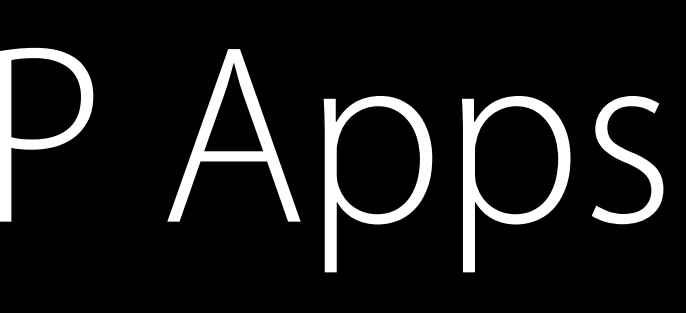

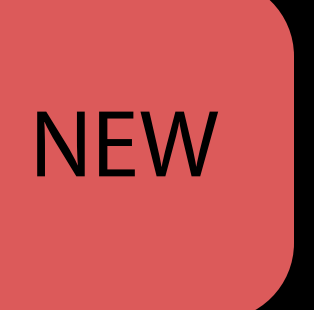

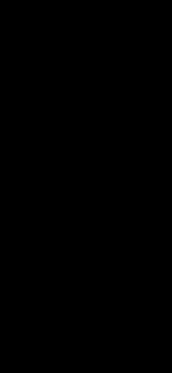

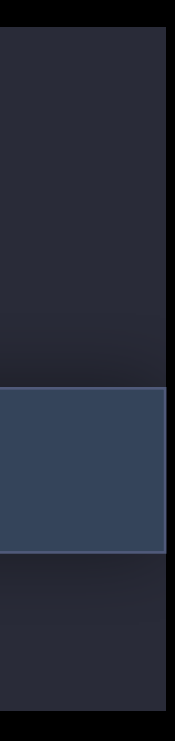

let audioSession = AVAudioSession.sharedInstance() if let currentPort:AVAudioSessionPortDescription = audioSession.currentRoute.inputs.first { let disableSoftwareVoiceProcessing = currentPort.hasHardwareVoiceCallProcessing

}

Not needed if using Apple's Voice Processing IO kAudioUnitSubType\_VoiceProcessingIO

Enhancing VoIP Apps with CallKit **Mission** Mission Thursday 5:00PM

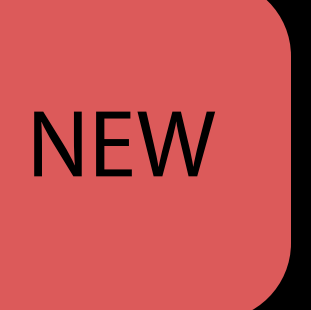

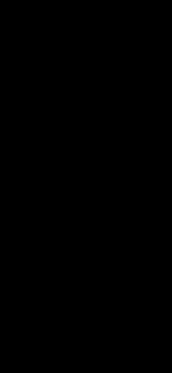

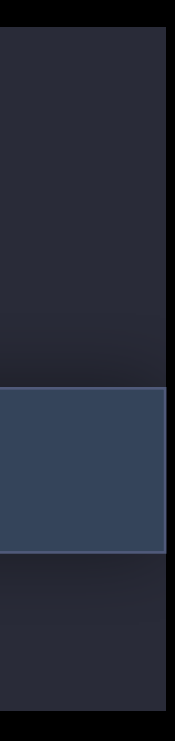

let audioSession = AVAudioSession.sharedInstance() if let currentPort:AVAudioSessionPortDescription = audioSession.currentRoute.inputs.first { let disableSoftwareVoiceProcessing = currentPort.hasHardwareVoiceCallProcessing

}

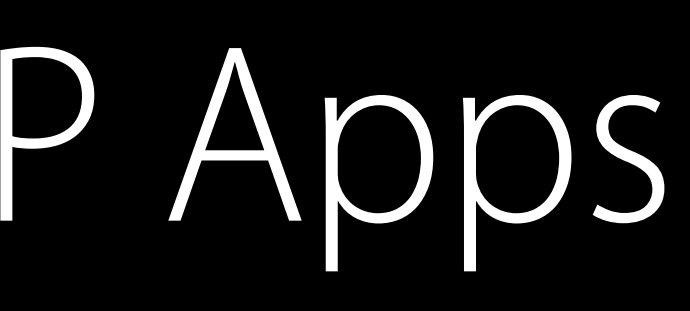

# Further Reference

Audio Session and Multiroute Audio in iO

What's New in Core Audio

What's New in Core Audio

Audio session programming guide

• https://developer.apple.com/library/ios/documentation/Audio/Conceptual/ AudioSessionProgrammingGuide

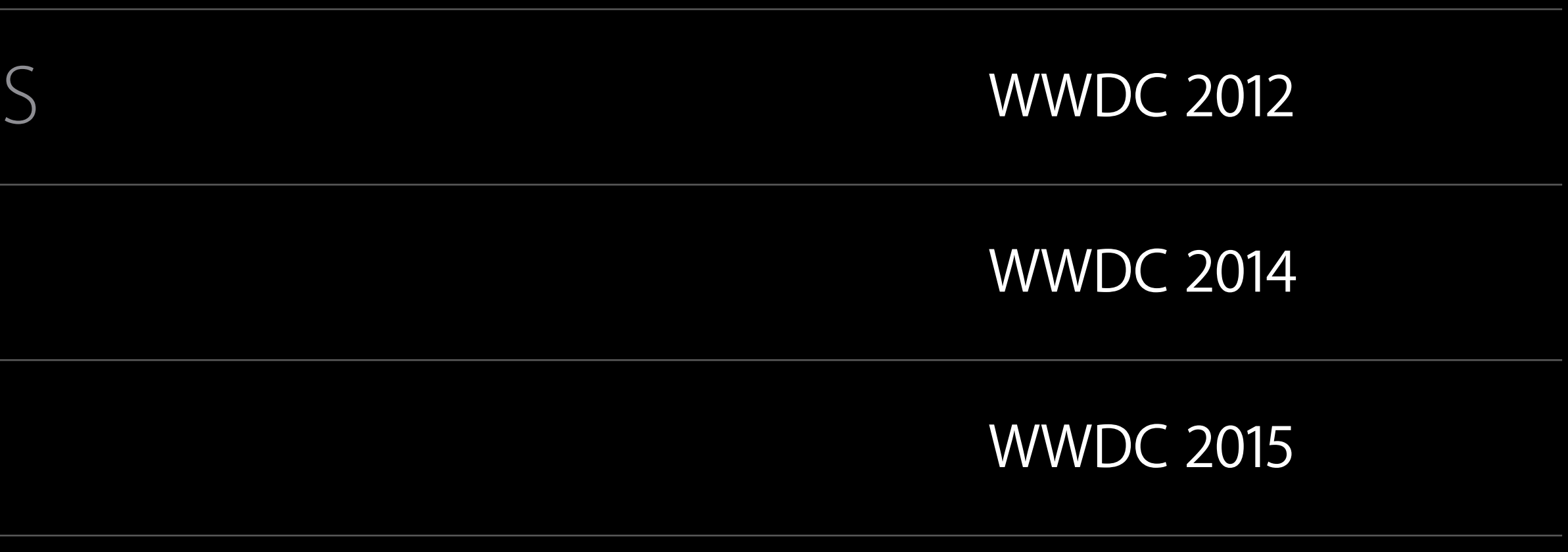

Simple Playback and Recording

# Simple playback and recording AVFoundation Framework

### AVFoundation

### AVAudioPlayer

### AVAudioRecorder

AVPlayer

### AudioToolbox

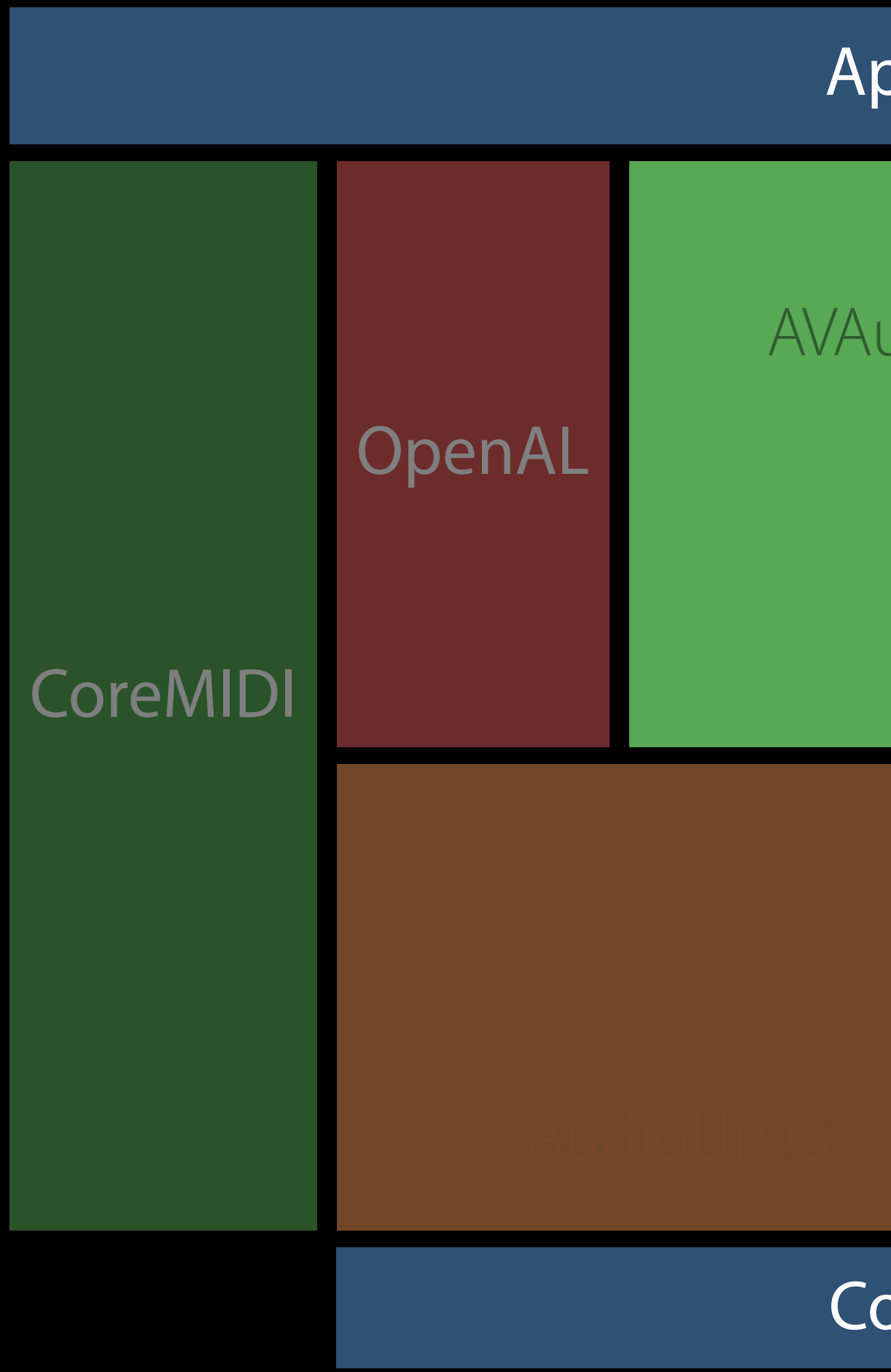

CoreAudio and Drivers

### Application

### Simplest way to play an audio file AVAudioPlayer
Plays file types supported by AudioFile API

• e.g., wav, caf, m4a, aac, mp3, aif

Plays file types supported by AudioFile API

• e.g., wav, caf, m4a, aac, mp3, aif Provides basic playback operations

Plays file types supported by AudioFile API

• e.g., wav, caf, m4a, aac, mp3, aif Provides basic playback operations Supports volume, metering, looping, playback rate, panning

Plays file types supported by AudioFile API

• e.g., wav, caf, m4a, aac, mp3, aif Provides basic playback operations Supports volume, metering, looping, playback rate, panning Channel assignment (iOS/tvOS)

Plays file types supported by AudioFile API

• e.g., wav, caf, m4a, aac, mp3, aif Provides basic playback operations Supports volume, metering, looping, playback rate, panning Channel assignment (iOS/tvOS) Multiple AVAudioPlayer objects for multiple sounds; synchronized playback

Plays file types supported by AudioFile API

• e.g., wav, caf, m4a, aac, mp3, aif Provides basic playback operations Supports volume, metering, looping, playback rate, panning Channel assignment (iOS/tvOS) Multiple AVAudioPlayer objects for multiple sounds; synchronized playback

public func setVolume( \_ volume: Float, fadeDuration duration: TimeInterval)  $/*$  fade to a new volume over a duration  $*/$ 

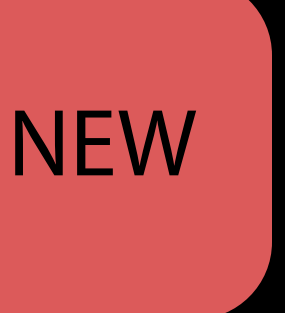

## let successSoundURL = Bundle.main().urlForResource("success", withExtension: "caf")

```
// AVAudioPlayer Example - Productivity App
class ViewController: UIViewController { 
     var successSoundPlayer:AVAudioPlayer! 
     override func viewDidLoad() { 
             successSoundPlayer.prepareToPlay() 
         } 
         catch { 
             // handle error 
         } 
     } 
     @IBAction func saveDocument() { 
         // do some other work; if successful, play success sound! 
         successSoundPlayer.play() //check return value 
 }
```
 do { // setup AVAudioSession if necessary (Ambient); setup other members successSoundPlayer = try AVAudioPlayer.init(contentsOf: successSoundURL!)

}

## let successSoundURL = Bundle.main().urlForResource("success", withExtension: "caf")

```
// AVAudioPlayer Example - Productivity App
class ViewController: UIViewController { 
     var successSoundPlayer:AVAudioPlayer! 
     override func viewDidLoad() { 
             successSoundPlayer.prepareToPlay() 
         } 
         catch { 
             // handle error 
         } 
     } 
     @IBAction func saveDocument() { 
         // do some other work; if successful, play success sound! 
         successSoundPlayer.play() //check return value 
 }
```
 do { // setup AVAudioSession if necessary (Ambient); setup other members successSoundPlayer = try AVAudioPlayer.init(contentsOf: successSoundURL!)

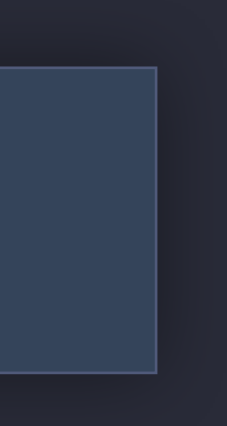

}

// AVAudioPlayer Example - Productivity App class ViewController: UIViewController { var successSoundPlayer:AVAudioPlayer! let successSoundURL = Bundle.main().urlForResource("success", withExtension: "caf") override func viewDidLoad() { do { // setup AVAudioSession if necessary (Ambient); setup other members successSoundPlayer = try AVAudioPlayer.init(contentsOf: successSoundURL!) successSoundPlayer.prepareToPlay() } catch { // handle error } } @IBAction func saveDocument() { // do some other work; if successful, play success sound! successSoundPlayer.play() //check return value } }

## let successSoundURL = Bundle.main().urlForResource("success", withExtension: "caf")

```
// AVAudioPlayer Example - Productivity App
class ViewController: UIViewController { 
     var successSoundPlayer:AVAudioPlayer! 
     override func viewDidLoad() { 
              successSoundPlayer.prepareToPlay() 
         } 
         catch { 
              // handle error 
         } 
     } 
     @IBAction func saveDocument() { 
         // do some other work; if successful, play success sound! 
         successSoundPlayer.play() //check return value 
     }
```
 do { // setup AVAudioSession if necessary (Ambient); setup other members successSoundPlayer = try AVAudioPlayer.init(contentsOf: successSoundURL!)

}

# Simplest way to record an audio file AVAudioRecorder

- Record for a specific duration Records until stopped Metering Supports a variety of encoding formats
- AAC, HE-AAC, HE-AACv2, ALAC, LPCM

# Settings dictionary AVAudioRecorder

Format

Sample rate

Number of channels

For LPCM

• Bit depth, endian-ness

For encoded formats

• Quality, bit rate

AVFormatIDKey : Int(kAudioFormatMPEG4AAC),

AVEncoderAudioQualityKey : AVAudioQuality.high.rawValue]

recorder = try AVAudioRecorder.init(url: recordSoundURL, settings: formatSettings)

```
// AVAudioRecorder Example
do { // setup AVAudioSession (Record/PlayAndRecord); user permission; input selection 
    let formatSettings = [AVSampleRateKey : 44100.0,
                          AVNumberOfChannelsKey : 1,
                            AVEncoderBitRateKey : 192000, 
      recorder.prepareToRecord()
}
catch \{ /* handle error */ }
```

```
... 
@IBAction func toggleRecorder() {
     if recorder.isRecording {
         recorder.stop() 
     } 
     else { 
         recorder.record()
         // provide feedback using meters for example
 } 
 }
```
// AVAudioRecorder Example do { // setup AVAudioSession (Record/PlayAndRecord); user permission; input selection let formatSettings = [AVSampleRateKey : 44100.0, AVNumberOfChannelsKey : 1, AVFormatIDKey : Int(kAudioFormatMPEG4AAC), AVEncoderBitRateKey : 192000,

AVEncoderAudioQualityKey : AVAudioQuality.high.rawValue]

recorder = try AVAudioRecorder.init(url: recordSoundURL, settings: formatSettings)

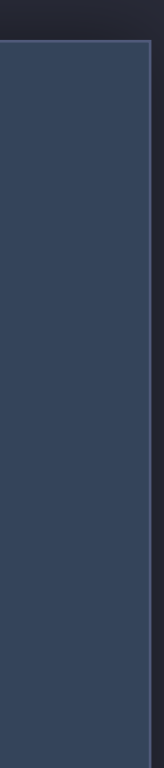

```
 recorder.prepareToRecord()
}
catch \{ /* handle error */ }
... 
@IBAction func toggleRecorder() {
     if recorder.isRecording {
         recorder.stop() 
     } 
     else { 
         recorder.record()
         // provide feedback using meters for example
 } 
 }
```
// AVAudioRecorder Example

do { // setup AVAudioSession (Record/PlayAndRecord); user permission; input selection

- let formatSettings = [AVSampleRateKey : 44100.0,
	- AVNumberOfChannelsKey : 1,
	-
	- AVEncoderBitRateKey : 192000,
	-

AVFormatIDKey : Int(kAudioFormatMPEG4AAC),

AVEncoderAudioQualityKey : AVAudioQuality.high.rawValue]

 recorder = try AVAudioRecorder.init(url: recordSoundURL, settings: formatSettings) recorder.prepareToRecord()

```
}
catch \{ /* handle error */ }
... 
@IBAction func toggleRecorder() {
     if recorder.isRecording {
         recorder.stop() 
    }<br>}
     else { 
         recorder.record()
         // provide feedback using meters for example
 } 
 }
```
AVFormatIDKey : Int(kAudioFormatMPEG4AAC),

AVEncoderAudioQualityKey : AVAudioQuality.high.rawValue]

recorder = try AVAudioRecorder.init(url: recordSoundURL, settings: formatSettings)

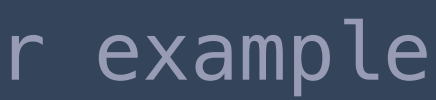

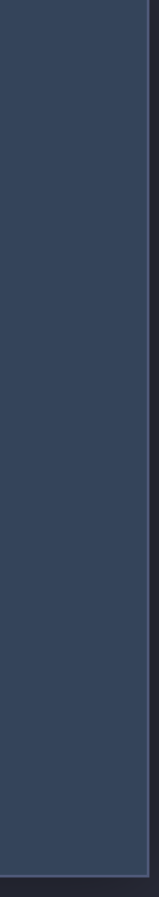

...

```
// AVAudioRecorder Example
do { // setup AVAudioSession (Record/PlayAndRecord); user permission; input selection 
    let formatSettings = [AVSampleRateKey : 44100.0,
                            AVNumberOfChannelsKey : 1, 
                            AVEncoderBitRateKey : 192000, 
      recorder.prepareToRecord()
}
catch \{ /* handle error */ }
```

```
@IBAction func toggleRecorder() {
     if recorder.isRecording {
         recorder.stop() 
     } 
     else { 
         recorder.record()
         // provide feedback using meters for example
 } 
 }
```
# Playback of local and stream audio AVPlayer

Works with file and streaming content Standard player controls available AVPlayerView / AVPlayerViewController Works with both audio and video media

Advances in AVFoundation Playback Mission Mission Wednesday 9:00AM

Advanced Playback and Recording

- 
- 
- 
- 
- 
- 
- 
- - - - -
				-

Playback and recording—files, buffers

Playback and recording—files, buffers Audio processing—effects, mixing

Playback and recording—files, buffers Audio processing—effects, mixing 3D audio

Playback and recording—files, buffers Audio processing—effects, mixing 3D audio

- Karaoke app
- DJ app
- Game

Examples

# Advanced playback and recording AVFoundation Framework

CoreAudio and Drivers

Application

AVFoundation

AudioToolbox

AVAudioEngine

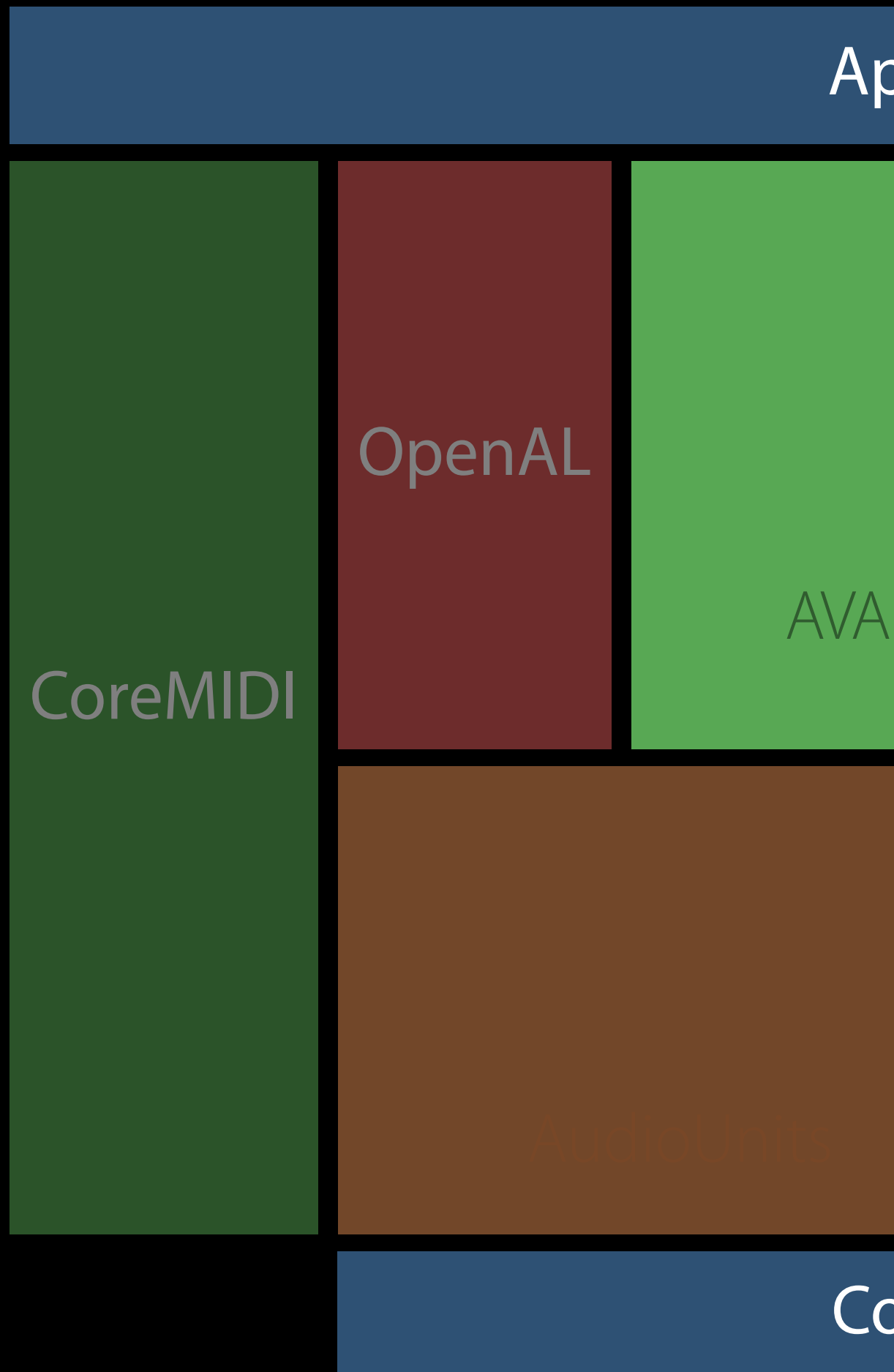

- 
- 
- 
- 
- 
- 
- 

Powerful, feature-rich Objective-C/Swift API set

Powerful, feature-rich Objective-C/Swift API set Simplifies real-time audio

Powerful, feature-rich Objective-C/Swift API set Simplifies real-time audio Manages a graph of nodes

- Powerful, feature-rich Objective-C/Swift API set Simplifies real-time audio Manages a graph of nodes Features
- Play and record audio
- Connect audio processing chains, perform mixing
- Capture audio at any point in the processing chain
- 3D Spatialization

**Source Nodes** 

Provide data for rendering

AVAudioPlayerNode AVAudioInputNode AVAudioUnitSampler

**Source Nodes** 

Provide data for rendering

AVAudioPlayerNode AVAudioInputNode AVAudioUnitSampler **Processing Nodes** 

Process audio data

AVAudioUnitEffect AVAudioMixerNode AVAudioEnvironmentNode

**Source Nodes** 

Provide data for rendering

AVAudioPlayerNode AVAudioInputNode AVAudioUnitSampler **Processing Nodes** 

Process audio data

AVAudioUnitEffect AVAudioMixerNode AVAudioEnvironmentNode

## **Destination Node**

Terminating node connected to output hardware

AVAudioOutputNode

# Karaoke Sample Engine Setup

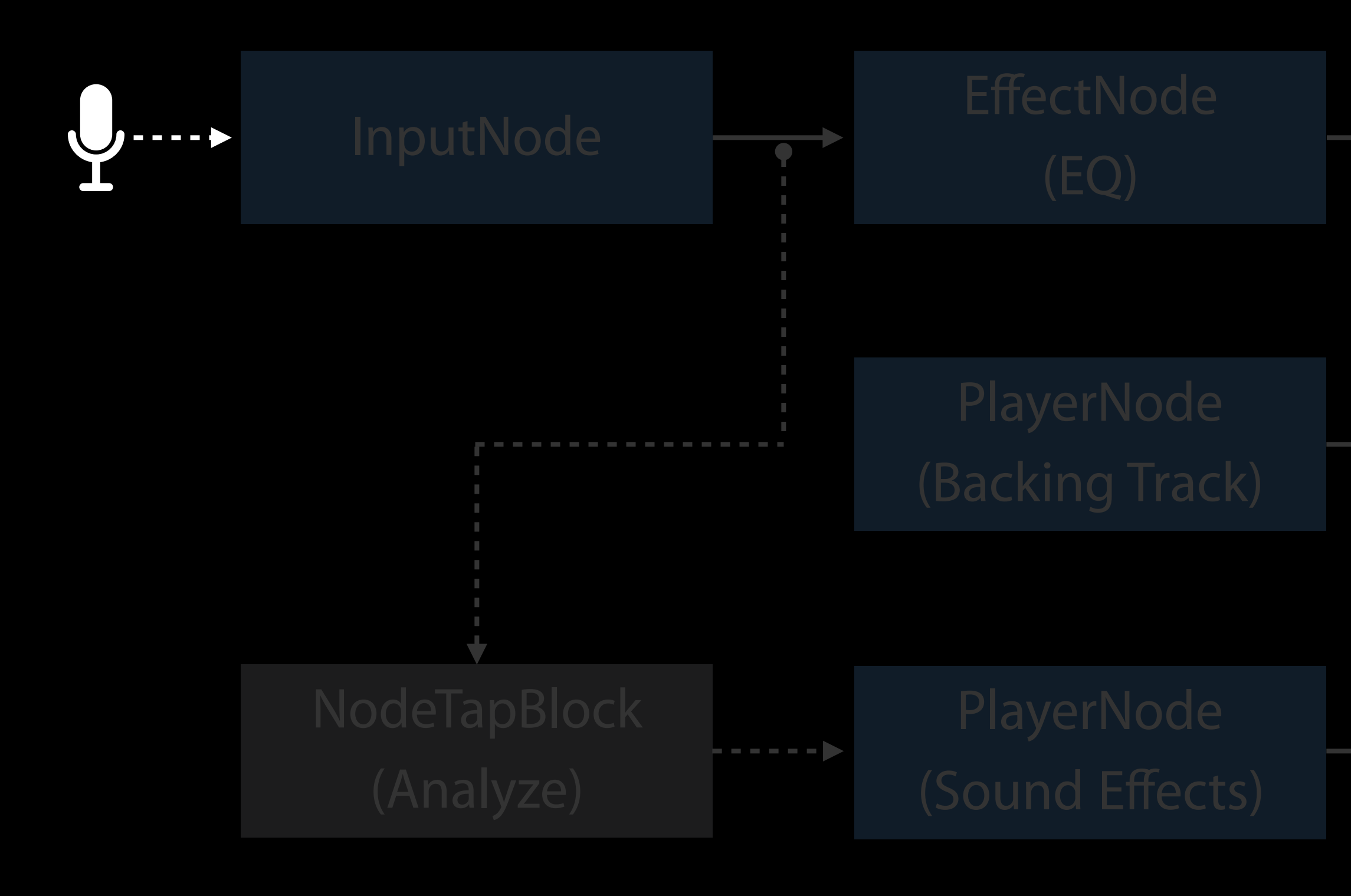

## MixerNode  $\longrightarrow$  OutputNode

# Karaoke Sample Engine Setup

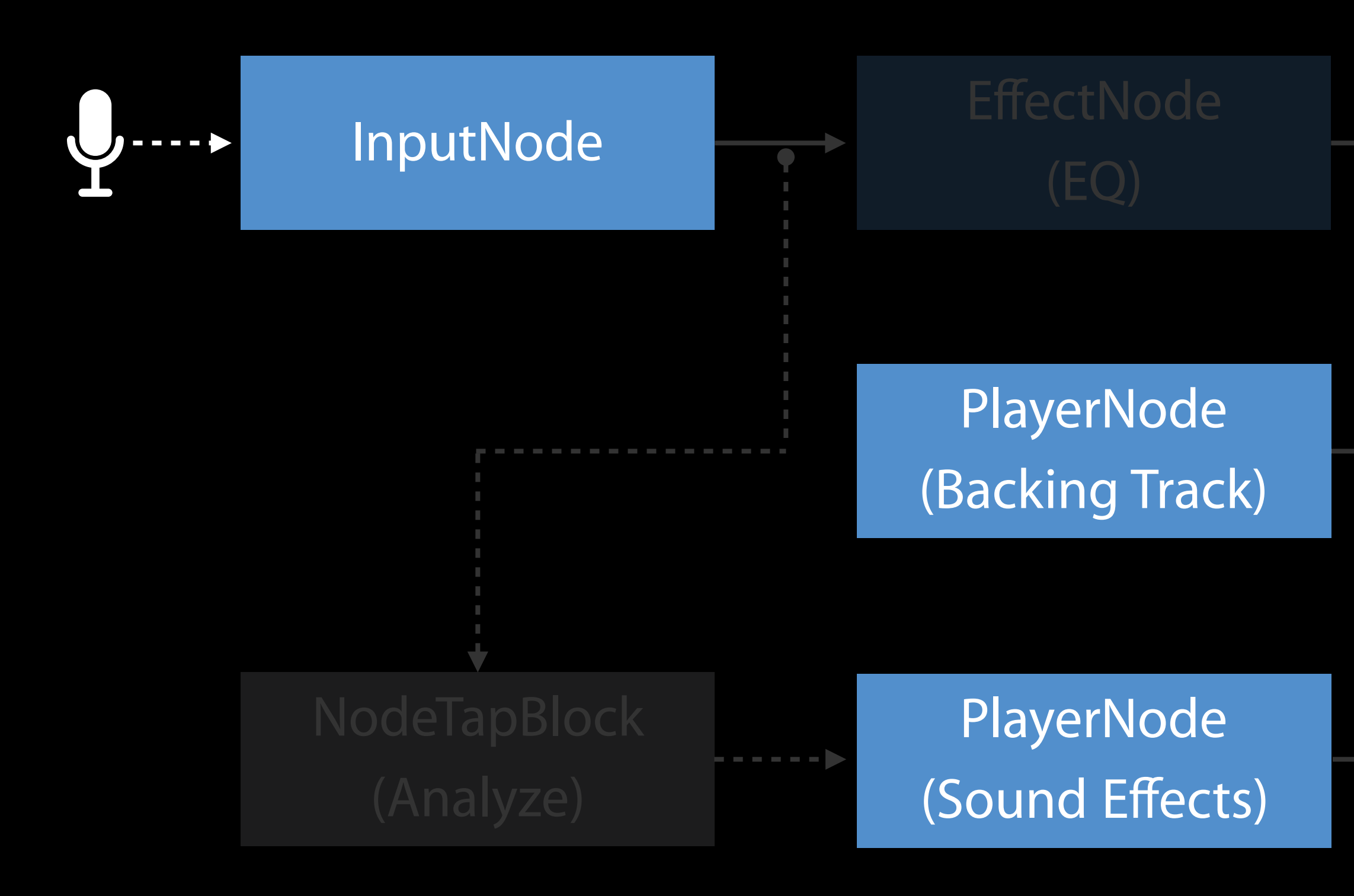

## MixerNode - OutputNode

. . . . **.** 

# Karaoke Sample Engine Setup

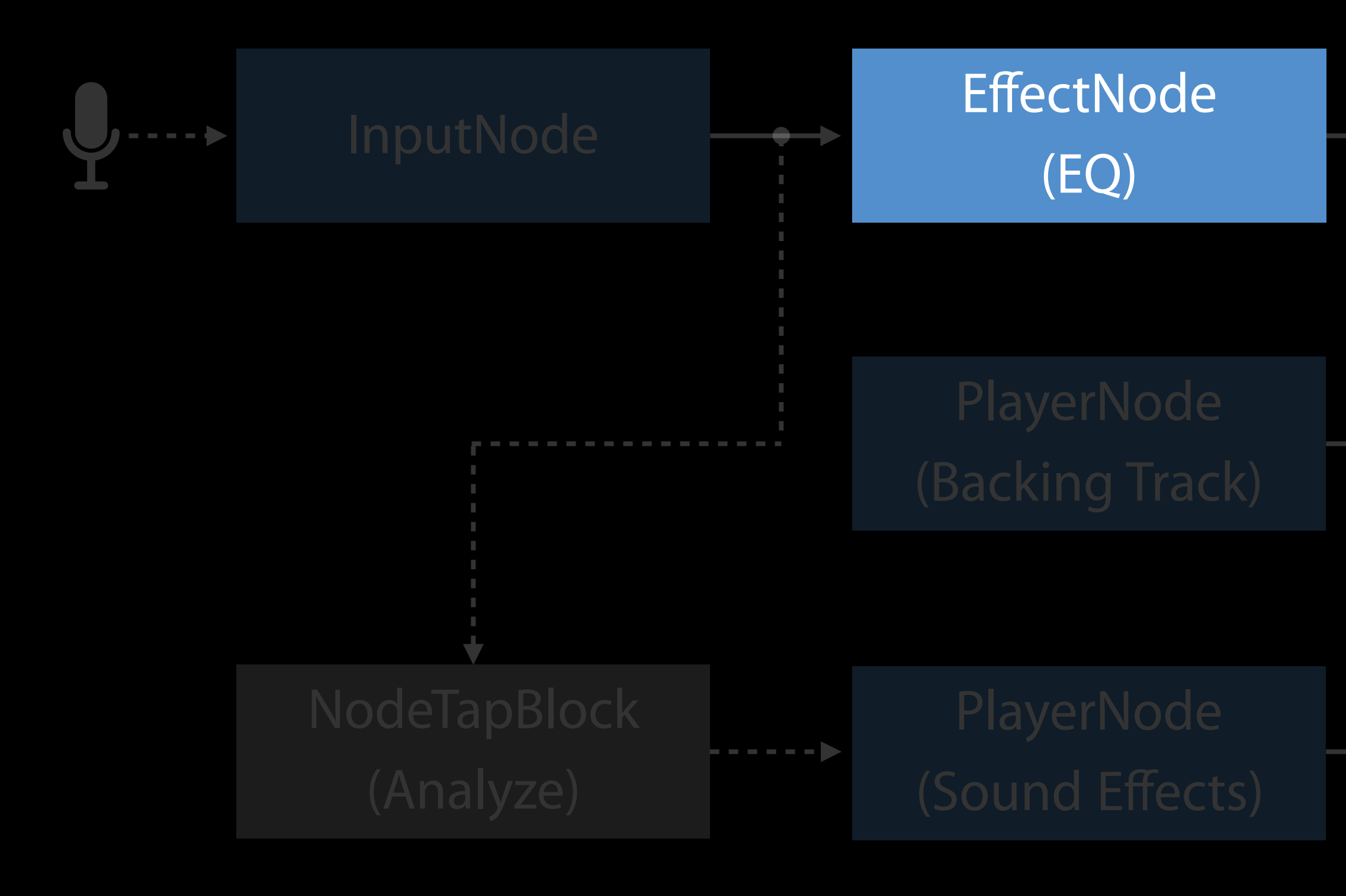

## MixerNode  $\longrightarrow$  OutputNode

 $- - -$
## Karaoke Sample Engine Setup

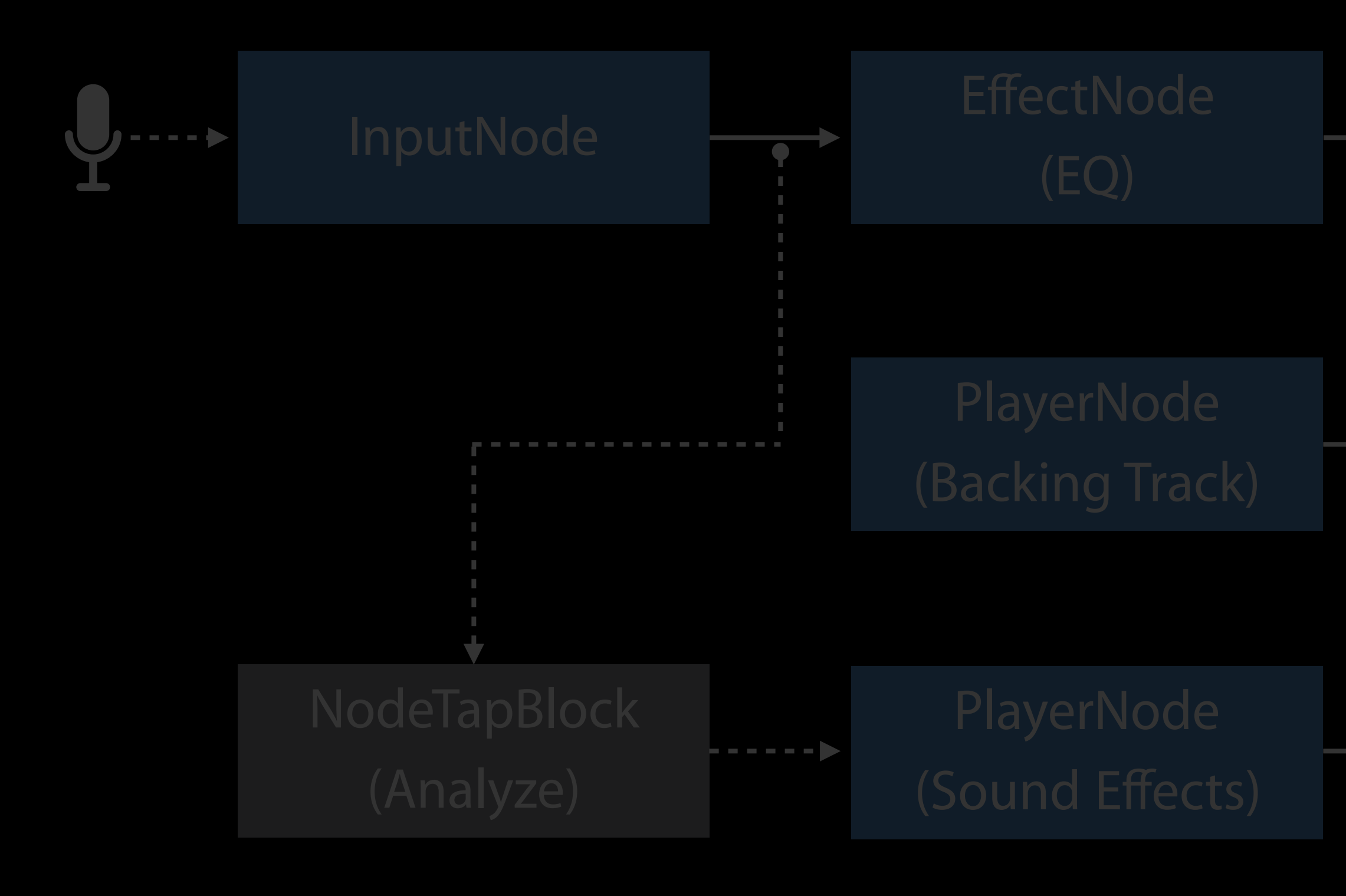

### MixerNode - OutputNode

## Karaoke Sample Engine Setup

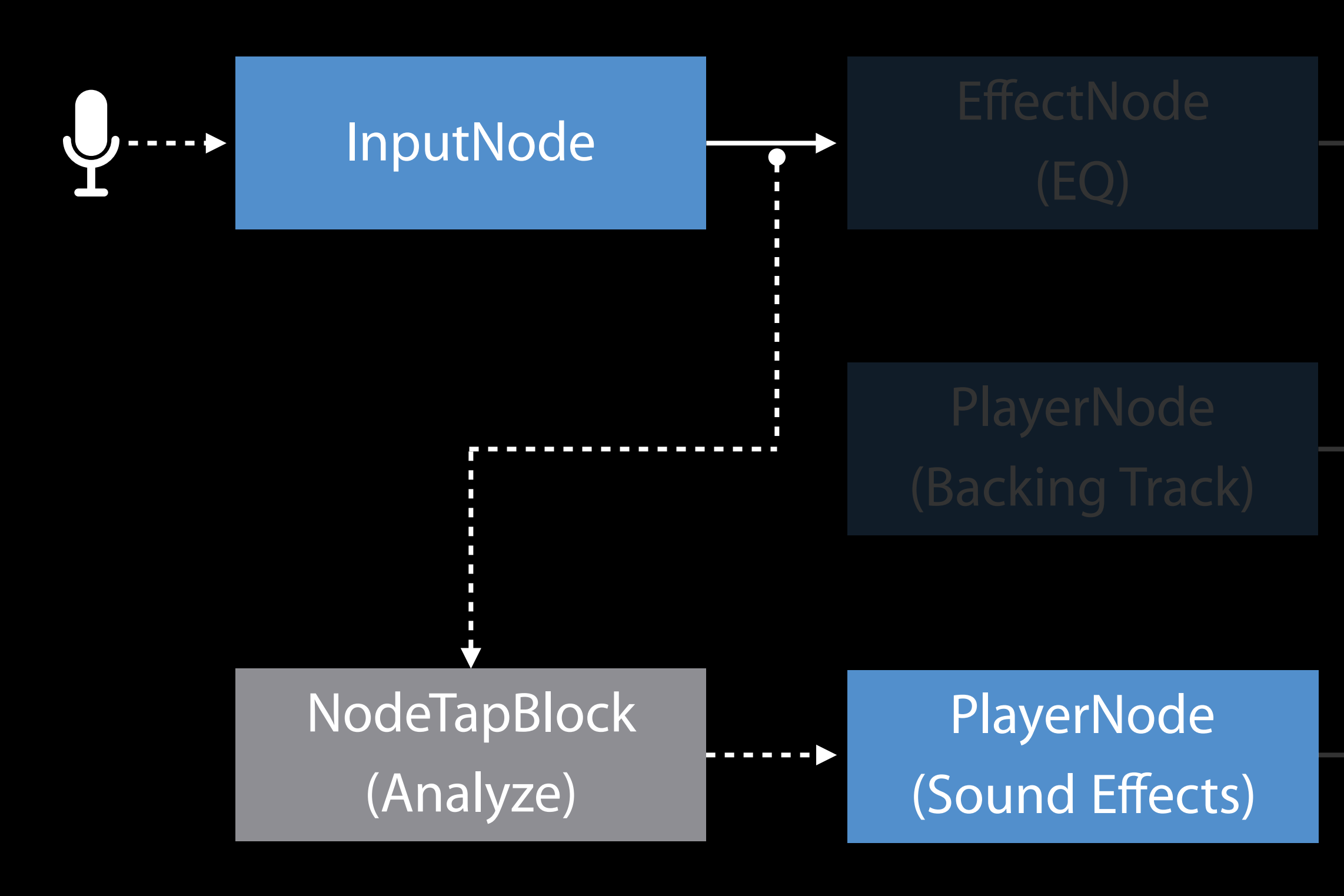

### MixerNode - A OutputNode

-----

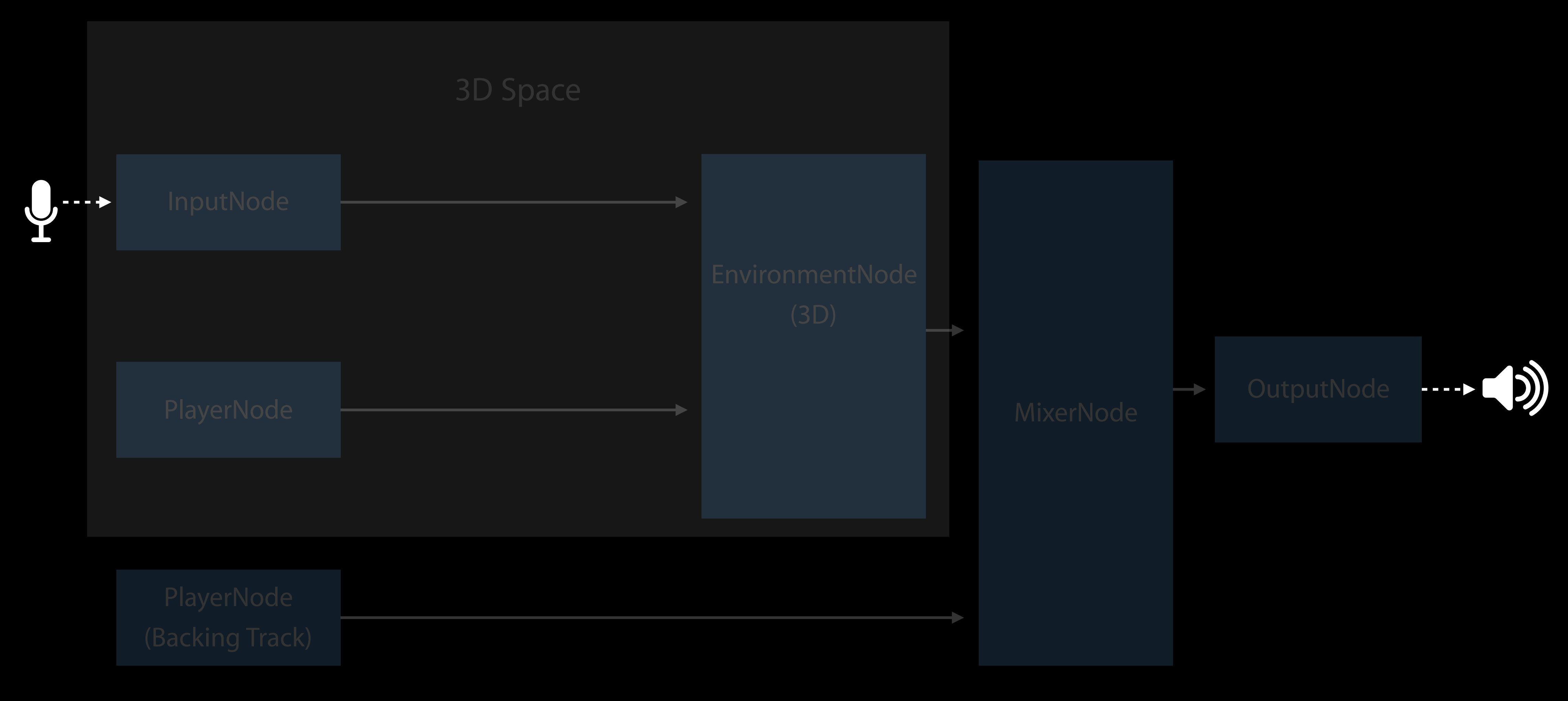

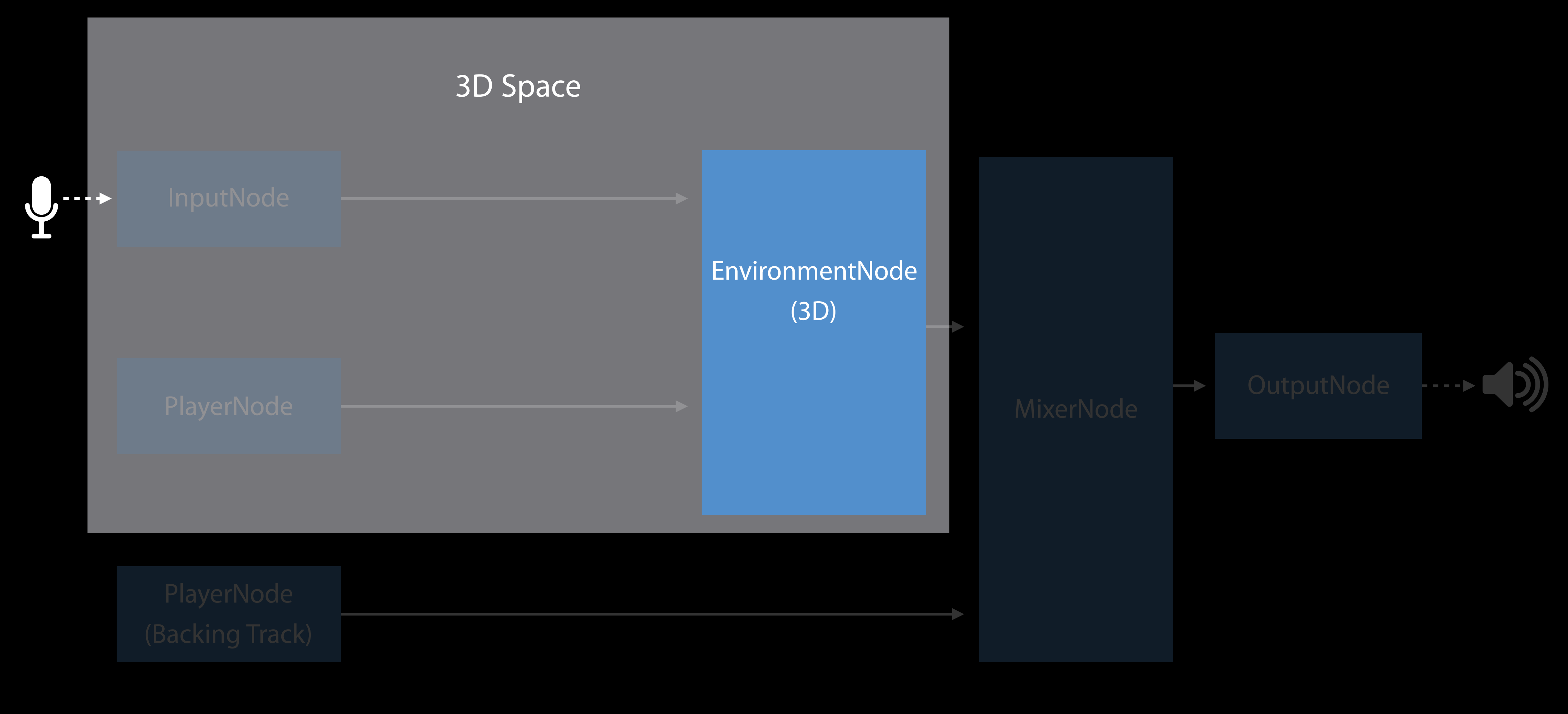

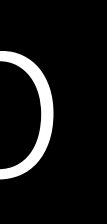

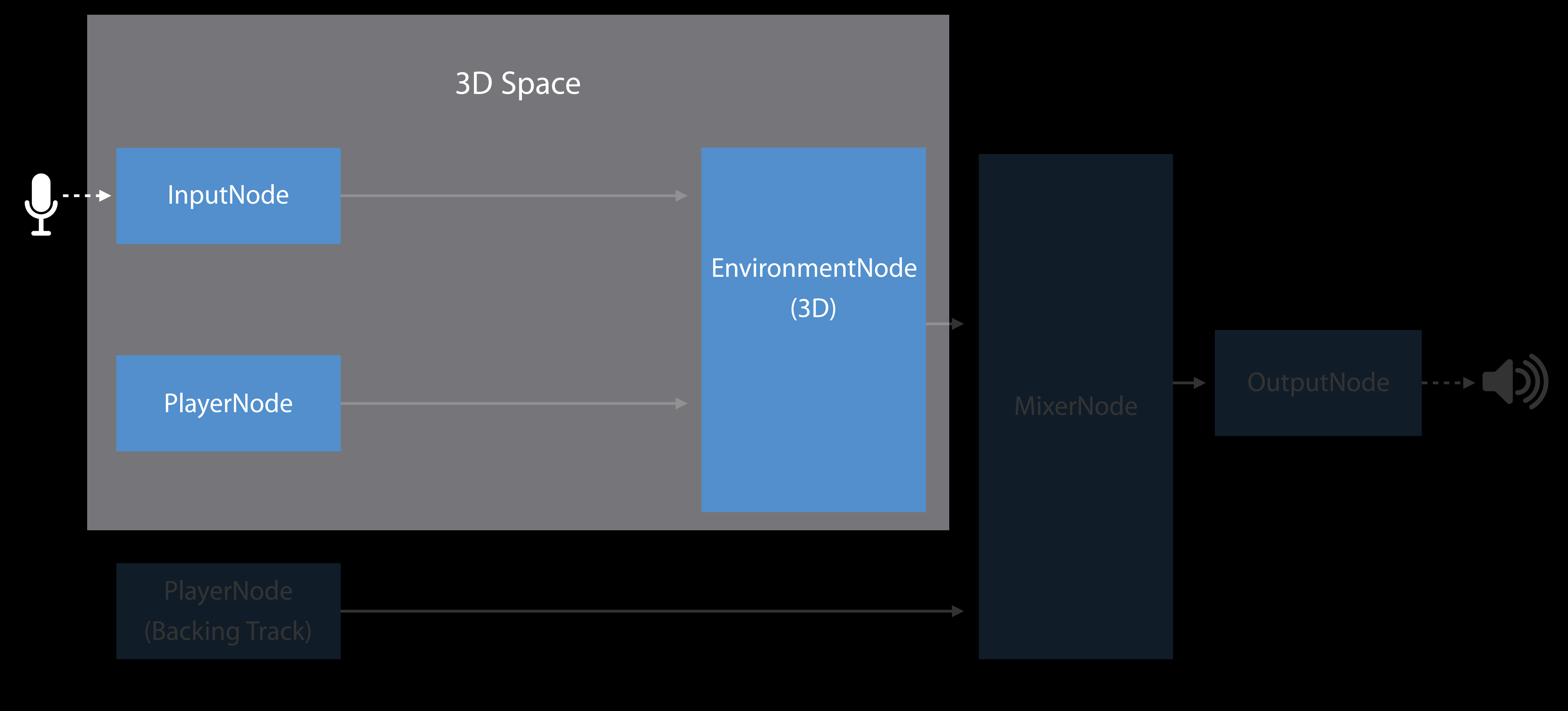

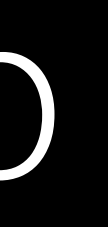

EnvironmentNode (3D)

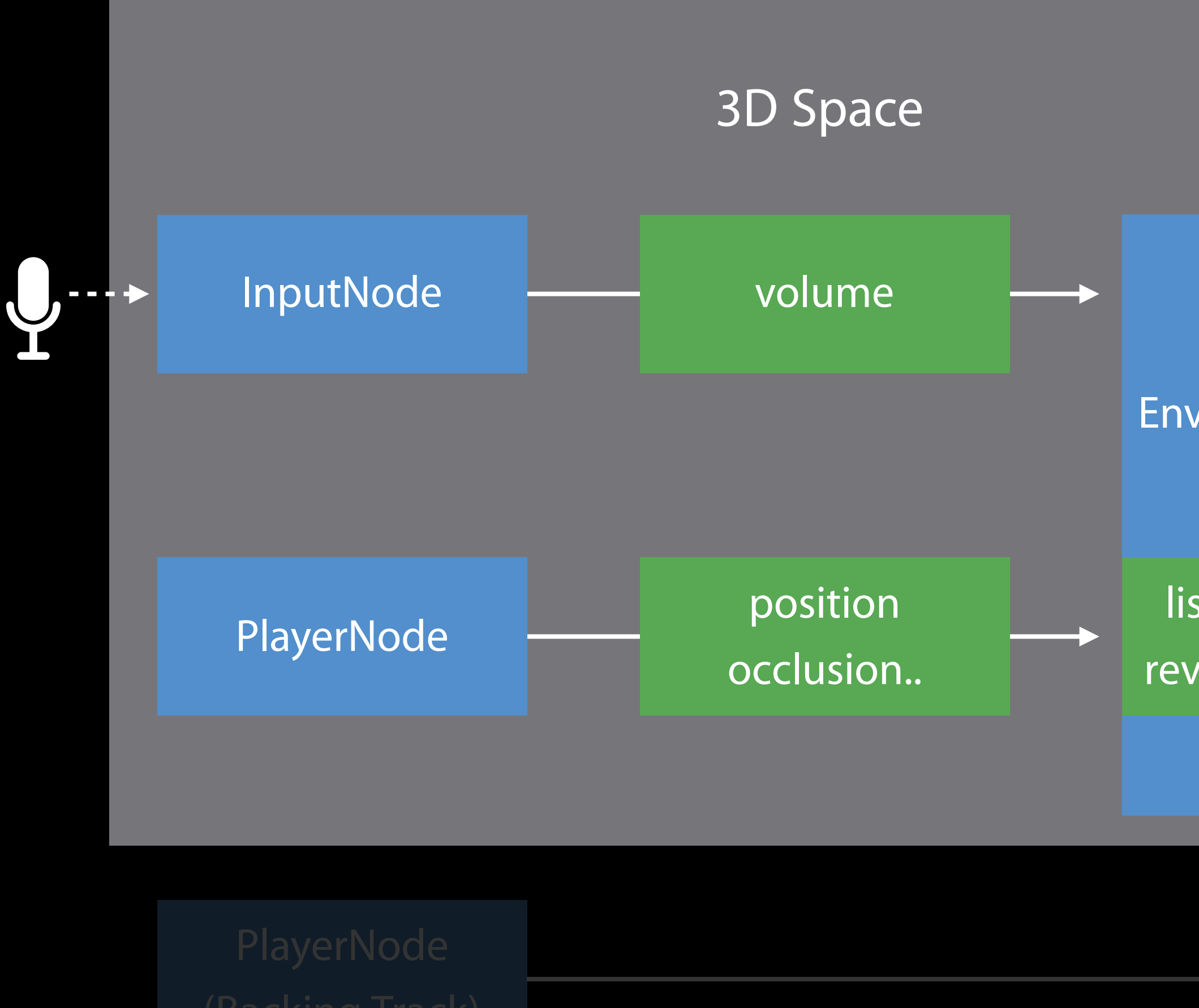

listenerPosition reverbParameters

MixerNode **De OutputNode** 

EnvironmentNode (3D)

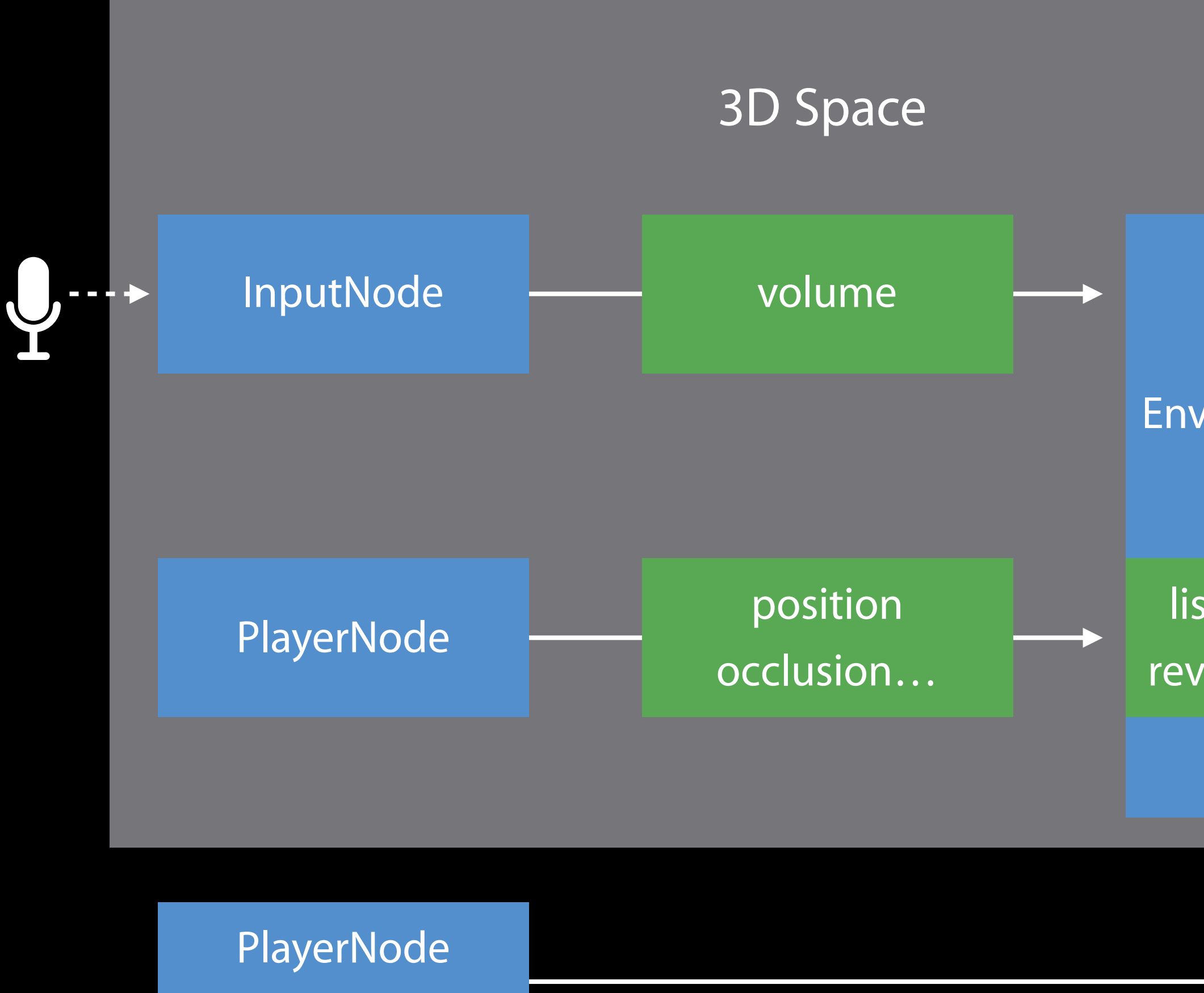

(Backing Track)

listenerPosition reverbParameters

MixerNode **De CutputNode** 

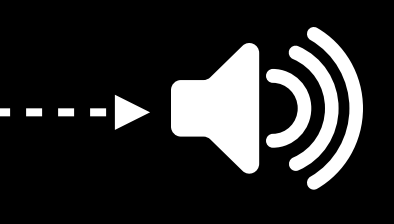

Core Classes

Describes data format in an audio file or stream

- Standard format—non-interleaved Float32
- Common formats—Int16/32, Float32/64
- Compressed formats—settings dictionary

Describes data format in an audio file or stream

- Standard format—non-interleaved Float32
- Common formats—Int16/32, Float32/64
- Compressed formats—settings dictionary Contains AVAudioChannelLayout

Describes data format in an audio file or stream

- Standard format—non-interleaved Float32
- Common formats—Int16/32, Float32/64
- Compressed formats—settings dictionary Contains AVAudioChannelLayout Modern interface to
- AudioStreamBasicDescription
- AudioChannelLayout

## Core classes AVAudioBuffer

- 
- 
- 
- - -
- - -
		-
		-
		-
- 
- -
- -
	- -
		-
		-
		-
- -
- 
- 
- 
- 
- 
- 
- 
- 
- 
- 
- 
- 
- 
- 
- -
- 
- 
- 
- 
- 
- 
- 
- 
- 
- 
- 
- 
- 
- 
- 
- 
- 

## Core classes AVAudioBuffer

AVAudioPCMBuffer AVAudioCompressedBuffer

## Core classes AVAudioBuffer

AVAudioPCMBuffer AVAudioCompressedBuffer Modern interface to

- AudioBufferList
- AudioStreamPacketDescription

## Core classes AVAudioFile

- 
- 
- 
- 
- -
- - -
		- -
		-
- 
- -
- -
- 
- 
- 
- 
- -
	-
- 
- 
- 
- 
- 
- 
- 
- 
- 
- 
- 
- 
- 
- 
- 
- 
- 
- 
- 
- 
- 

## Core classes AVAudioFile

Read and write files of any supported format Takes/provides data in the form of AVAudioPCMBuffer Transparently decodes while reading, encodes while writing

- 
- 
- 

## Core classes AVAudioFile

Read and write files of any supported format Takes/provides data in the form of AVAudioPCMBuffer Transparently decodes while reading, encodes while writing Supersedes

- AudioFile
- ExtAudioFile

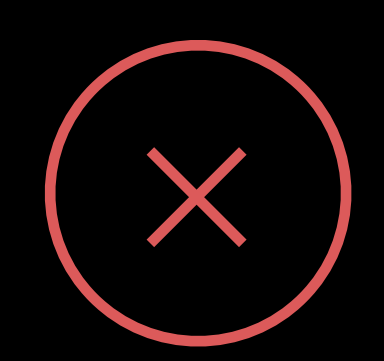

- 
- 
- 

Audio format conversion

Audio format conversion

- PCM to PCM
	-

- Integer/float, bit depth, endian swap, interleave/de-interleave, sample rate conversion

Audio format conversion

- Integer/float, bit depth, endian swap, interleave/de-interleave, sample rate conversion

- PCM to PCM
	-
- PCM to/from compressed
	- Encoding, decoding

Audio format conversion

- Integer/float, bit depth, endian swap, interleave/de-interleave, sample rate conversion

- PCM to PCM
	-
- PCM to/from compressed
	- Encoding, decoding

Supersedes

• AudioConverter

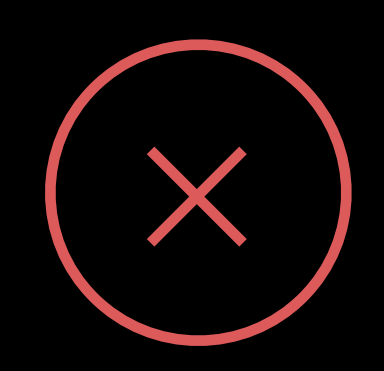

Audio format conversion

### - Integer/float, bit depth, endian swap, interleave/de-interleave, sample rate conversion

- PCM to PCM
	-
- PCM to/from compressed
	- Encoding, decoding

Supersedes

• AudioConverter

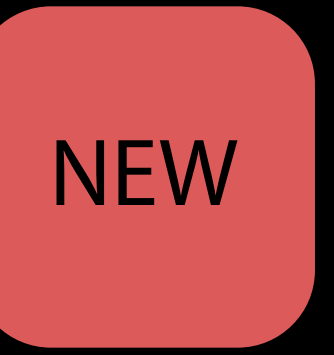

public let AVSampleRateConverterAlgorithm\_MinimumPhase: String

### AVAudioBuffer

## Core Classes

AVAudioPCMBuffer

AVAudioCompressedBuffer

### AVAudioFormat - AVAudioChannelLayout

### AVAudioFile AVAudioConverter

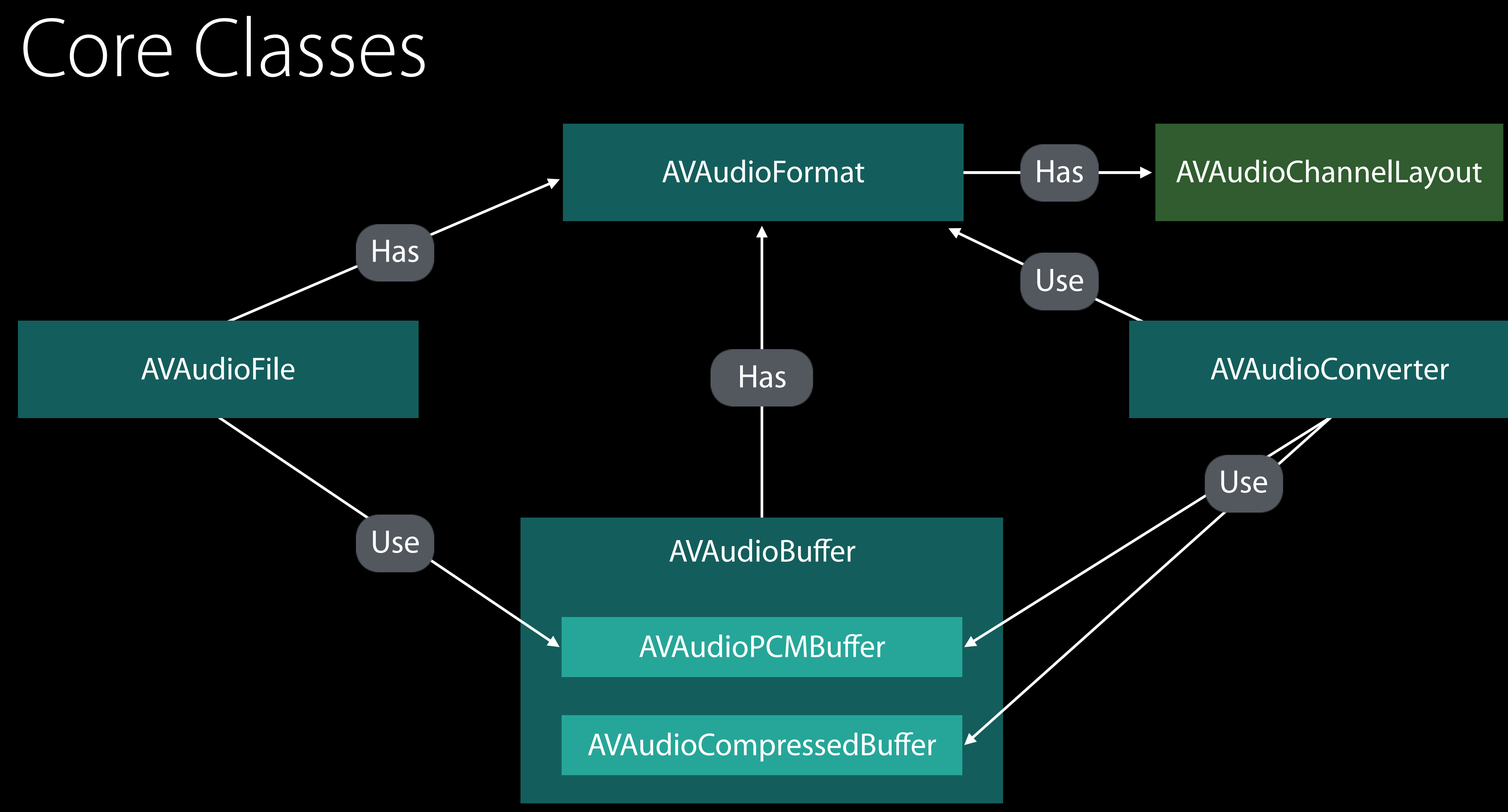

### AVAudioFile

### AVAudioFormat

AVAudioPCMBuffer

**AVAudioConverter** 

### AVAudioNode

AVAudioCompressedBuffer

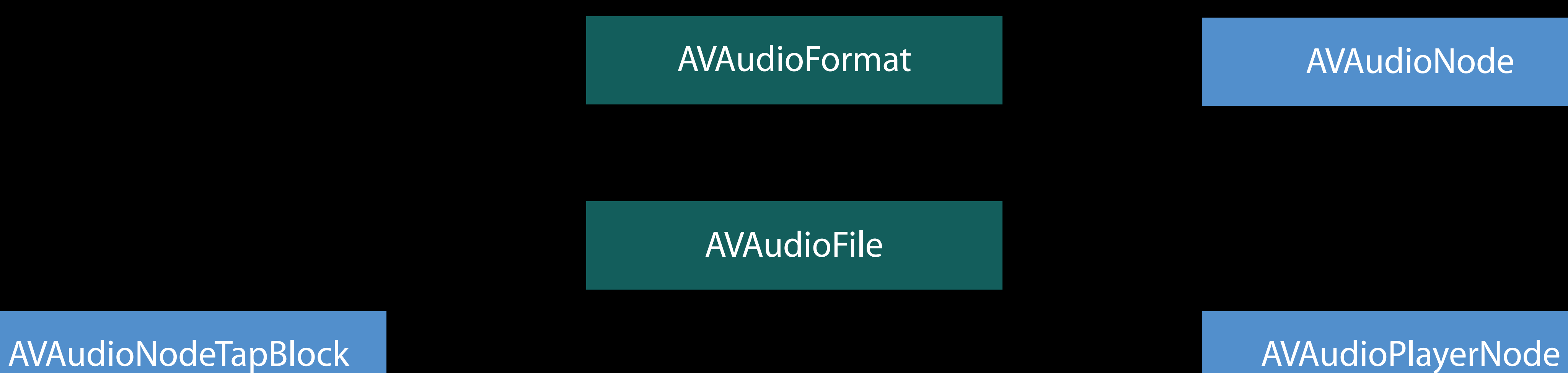

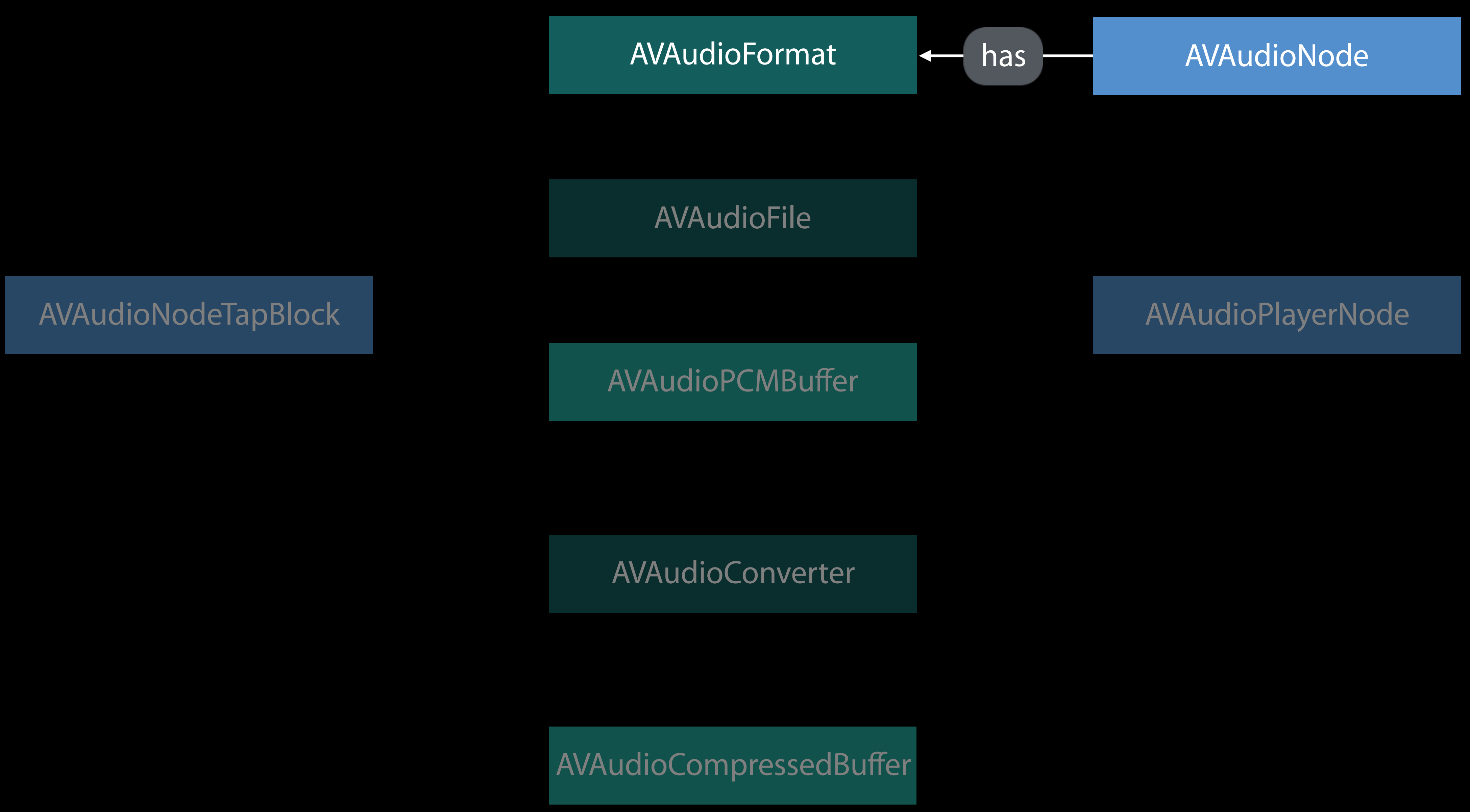

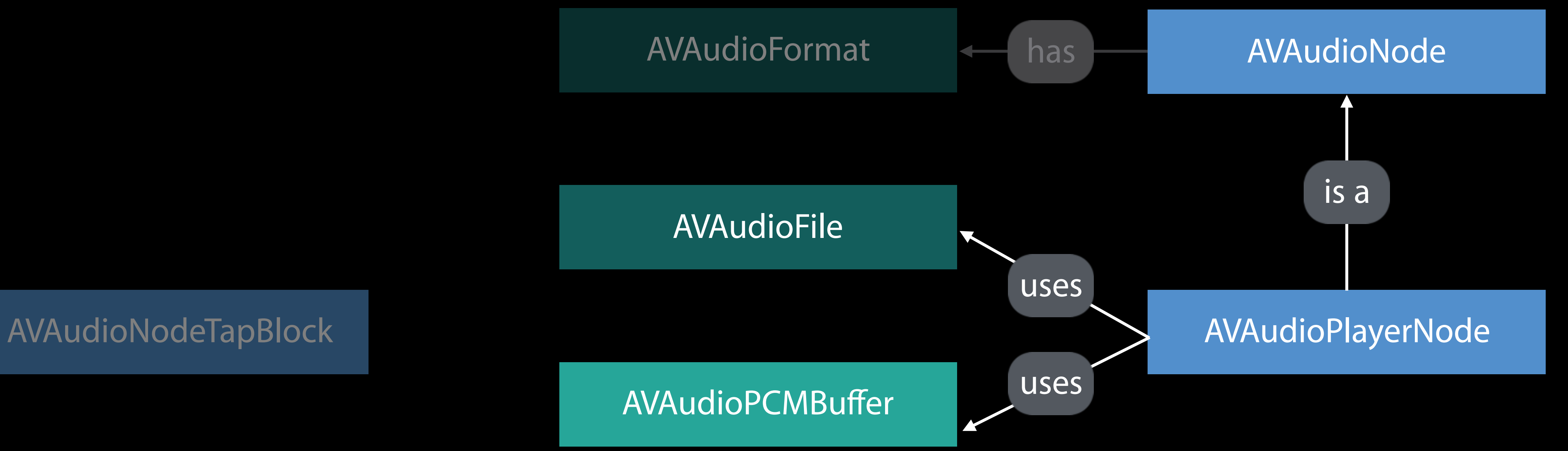

**AVAudioConverter** 

AVAudioCompressedBuffer

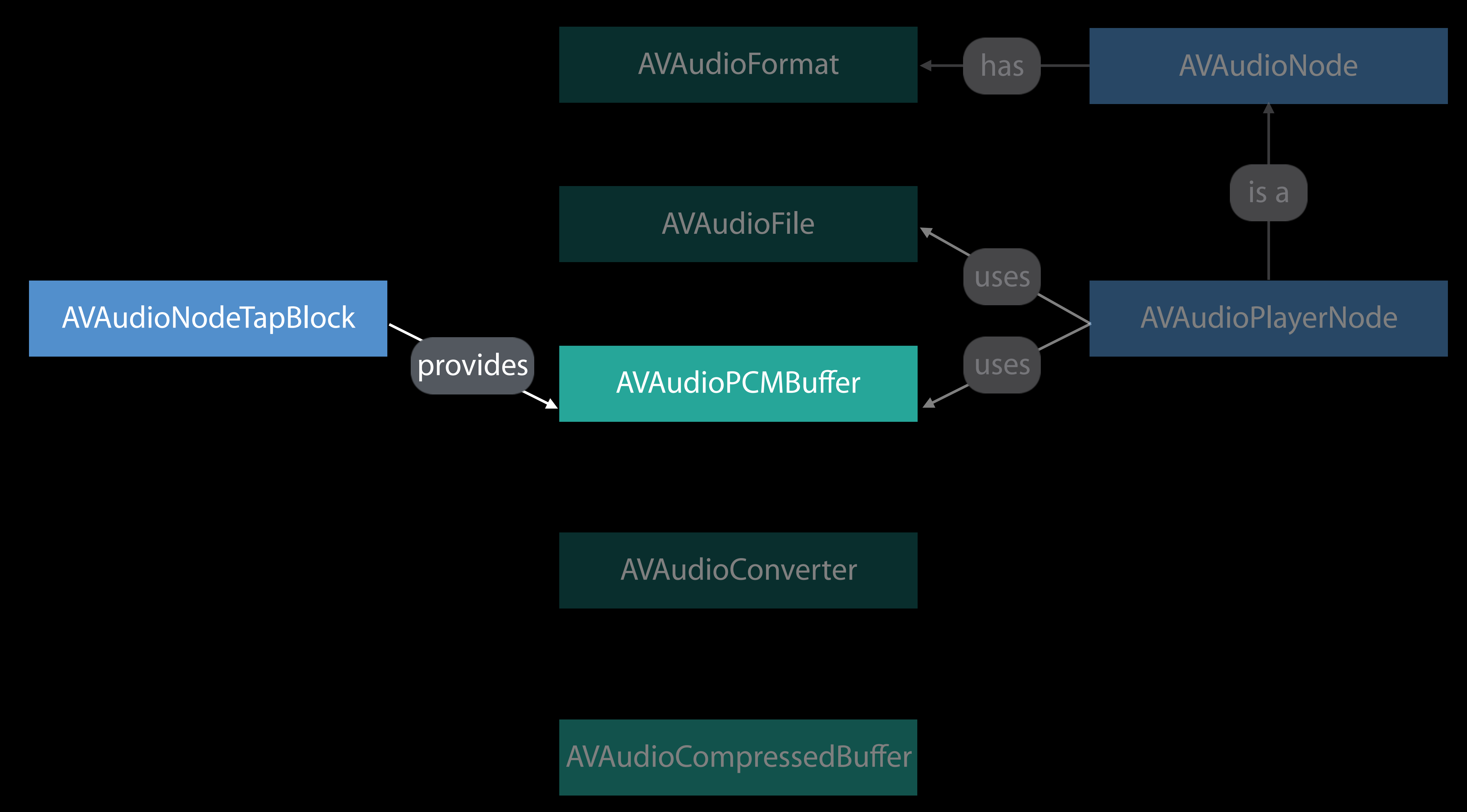

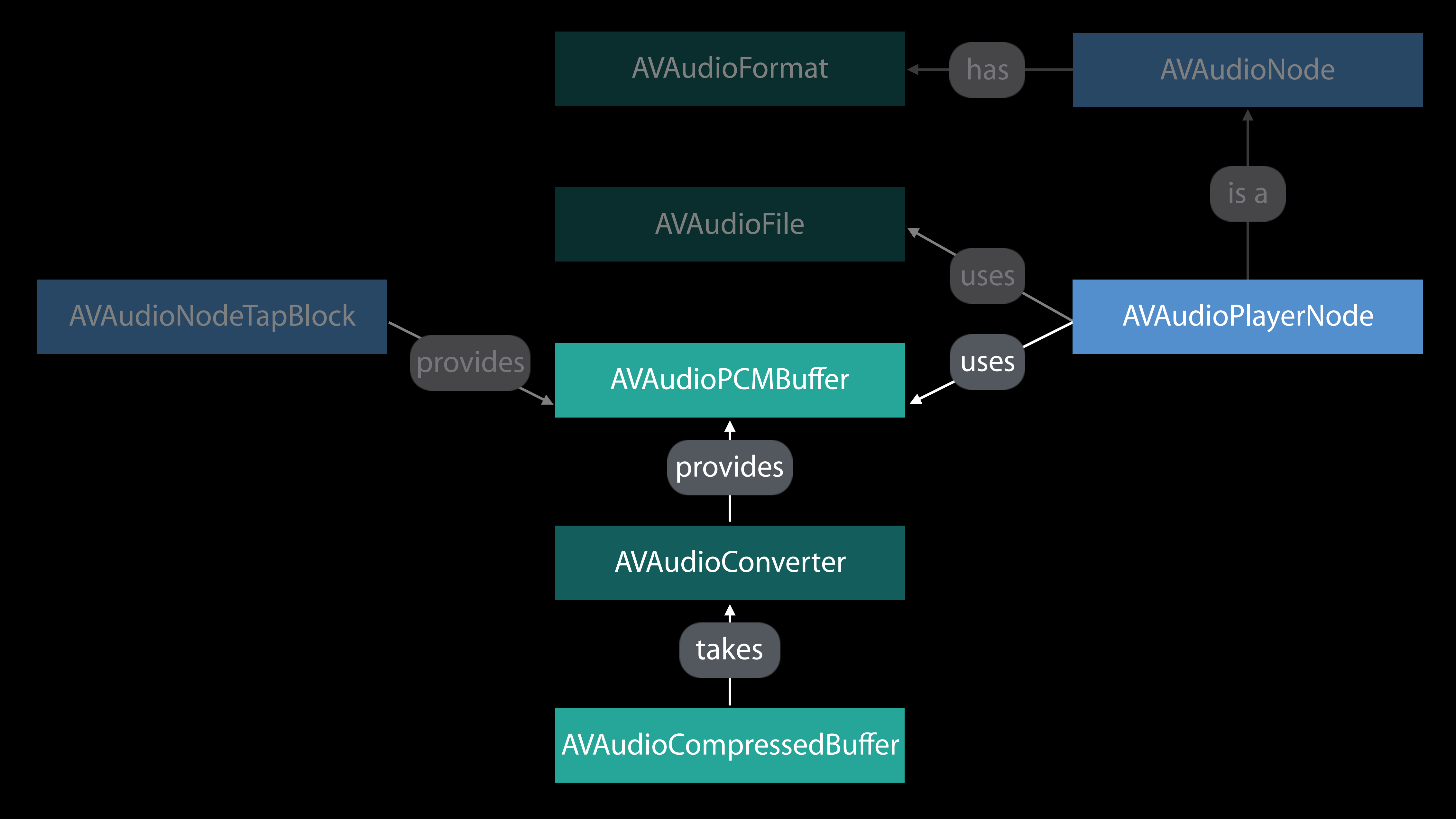

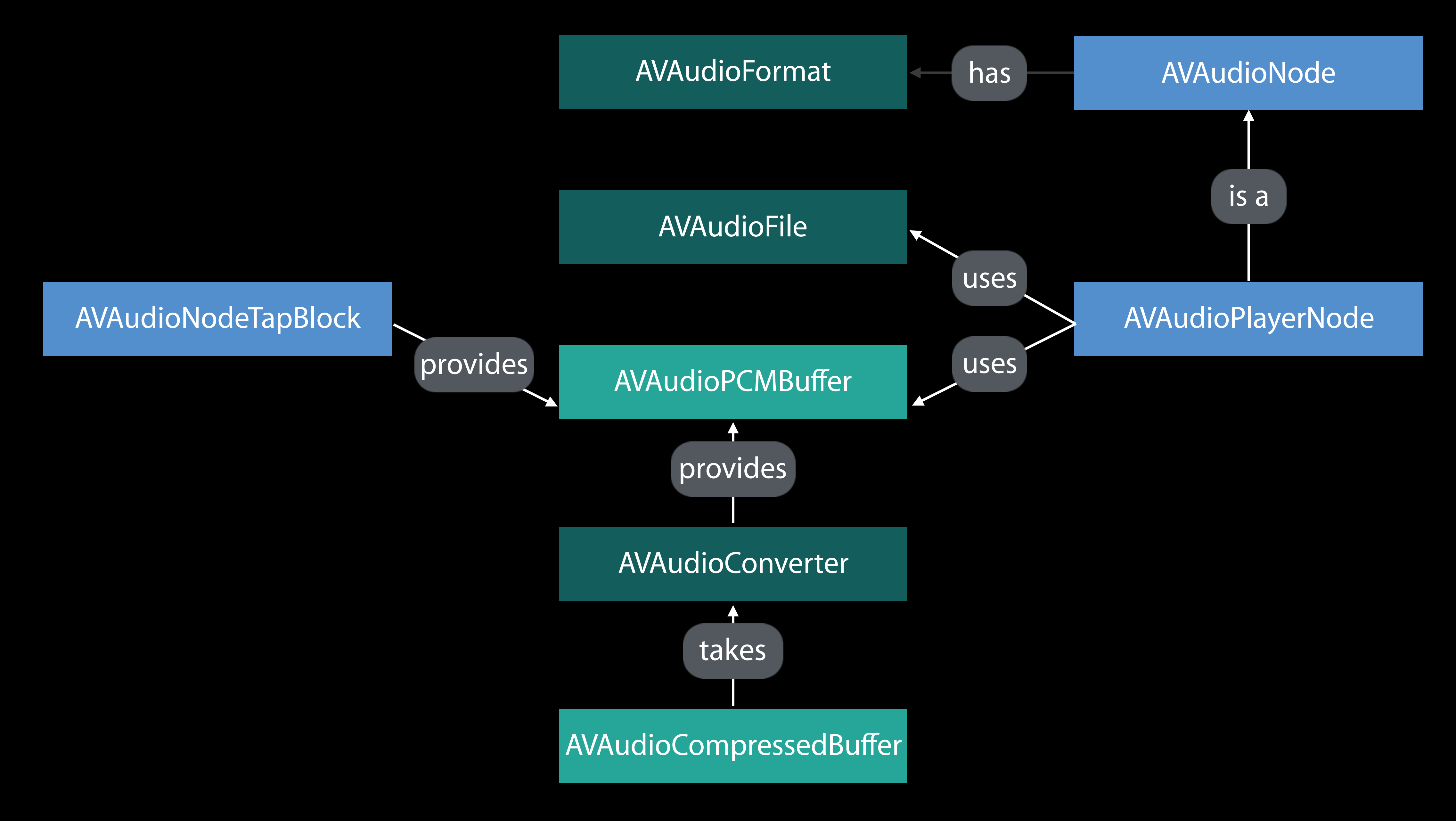

## Playback and mixing watchOS

AVAudioSession

Core classes

- AVAudioFormat/Buffer/File/Converter AVAudioEngine
- AVAudioPlayerNode
- AVAudioMixerNode
- AVAudioOutputNode

### **NEW**

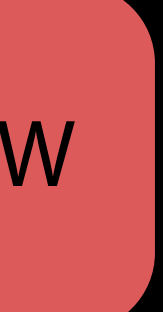

## *Demo* AVAudioEngine on watchOS

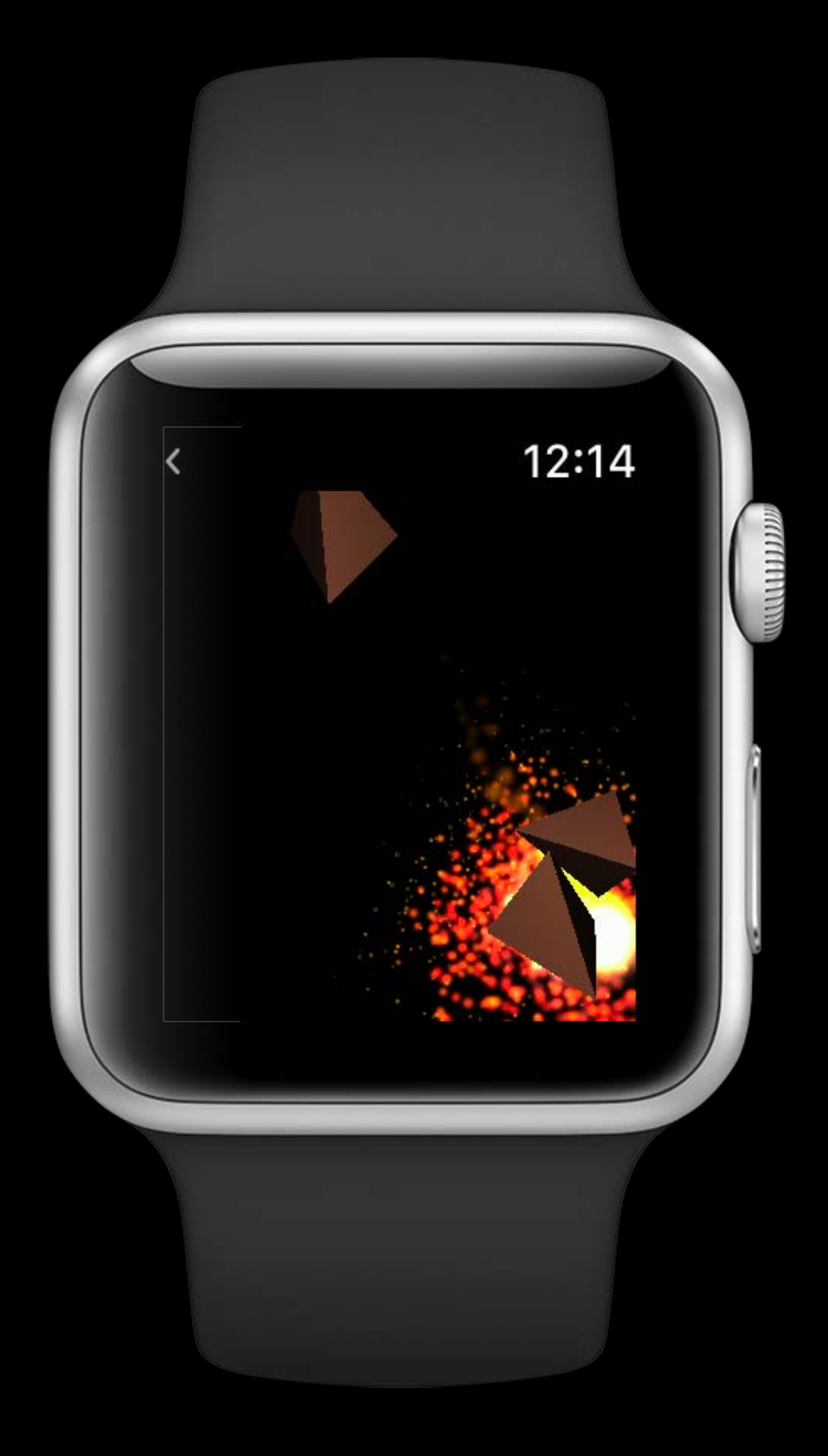

// AVAudioEngine - watchOS Gaming Example

// Class setup

class GameController: WKInterfaceController {

- // other members ex. SceneKit scene
- // engine and nodes
- var audioEngine = AVAudioEngine()
- let explosionPlayer = AVAudioPlayerNode()
- let launchPlayer = AVAudioPlayerNode()

### // URLS to our audio assets

- let explosionAudioURL = URL.init(fileURLWithPath: "/path/to/explosion.caf")
- let launchAudioURL = URL.init(fileURLWithPath: "/path/to/launch.caf")

### // buffers for playback

- var explosionBuffer:AVAudioPCMBuffer?
- var launchBuffer:AVAudioPCMBuffer?

// AVAudioEngine - watchOS Gaming Example

// Class setup

class GameController: WKInterfaceController {

- // other members ex. SceneKit scene
- // engine and nodes
- var audioEngine = AVAudioEngine()
- let explosionPlayer = AVAudioPlayerNode()
- let launchPlayer = AVAudioPlayerNode()

### // URLS to our audio assets

- let explosionAudioURL = URL.init(fileURLWithPath: "/path/to/explosion.caf")
- let launchAudioURL = URL.init(fileURLWithPath: "/path/to/launch.caf")

### // buffers for playback

- var explosionBuffer:AVAudioPCMBuffer?
- var launchBuffer:AVAudioPCMBuffer?

}

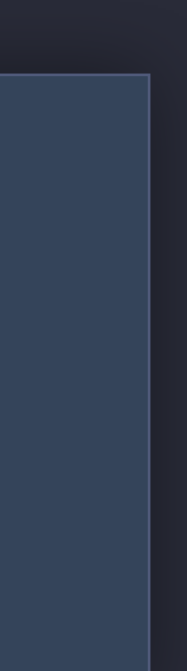
// AVAudioEngine - watchOS Gaming Example

// Class setup

class GameController: WKInterfaceController {

- // other members ex. SceneKit scene
- // engine and nodes
- var audioEngine = AVAudioEngine()
- let explosionPlayer = AVAudioPlayerNode()
- let launchPlayer = AVAudioPlayerNode()

### // URLS to our audio assets

 let explosionAudioURL = URL.init(fileURLWithPath: "/path/to/explosion.caf") let launchAudioURL = URL.init(fileURLWithPath: "/path/to/launch.caf")

### // buffers for playback

var explosionBuffer:AVAudioPCMBuffer?

var launchBuffer:AVAudioPCMBuffer?

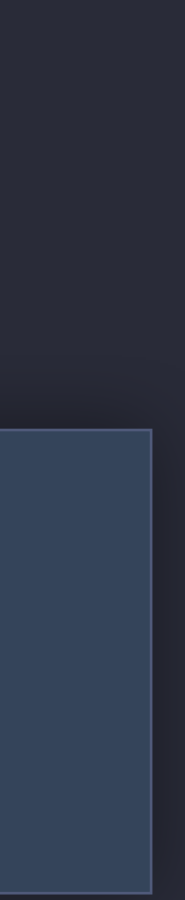

}

// AVAudioEngine - watchOS Gaming Example

// Class setup

class GameController: WKInterfaceController {

- // other members ex. SceneKit scene
- // engine and nodes
- var audioEngine = AVAudioEngine()
- let explosionPlayer = AVAudioPlayerNode()
- let launchPlayer = AVAudioPlayerNode()

### // URLS to our audio assets

let explosionAudioURL = URL.init(fileURLWithPath: "/path/to/explosion.caf")

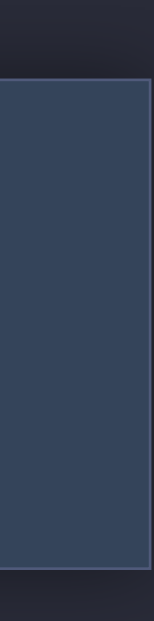

- 
- let launchAudioURL = URL.init(fileURLWithPath: "/path/to/launch.caf")

### // buffers for playback

var explosionBuffer:AVAudioPCMBuffer?

var launchBuffer:AVAudioPCMBuffer?

do {

 // for each of my url assets let explosionAudioFile = try AVAudioFile.init(forReading: explosionAudioURL) explosionBuffer = AVAudioPCMBuffer.init(pcmFormat:explosionAudioFile.processingFormat, frameCapacity: AVAudioFrameCount(explosionAudioFile.length)) try explosionAudioFile.read(into: explosionBuffer!) // make connections

```
 audioEngine.connect(explosionPlayer, to: audioEngine.mainMixerNode, 
                format: explosionAudioFile.processingFormat) 
 audioEngine.connect(launchPlayer, to: audioEngine.mainMixerNode, 
                format:launchAudioFile.processingFormat)
```
}<br>}

catch { /\* handle error \*/ }

do {

 // for each of my url assets let explosionAudioFile = try AVAudioFile.init(forReading: explosionAudioURL) explosionBuffer = AVAudioPCMBuffer.init(pcmFormat:explosionAudioFile.processingFormat, frameCapacity: AVAudioFrameCount(explosionAudioFile.length)) try explosionAudioFile.read(into: explosionBuffer!) // make connections audioEngine.connect(explosionPlayer, to: audioEngine.mainMixerNode, format: explosionAudioFile.processingFormat) audioEngine.connect(launchPlayer, to: audioEngine.mainMixerNode, format:launchAudioFile.processingFormat)

}<br>}

catch { /\* handle error \*/ }

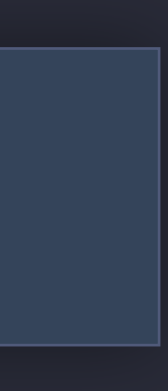

do {

 // for each of my url assets let explosionAudioFile = try AVAudioFile.init(forReading: explosionAudioURL) explosionBuffer = AVAudioPCMBuffer.init(pcmFormat:explosionAudioFile.processingFormat, frameCapacity: AVAudioFrameCount(explosionAudioFile.length)) try explosionAudioFile.read(into: explosionBuffer!) // make connections

 audioEngine.connect(explosionPlayer, to: audioEngine.mainMixerNode, format: explosionAudioFile.processingFormat) audioEngine.connect(launchPlayer, to: audioEngine.mainMixerNode, format:launchAudioFile.processingFormat)

}<br>}

catch { /\* handle error \*/ }

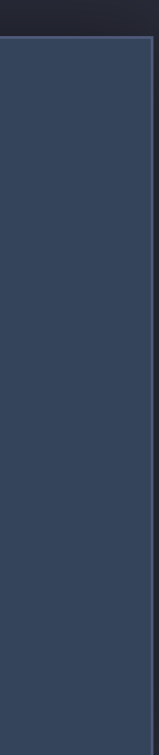

do {

 // for each of my url assets let explosionAudioFile = try AVAudioFile.init(forReading: explosionAudioURL) try explosionAudioFile.read(into: explosionBuffer!)

 explosionBuffer = AVAudioPCMBuffer.init(pcmFormat:explosionAudioFile.processingFormat, frameCapacity: AVAudioFrameCount(explosionAudioFile.length))

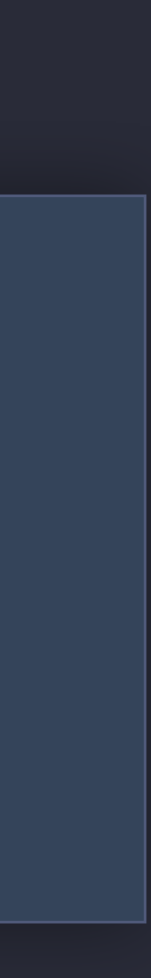

 // make connections audioEngine.connect(explosionPlayer, to: audioEngine.mainMixerNode, format: explosionAudioFile.processingFormat) audioEngine.connect(launchPlayer, to: audioEngine.mainMixerNode, format:launchAudioFile.processingFormat)

} catch { /\* handle error \*/ } do { //start engine and players try audioEngine.start() explosionPlayer.play() launchPlayer.play() } catch { /\* handle error \*/ }

// create an asteroid and launch launchPlayer.scheduleBuffer(launchBuffer!, completionHandler: nil) // wait to launch again

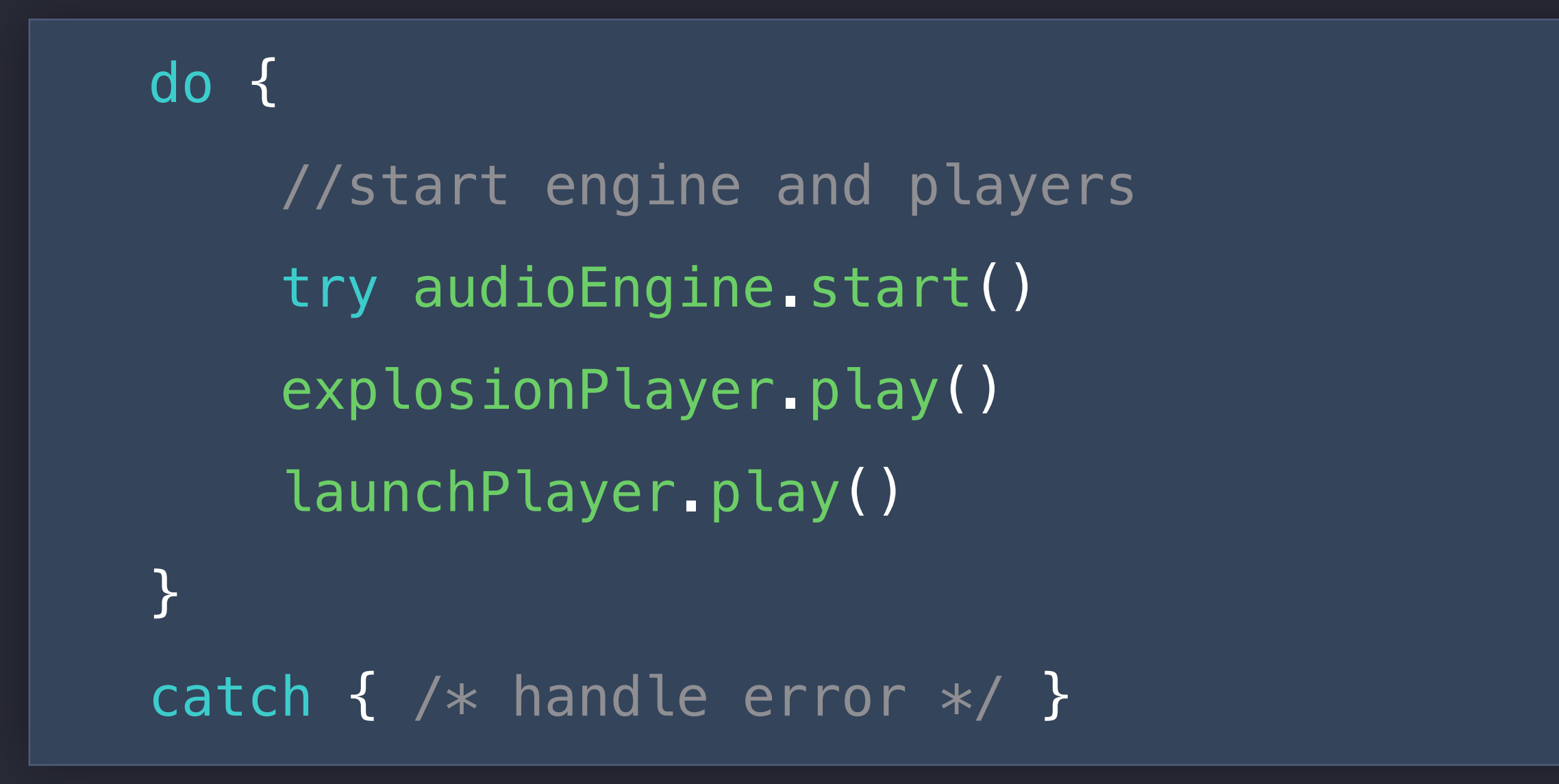

// create an asteroid and launch launchPlayer.scheduleBuffer(launchBuffer!, completionHandler: nil) // wait to launch again

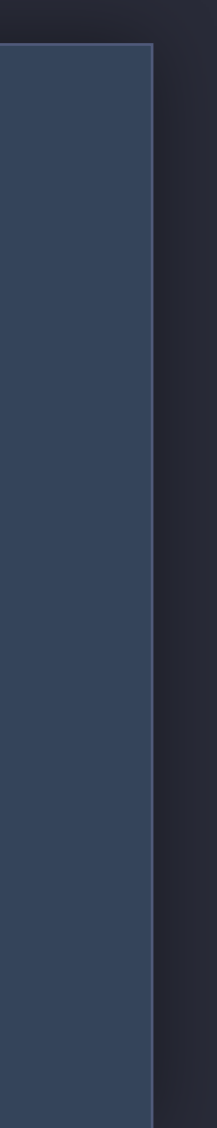

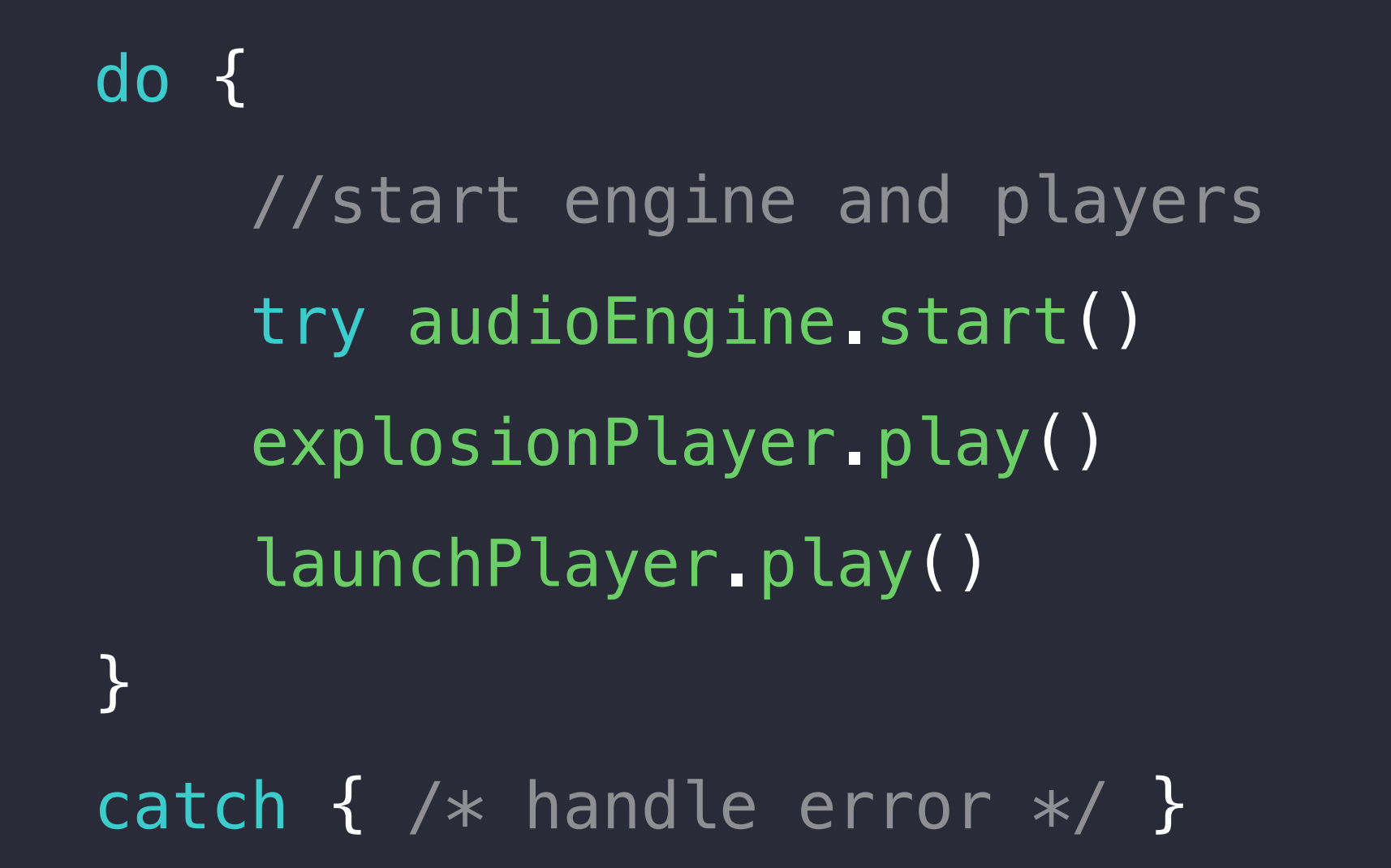

// create an asteroid and launch launchPlayer.scheduleBuffer(launchBuffer!, completionHandler: nil) // wait to launch again

do { //start engine and players try audioEngine.start() explosionPlayer.play() launchPlayer.play() } catch { /\* handle error \*/ }

// create an asteroid and launch launchPlayer.scheduleBuffer(launchBuffer!, completionHandler: nil) // wait to launch again

Multichannel Audio

# Multichannel Audio on tvOS

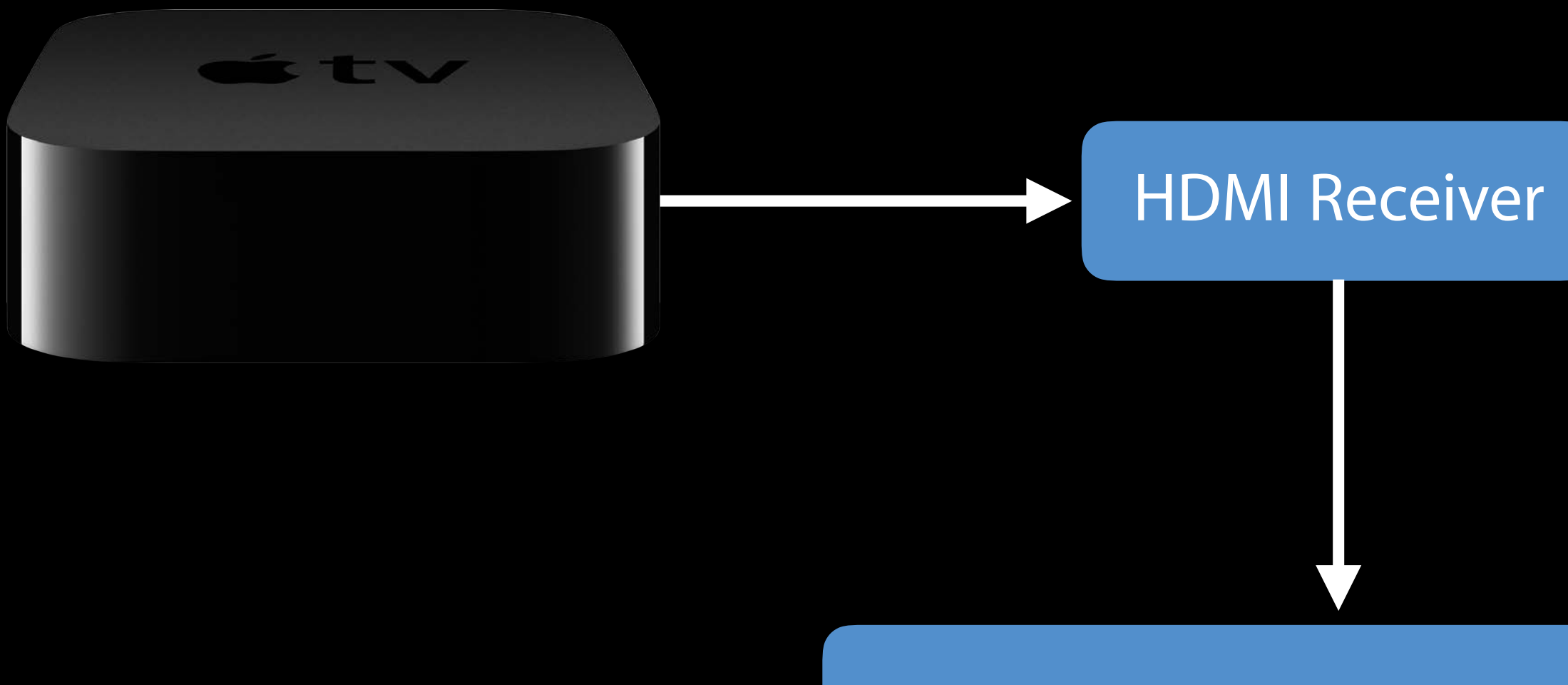

Surround Sound System 5.1/7.1

**Top Movies DERS JOEL&ETHAN CO** 140 movies tv shows **iTunes** 

### do {

```
 //set category, mode & options etc... 
     let audioSession = AVAudioSession.sharedInstance() 
     try audioSession.setActive(true) 
    let desiredNumberOfChannels = 6 // 5.1 surround rendering
    if audioSession.maximumOutputNumberOfChannels >= desiredNumberOfChannels {
     } 
    let actualNumberOfChannels = audioSession.outputNumberOfChannels
    /* \t ... */} 
catch { /*handle error*/ }
```
- 
- 
- 
- try audioSession.setPreferredOutputNumberOfChannels(desiredNumberOfChannels)
	-

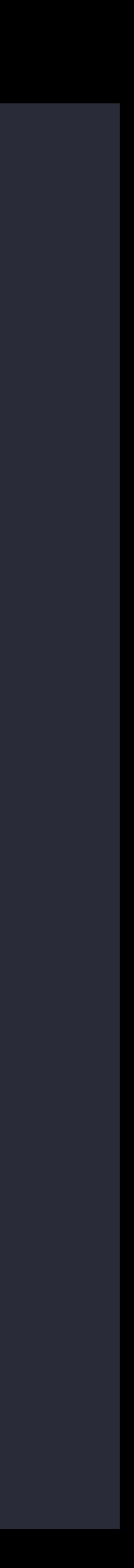

```
do { 
     //set category, mode & options etc... 
     let audioSession = AVAudioSession.sharedInstance() 
     try audioSession.setActive(true) 
    let desiredNumberOfChannels = 6 // 5.1 surround rendering
    if audioSession.maximumOutputNumberOfChannels >= desiredNumberOfChannels {
     } 
    let actualNumberOfChannels = audioSession.outputNumberOfChannels
    /* \t ... */} 
catch { /*handle error*/ }
```
try audioSession.setPreferredOutputNumberOfChannels(desiredNumberOfChannels)

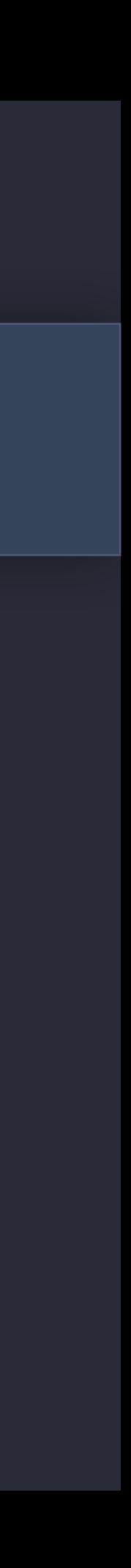

```
do { 
     //set category, mode & options etc... 
     let audioSession = AVAudioSession.sharedInstance() 
     try audioSession.setActive(true) 
    let desiredNumberOfChannels = 6 // 5.1 surround rendering
    if audioSession.maximumOutputNumberOfChannels >= desiredNumberOfChannels {
     } 
    let actualNumberOfChannels = audioSession.outputNumberOfChannels
    /* \t ... */} 
catch { /*handle error*/ }
```
try audioSession.setPreferredOutputNumberOfChannels(desiredNumberOfChannels)

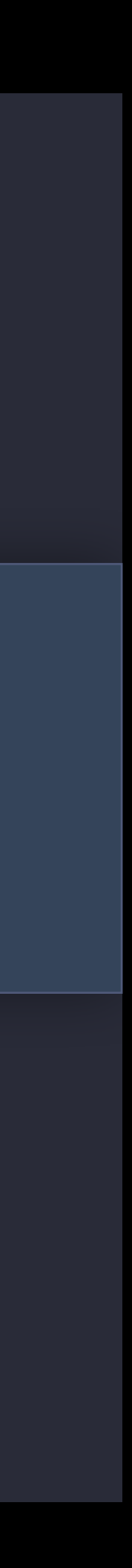

### do { //set category, mode & options etc... let audioSession = AVAudioSession.sharedInstance() try audioSession.setActive(true) let desiredNumberOfChannels =  $6$  //  $5.1$  surround rendering if audioSession.maximumOutputNumberOfChannels >= desiredNumberOfChannels { }<br>} let actualNumberOfChannels = audioSession.outputNumberOfChannels  $/* \t ... */$ } catch { /\*handle error\*/ }

- 
- 
- 
- try audioSession.setPreferredOutputNumberOfChannels(desiredNumberOfChannels)
	-

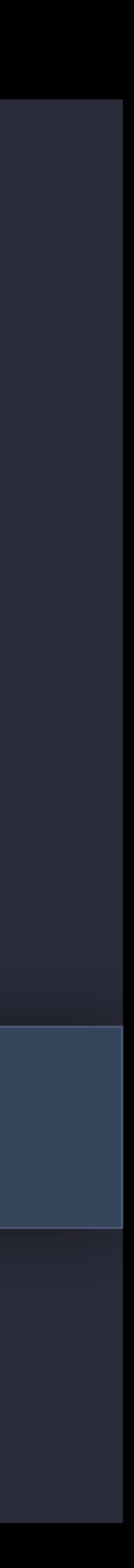

# AVAudioSession Channel Labels

Port Description type: HDMI

# AVAudioSession Channel Labels

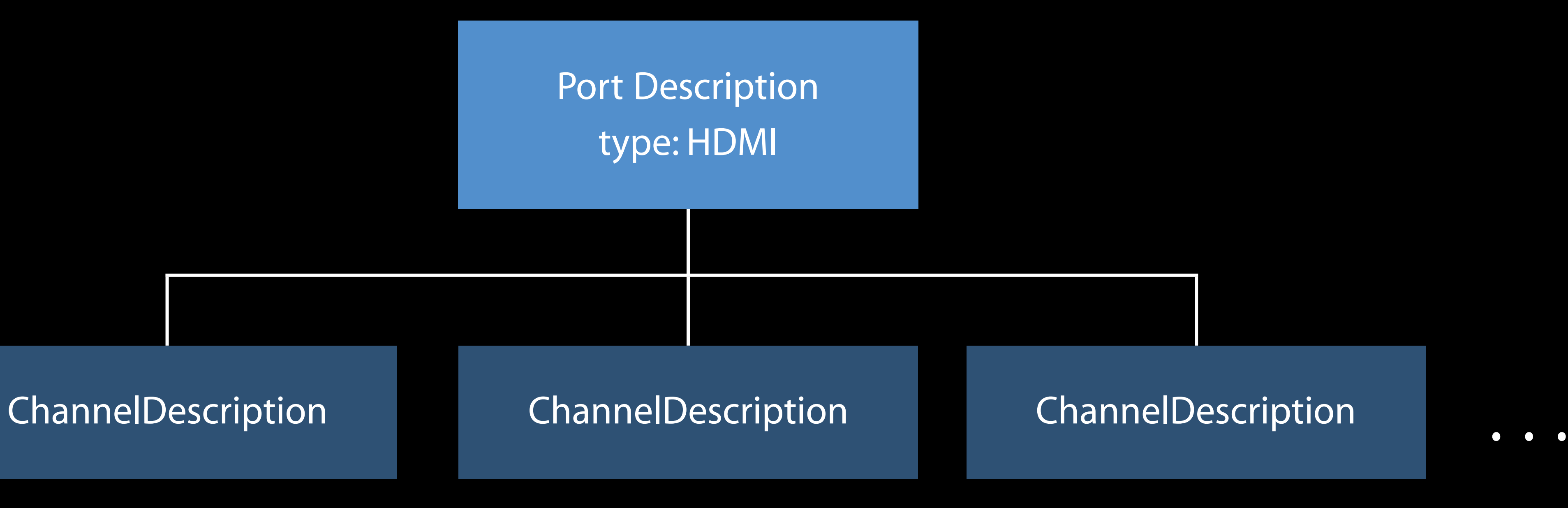

# AVAudioSession Channel Labels

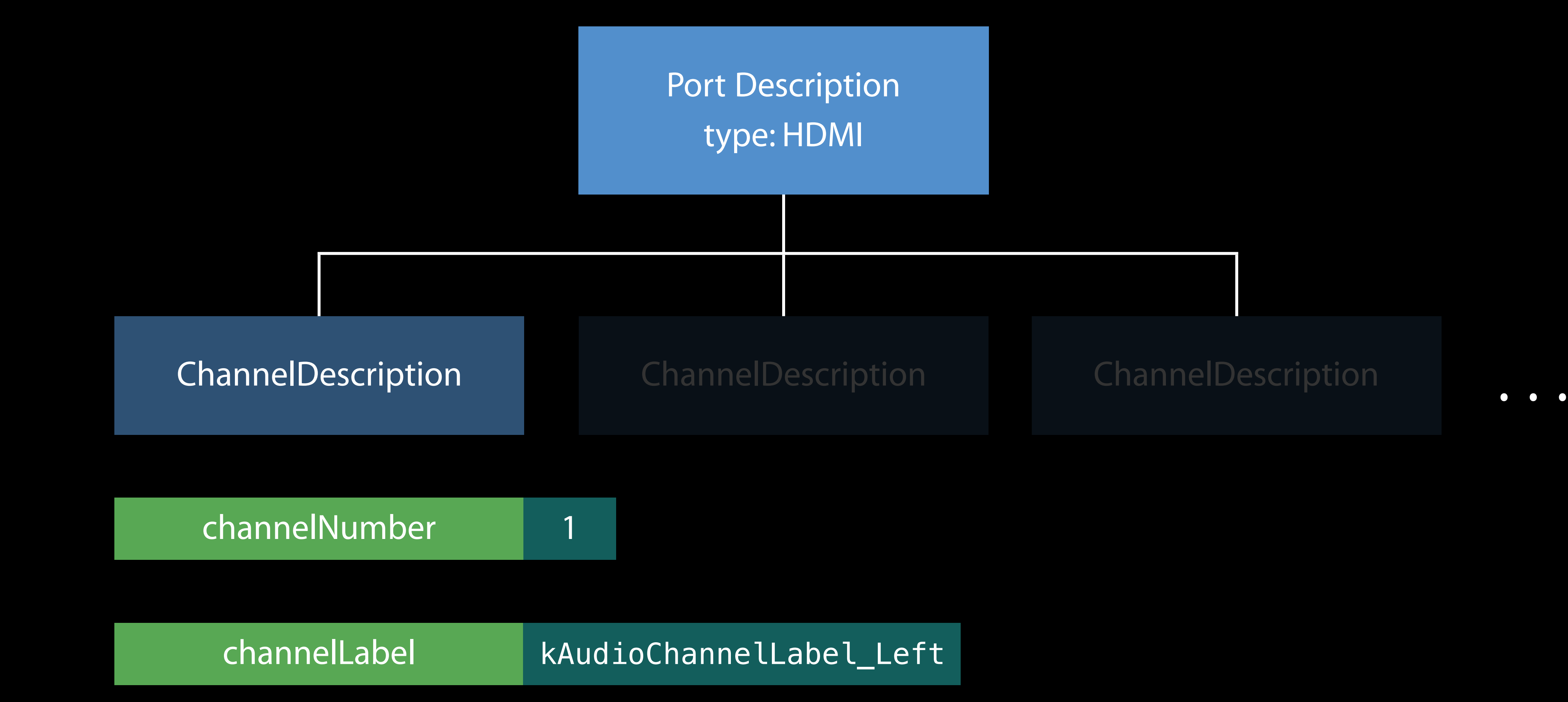

# AVAudioEngine Setup

Multichannel content Mono content -> Spatialize (games)

## Multichannel content AVAudioEngine Setup

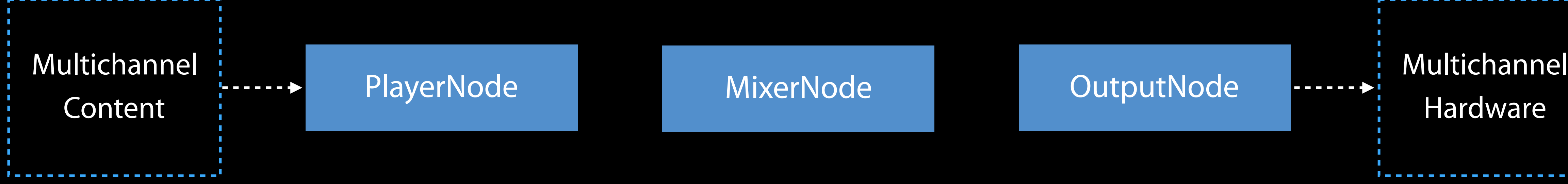

**Hardware** 

-------------

### Multichannel content AVAudioEngine Setup

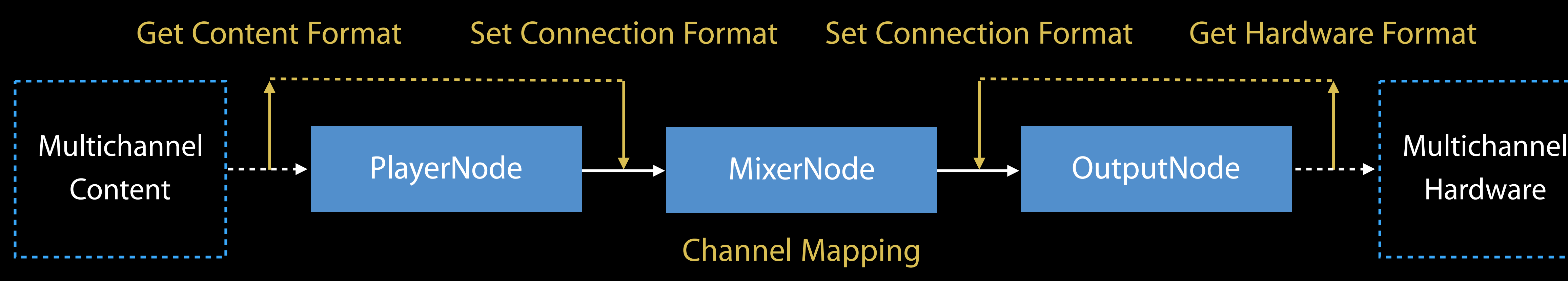

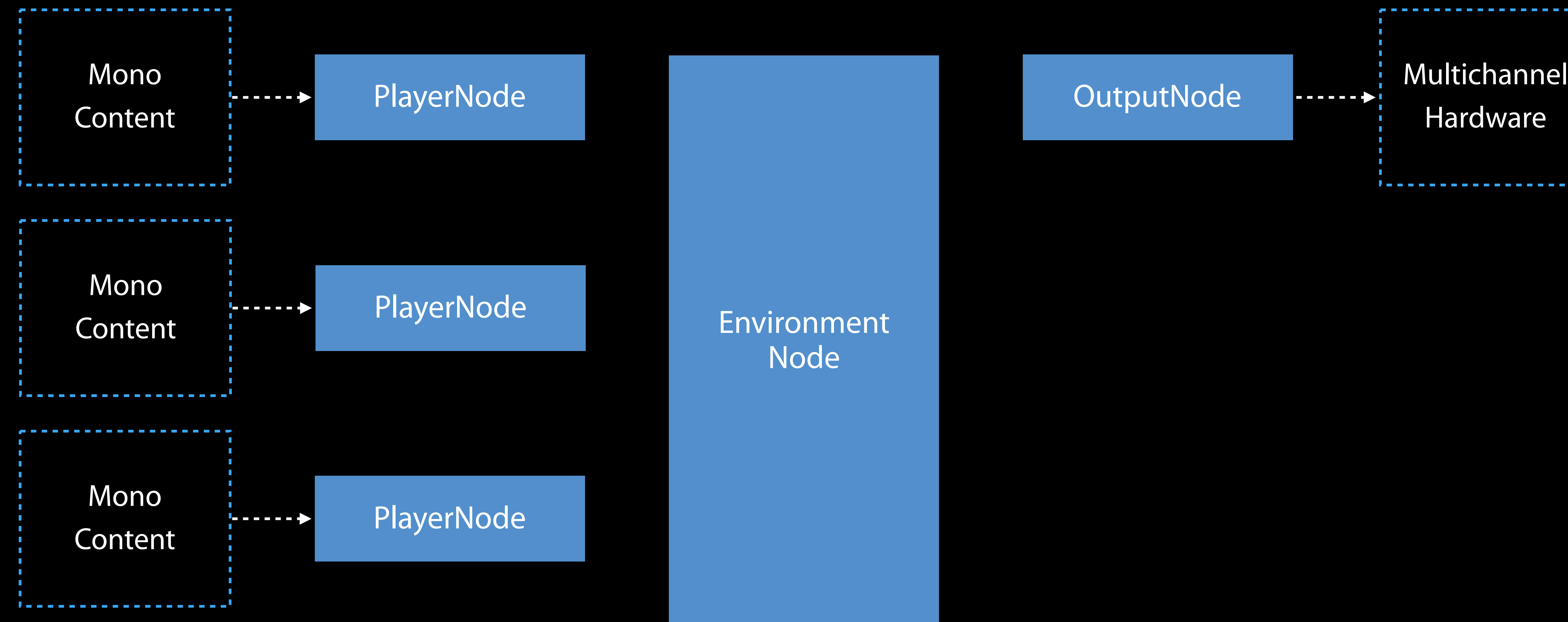

**Hardware** 

Environment Node

![](_page_167_Figure_1.jpeg)

![](_page_168_Figure_1.jpeg)

![](_page_169_Figure_1.jpeg)

![](_page_170_Figure_1.jpeg)

![](_page_171_Figure_1.jpeg)

![](_page_172_Figure_1.jpeg)

Powerful, feature-rich

Powerful, feature-rich Simplifies real-time audio

Powerful, feature-rich Simplifies real-time audio Multichannel, 3D audio

Powerful, feature-rich Simplifies real-time audio Multichannel, 3D audio Supersedes

- AUGraph
- OpenAL

![](_page_177_Picture_4.jpeg)

## References

What's New in Core Audio WWDC 2014

AVAudioEngine in Practice WWDC 2014

What's New in Core Audio WWDC 2015

# Real-Time Audio

Doug Wyatt Audio Plumber
# What Is Real-Time Audio?

Low latency

Needed for

- Music: Software synthesizers, effects
- Telephony (VoIP)
- Other interactive engines

# What Is Real-Time Audio?

Deadline: You have N milliseconds to produce N milliseconds of audio Typically ~3–20 ms

## Real-Time Constraints

- 
- 
- 
- 
- 
- 
- -

# Real-Time Constraints

Must not block by

- Allocating memory
- Taking a mutex or waiting on a semaphore
- Reading from a file
- Logging
- Calling libdispatch (notably async)
- Calling ObjC and Swift runtimes
- Doing anything else that involves memory allocation or a mutex

- 
- 
- 
- 
- 
- -

Audio Units

• Modular, reusable signal generation/processing blocks

Audio Units

- Modular, reusable signal generation/processing blocks You can host them
- System built-in units
- Units chosen by user

### Audio Units

- Modular, reusable signal generation/processing blocks You can host them
- System built-in units
- Units chosen by user

Build your own

- As plug-ins (extensions)
- Registered privately to your app

AudioToolbox maintains a system registry

AudioToolbox maintains a system registry Component key: Type/subtype/manufacturer (4-character codes)

AudioToolbox maintains a system registry Component key: Type/subtype/manufacturer (4-character codes) Audio Component types

- Audio Units: Input/output, generators, instruments, effects, converters
- Codecs: Encoders, decoders

Audio Unit application extensions (macOS, iOS)

Audio Unit application extensions (macOS, iOS) Component bundles (macOS only)

Audio Unit application extensions (macOS, iOS) Component bundles (macOS only) Inter-app audio nodes (iOS only)

Audio Unit application extensions (macOS, iOS) Component bundles (macOS only) Inter-app audio nodes (iOS only) Registered at runtime

Audio Unit application extensions (macOS, iOS) Component bundles (macOS only) Inter-app audio nodes (iOS only) Registered at runtime Apple built-in

- 
- 
- 
- 
- 
- 
- 
- 

Most commonly used

Most commonly used Preferred higher-level interface to the system's basic I/O path

Most commonly used Preferred higher-level interface to the system's basic I/O path AUAudioUnit (AudioToolbox/AUAudioUnit.h)

• Modern interface to version 2 Audio Units: AUHAL, AURemotelO

# Demo Using AUAudioUnit

Effects, Instruments, and Generators

# Effects, Instruments, and Generators Hosting

Also AUAudioUnit Chain render blocks Parameters AU-provided views

- 
- 
- 
- 
- 
- 
- - - -
- 
- 
- 
- 
- 
- -
- 
- 
- 
- -
	-
	-
- -
	-
	-
	-
	-
- -
	-
	- -
		-
- 
- 
- -
	-
- 
- 
- 
- 
- 
- 
- 
- -
- 
- 
- 
- 
- 
- 
- 
- 
- 
- 
- -
- 
- 
- 
- 
- 
- 
- 
- 
- 
- 
- 
- 
- 
- 

## Effects, Instruments, and Generators Writing your own

- 
- 
- 
- 
- 
- 
- - - -
- 
- 
- 
- 
- 
- -
- 
- 
- 
- -
	-
	-
- -
	-
	-
	-
	-
- -
	-
	- -
		-
- 
- 
- -
	-
- 
- 
- 
- 
- 
- 
- 
- -
- 
- 
- 
- 
- 
- 
- 
- 
- 
- 
- -
- 
- 
- 
- 
- 
- 
- 
- 
- 
- 
- 
- 
- 
- 

## Effects, Instruments, and Generators Writing your own

Within your own app

- · Subclass AUAudioUnit
- · +[AUAudioUnit registerSubclass:...]
- 
- 
- 
- 
- 
- 
- - - -
- 
- 
- 
- 
- 
- -
- 
- 
- 
- -
	-
	-
- -
	-
	-
	-
	-
- -
	-
	- -
		-
- 
- 
- -
	-
- 
- 
- 
- 
- 
- 
- 
- -
- 
- 
- 
- 
- 
- 
- 
- 
- 
- 
- -
- 
- 
- 
- 
- 
- 
- 
- 
- 
- 
- 
- 
- 
- 

## Effects, Instruments, and Generators Writing your own

Within your own app

- · Subclass AUAudioUnit
- · +[AUAudioUnit registerSubclass:...]
- To write a plug-in for distribution
- · Also AUAudioUnit subclass
- Packaged as Audio Unit Extension
- 
- 
- 
- 
- 
- 
- - - -
- 
- 
- 
- 
- 
- -
- 
- 
- 
- -
	-
	-
- -
	-
	-
	-
	-
- -
	-
	- -
		-
- 
- 
- -
	-
- 
- 
- 
- 
- 
- 
- 
- -
- 
- 
- 
- 
- 
- 
- 
- 
- 
- 
- -
- 
- 
- 
- 
- 
- 
- 
- 
- 
- 
- 
- 
- 
- 

## *Demo* Audio Unit Extensions

Torrey Holbrook Walker The Demonstrator

# For more information AUAudioUnit

Audio Unit Extensions WWDC 2015

# MIDI

#### Task Preferred APIs

#### Task

Play standard MIDI file (or your own sequences)

#### Preferred APIs

AVAudioSequencer

#### Task

Play standard MIDI file (or your own sequences)

Control software synth

#### Preferred APIs

AVAudioSequencer

AVAudioUnitMIDIInstrument AUAudioUnit

#### Task

Play standard MIDI file (or your own sequences)

Control software synth

Communicate with MIDI hardware (e.g., USB, Bluetooth), MIDI network

#### Preferred APIs

AVAudioSequencer

AVAudioUnitMIDIInstrument AUAudioUnit

CoreMIDI
# Music Instrument Digital Interface MIDI

### Task

Play standard MIDI file (or your own sequences)

Control software synth

Communicate with MIDI hardware (e.g., USB, Bluetooth), MIDI network

Inter-process real-time MIDI

### Preferred APIs

AVAudioSequencer

AVAudioUnitMIDIInstrument AUAudioUnit

**CoreMIDI** 

**CoreMIDI** 

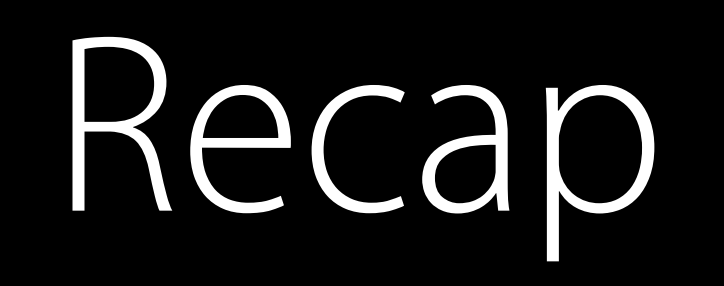

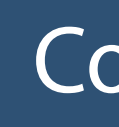

CoreAudio and Drivers

### Application

# Recap

### CoreAudio and Drivers

AVAudioPlayer

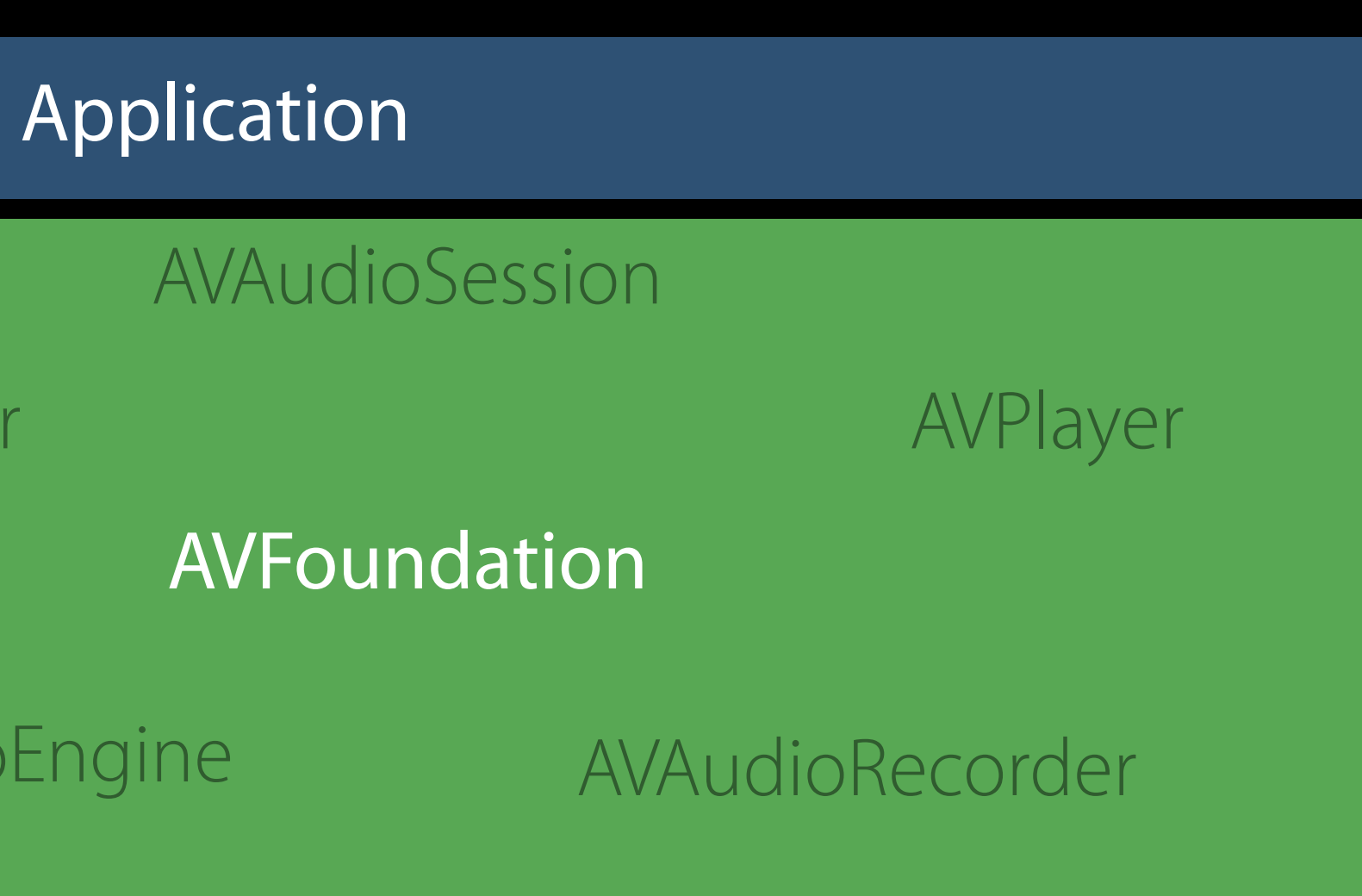

AVAudioEngine

# Recap

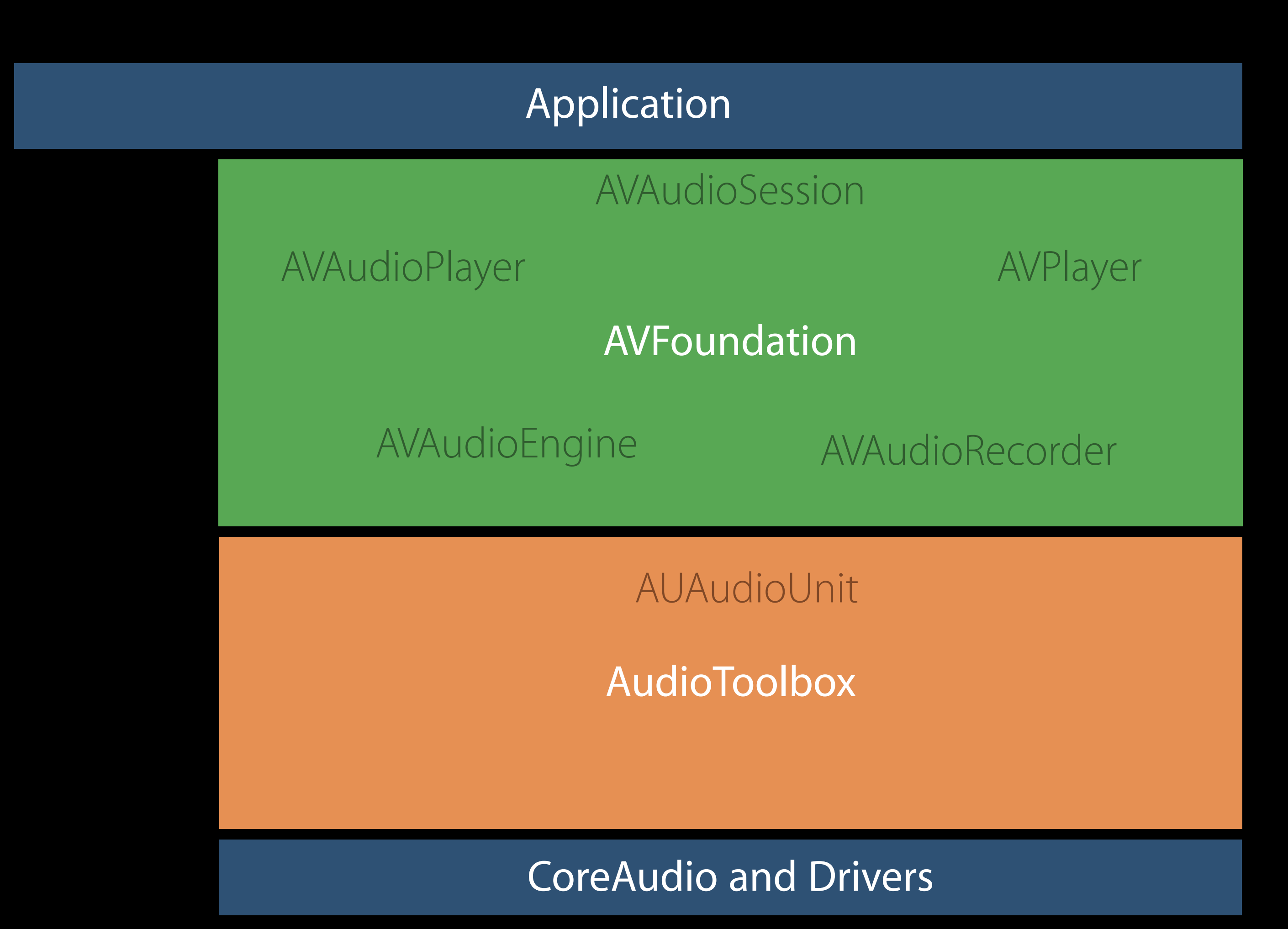

### Recap

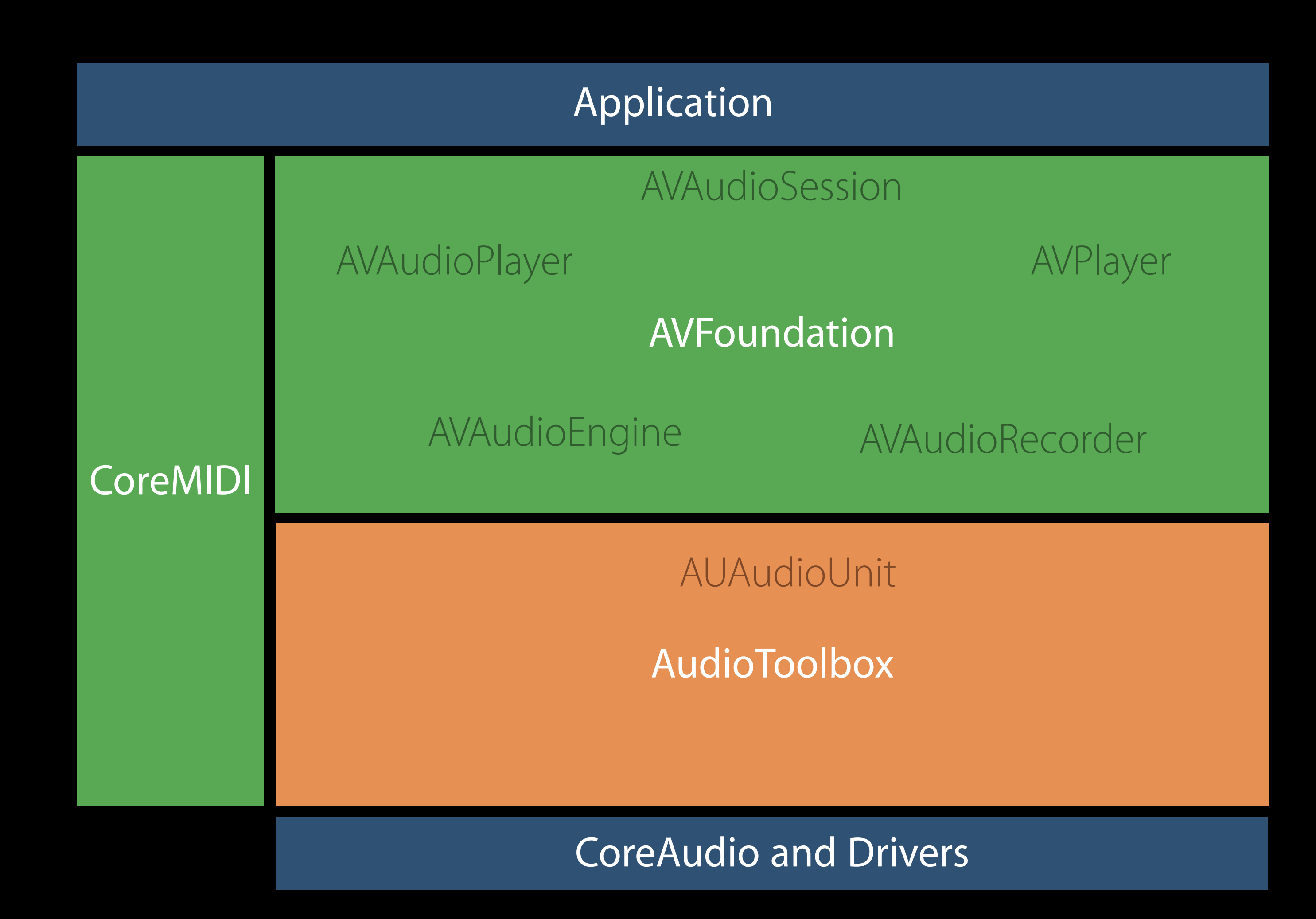

# More Information https://developer.apple.com/wwdc16/507

# Related Sessions

Enhancing VoIP Apps with CallKit

Advances in AVFoundation Playback

Audio Session and Multiroute Audio in iOS

What's New in Core Audio

AVAudioEngine in Practice

What's New in Core Audio

Audio Unit Extensions

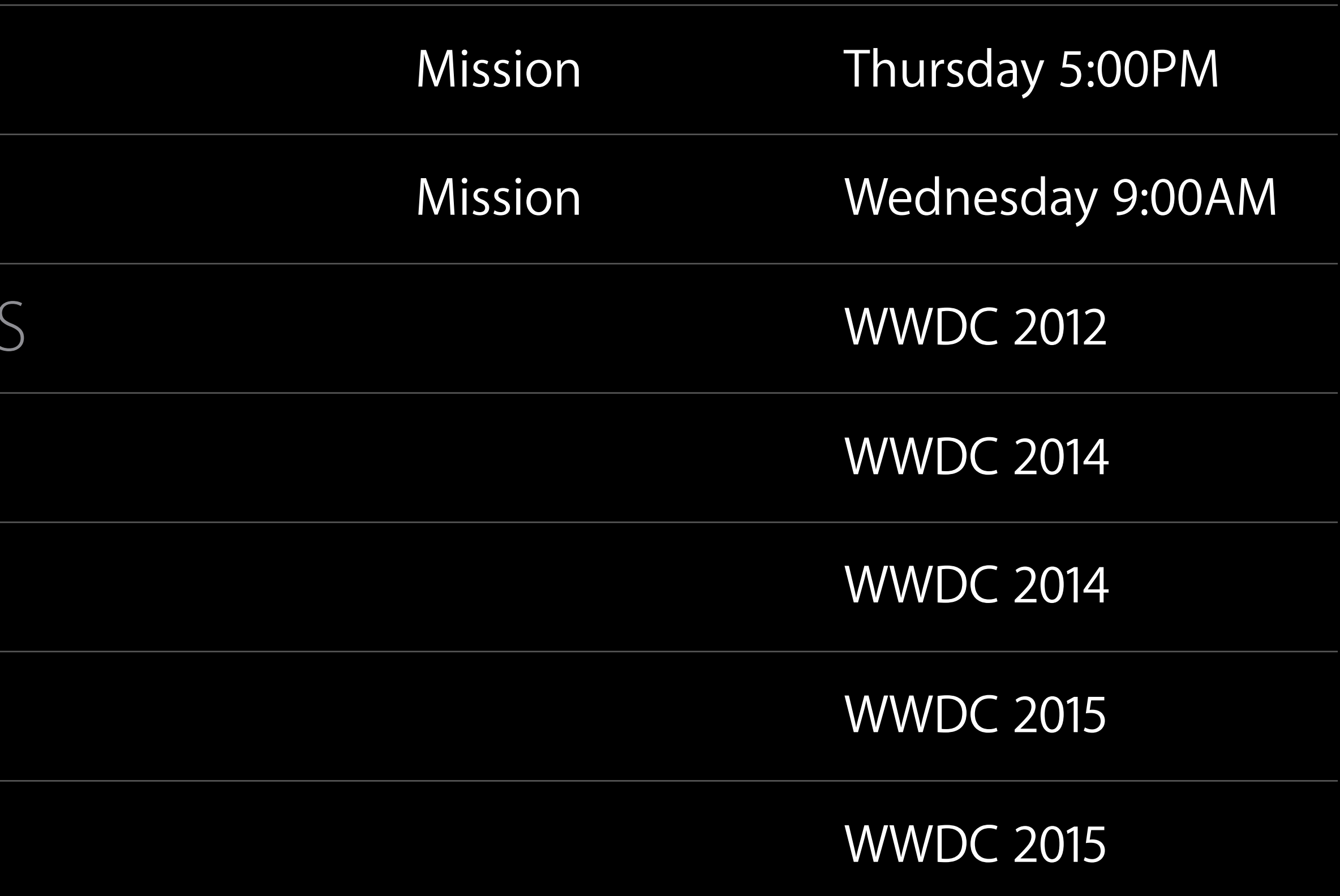

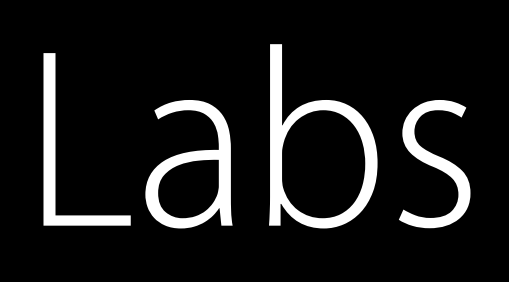

### Audio Lab Graphics, Games, and Media Lab D Friday 3:00PM

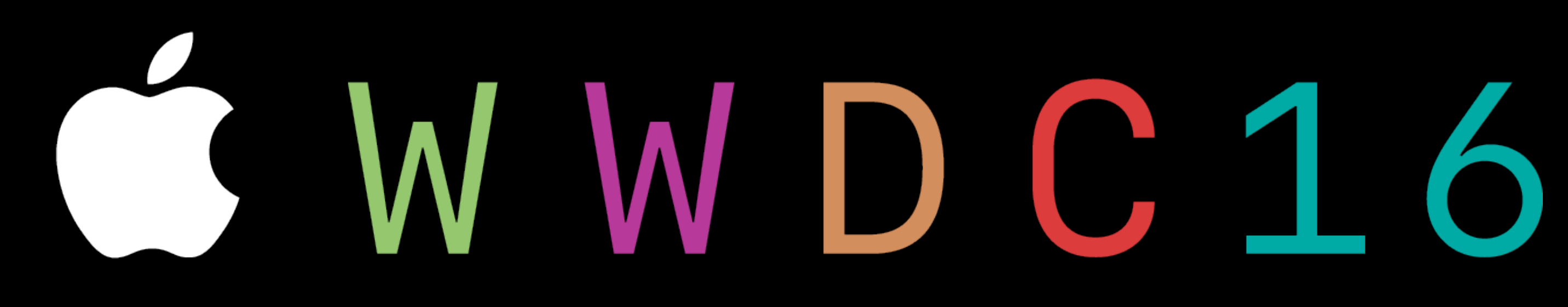